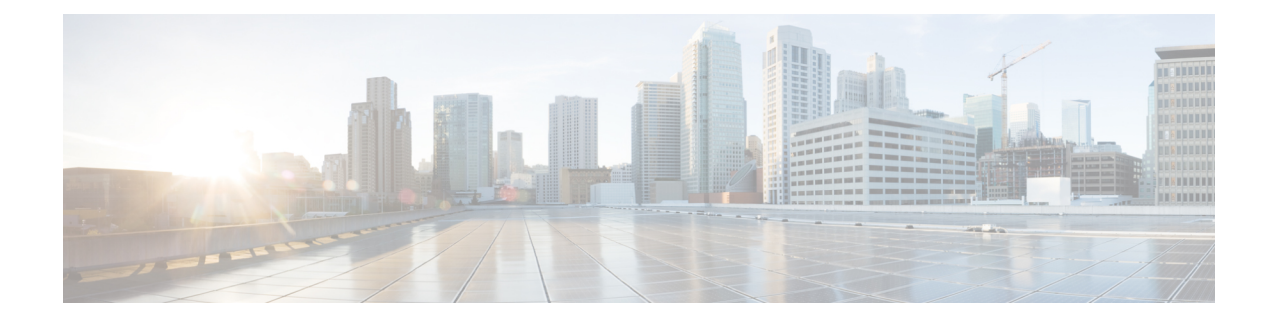

# **EEM Event Registration Tcl Command Extensions**

The following conventions are used for the syntax documented on the Tcl command extension pages:

• An optional argument is shown within square brackets, for example:

[type ?]

- A question mark ? represents a variable to be entered.
- Choices between arguments are represented by pipes, for example:

priority low|normal|high

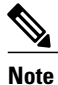

For all EEM Tcl command extensions, if there is an error, the returned Tcl result string contains the error information.

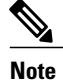

Arguments for which no numeric range is specified take an integer from -2147483648 to 2147483647, inclusive.

- [event\\_register\\_appl,](#page-1-0) page 2
- [event\\_register\\_cli,](#page-4-0) page 5
- event register counter, page 9
- event register gold, page 11
- [event\\_register\\_identity,](#page-18-0) page 19
- [event\\_register\\_interface,](#page-20-0) page 21
- [event\\_register\\_ioswdsysmon,](#page-27-0) page 28
- [event\\_register\\_ipsla,](#page-31-0) page 32
- event register mat, page 36
- event register neighbor discovery, page 37
- [event\\_register\\_nf,](#page-41-0) page 42
- [event\\_register\\_none,](#page-45-0) page 46
- event register oir, page 48
- [event\\_register\\_process,](#page-49-0) page 50
- [event\\_register\\_resource,](#page-53-0) page 54
- event register rf, page 56
- [event\\_register\\_routing,](#page-58-0) page 59
- [event\\_register\\_rpc,](#page-61-0) page 62
- event register snmp, page 65
- [event\\_register\\_snmp\\_notification,](#page-69-0) page 70
- [event\\_register\\_snmp\\_object,](#page-72-0) page 73
- event register syslog, page 76
- [event\\_register\\_timer,](#page-79-0) page 80
- event register timer subscriber, page 85
- event register track, page 88
- [event\\_register\\_wdsysmon,](#page-89-0) page 90

### <span id="page-1-0"></span>**event\_register\_appl**

Registers for an application event. Use this Tcl command extension to run a policy when an application event is triggered following another policy's execution of an **event\_publish** Tcl command extension; the **event** publish command extension publishes an application event.

In order to register for an application event, a subsystem must be specified. Either a Tcl policy or the internal Embedded Event Manager (EEM) API can publish an application event. If the event is being published by a policy, the sub\_system argument that is reserved for a policy is 798.

#### **Syntax**

```
event register appl [tag ?] sub system ? type ? [queue priority low|normal|high|last] [maxrun
?] [nice 0|1]
```
#### **Arguments**

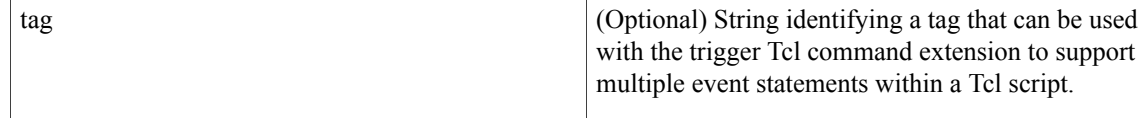

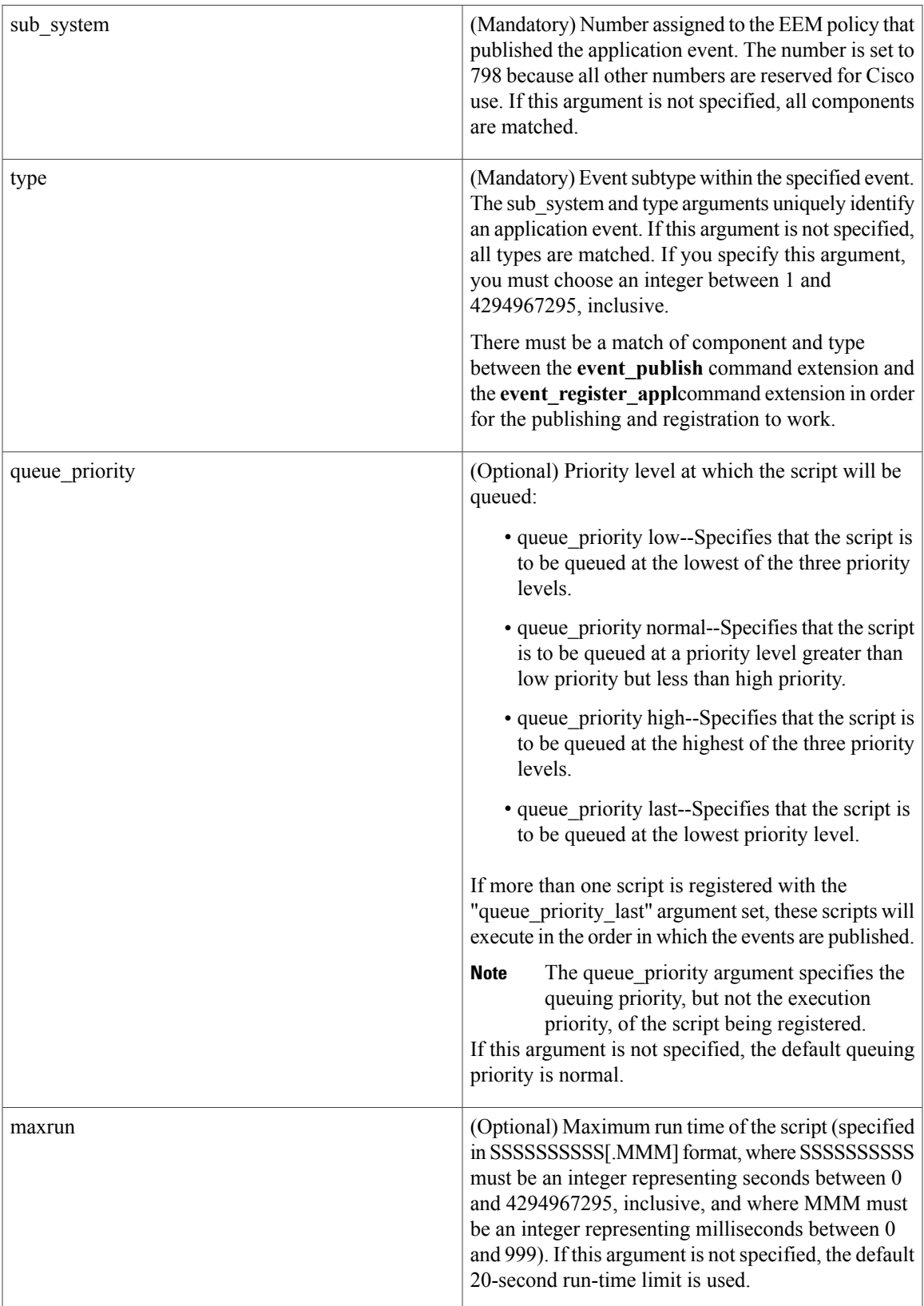

T

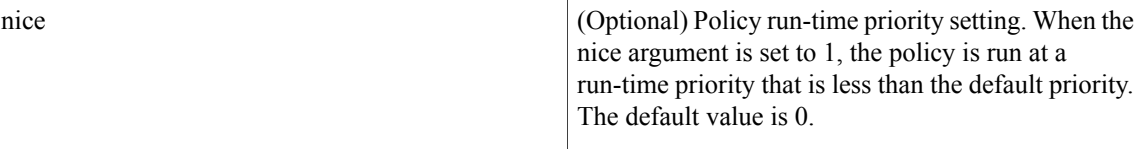

If multiple conditions exist, the application event will be raised when all the conditions are satisfied.

#### **Result String**

None

#### **Set \_cerrno**

No

Event\_reqinfo

#### **Event\_reqinfo**

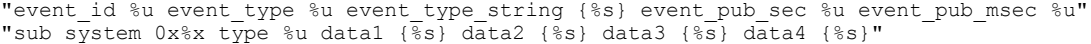

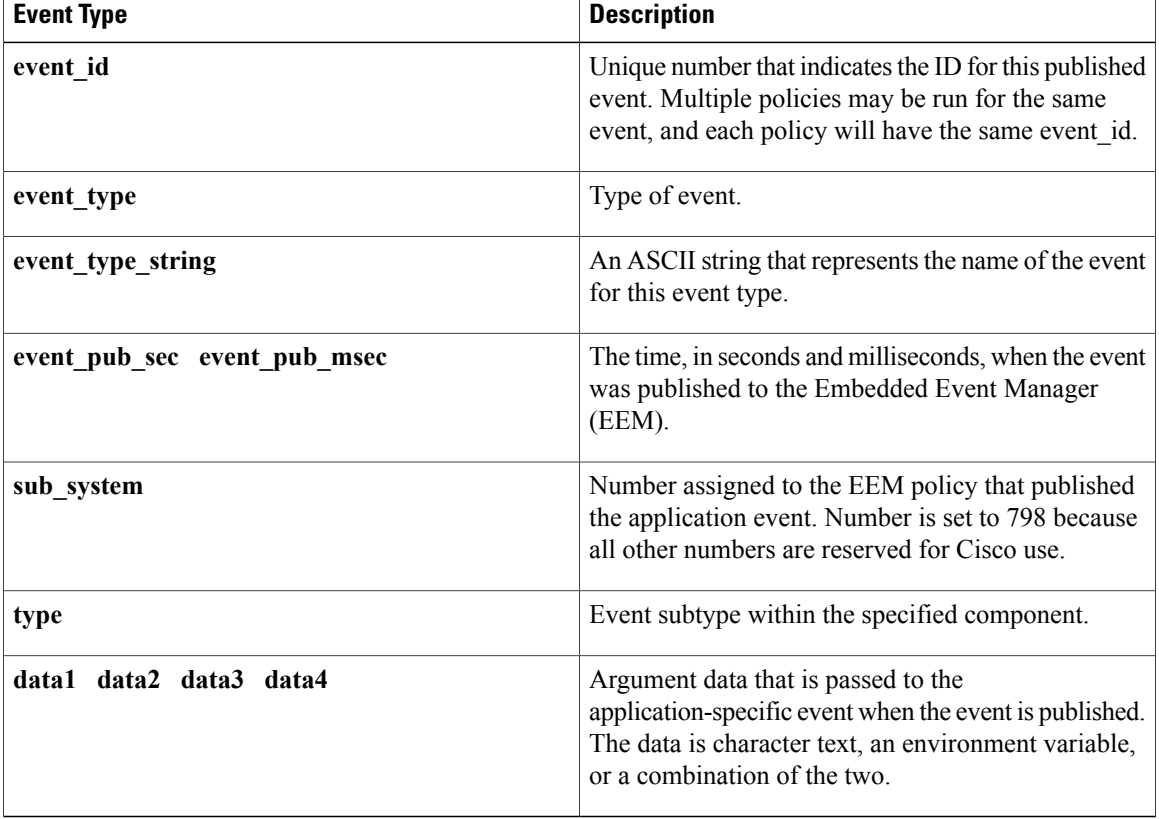

## <span id="page-4-0"></span>**event\_register\_cli**

Registers for a CLI event. Use this Tcl command extension to run a policy when a CLI command of a specific pattern is entered based on pattern matching performed against an expanded CLI command.

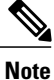

The user can enter an abbreviated CLI command, such as **sh mem summary**, and the parser will expand the command to **show memory summary**to perform the matching.

```
Note
```
The functionality provided in the CLI event detector only allows a regular expression pattern match on a valid IOS CLI command itself. This does not include text after a pipe character when redirection is used.

#### **Syntax**

```
event register cli [tag ?] sync yes|no skip yes|no
[occurs ?] [period ?] pattern ? [default ?] [enter] [questionmark] [tab] [mode]
[queue_priority low|normal|high|last] [maxrun ?] [nice 0|1]
```
#### **Arguments**

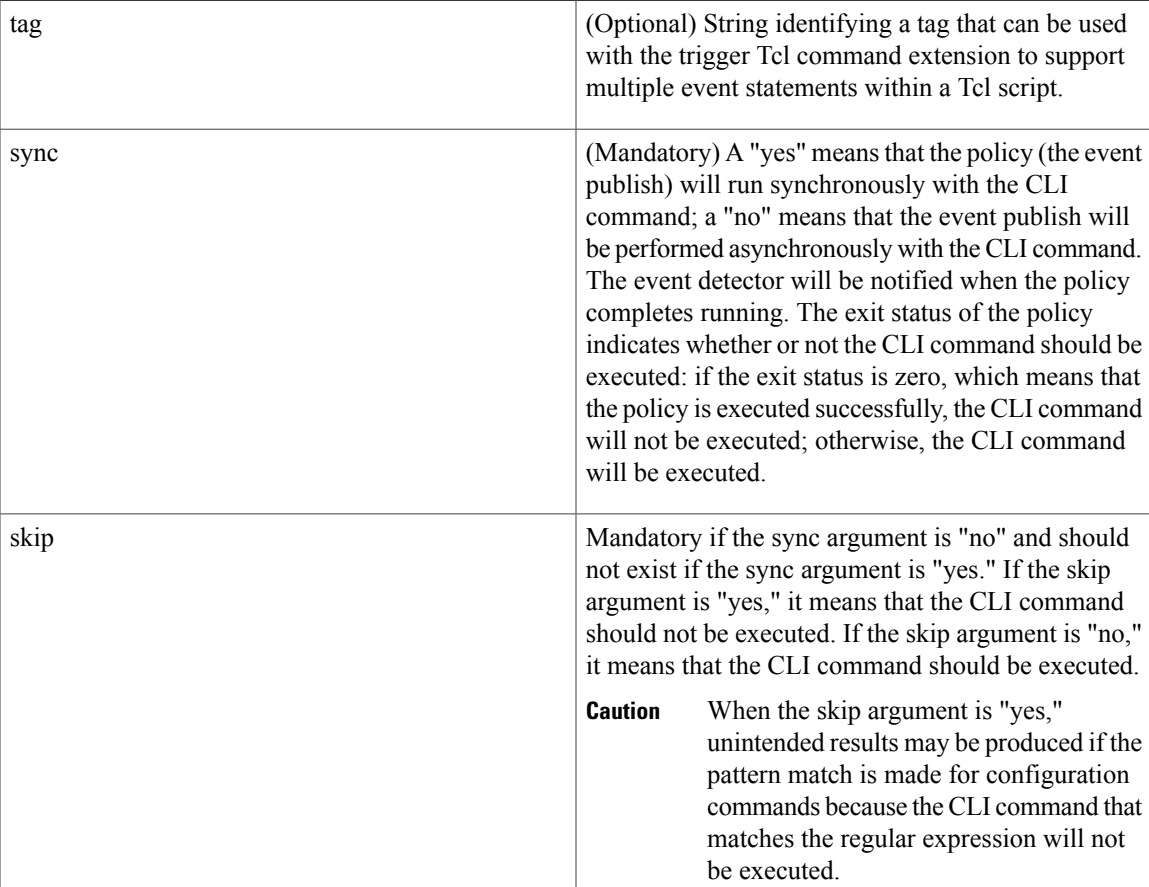

 $\mathbf l$ 

I

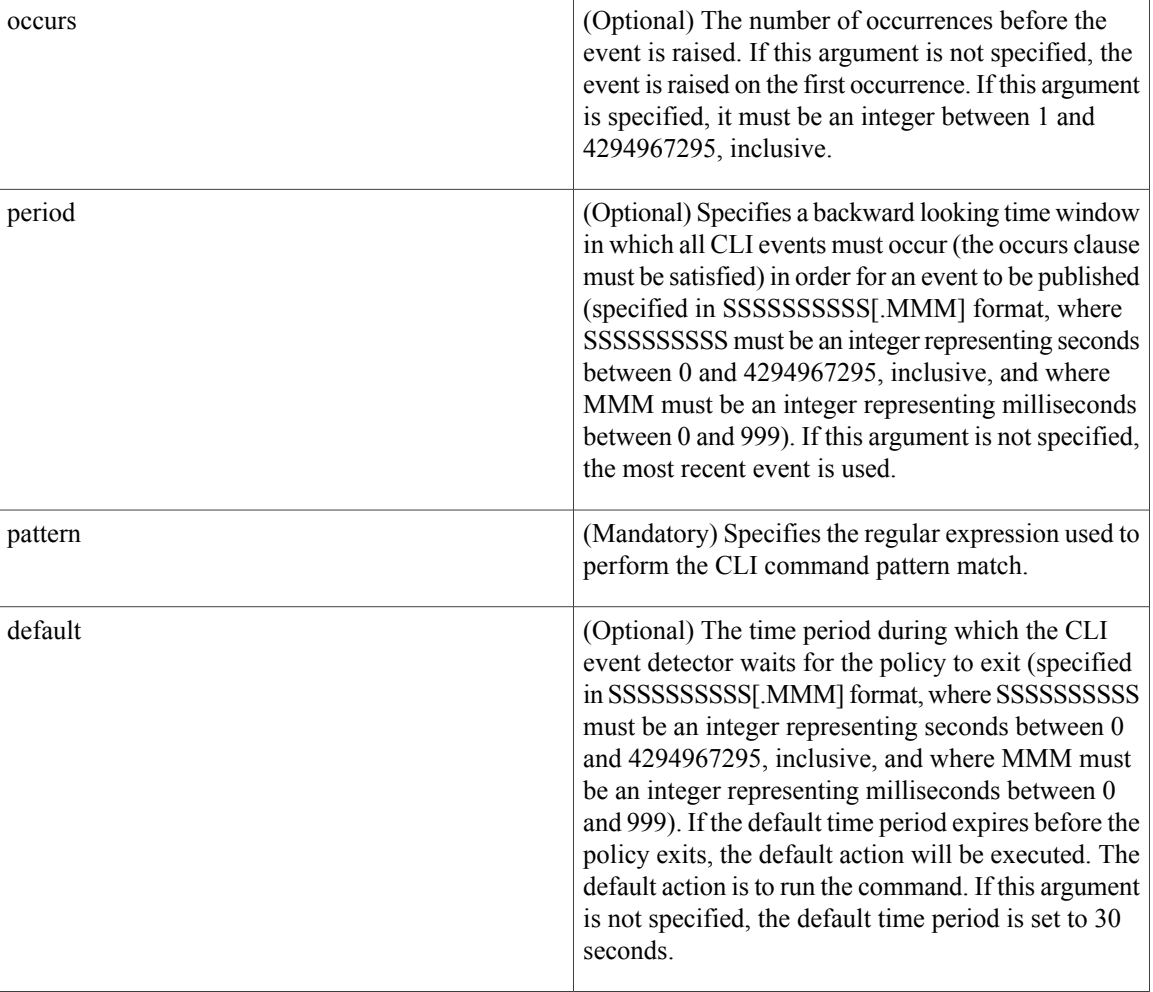

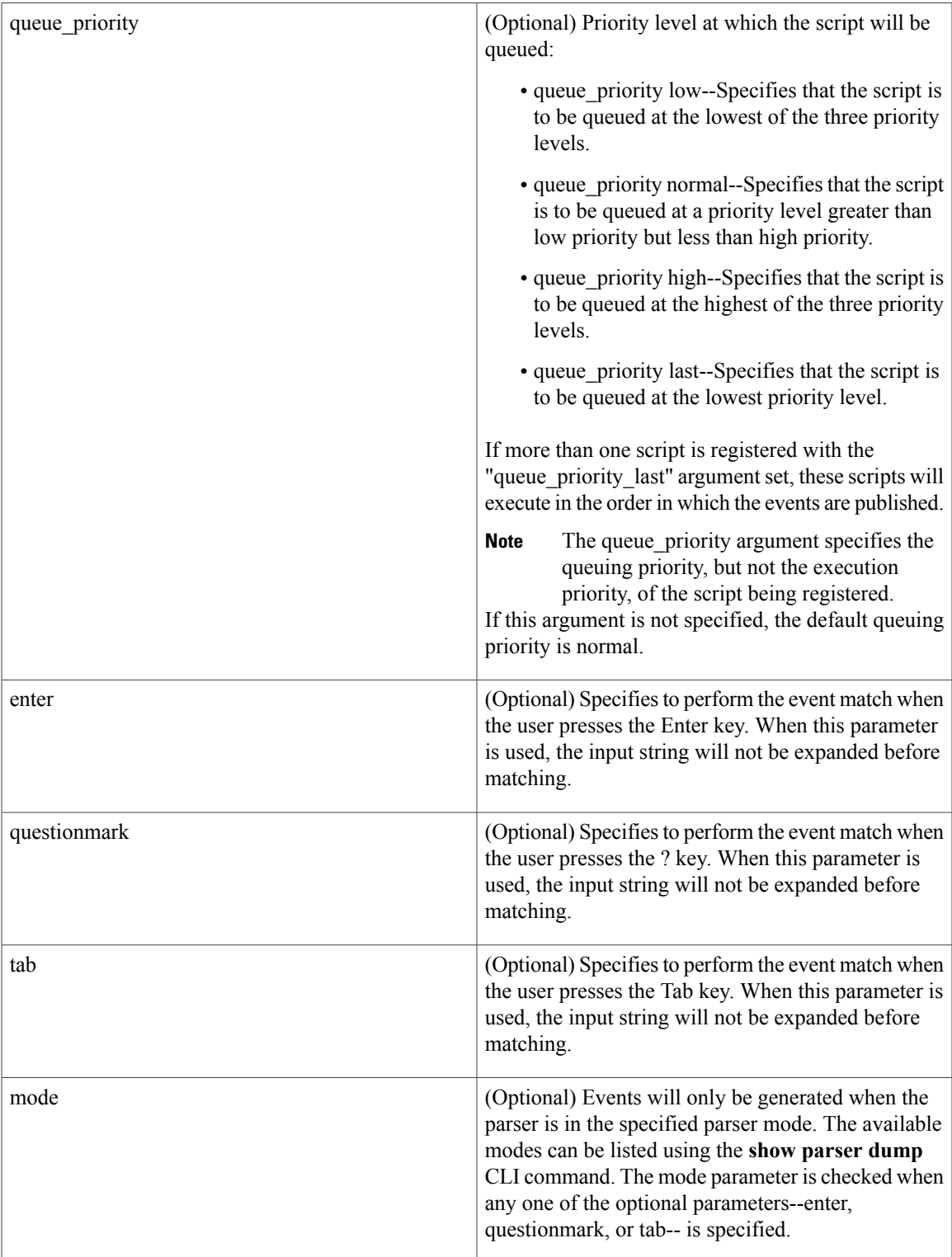

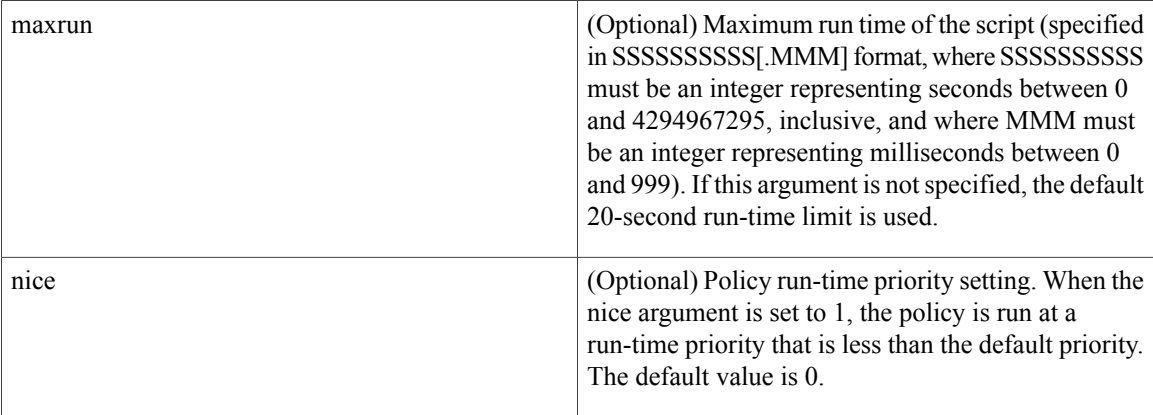

If multiple conditions are specified, the CLI event will be raised when all the conditions are matched.

#### **Result String**

None

#### **Set \_cerrno**

No

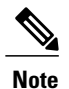

This policy runs before the CLI command is executed. For example, suppose policy\_CLI is registered to run when the **copy** command is entered. When the **copy** command is entered, the CLI event detector finds a pattern match and triggers this policy to run. When the policy execution ends, the CLI event detector determines if the **copy** command needs to be executed according to "sync", "skip" (set in the policy), and the exit status of the policy execution if needed.

#### **Event\_reqinfo**

"event\_id %u event\_type %u event\_type\_string {%s} event\_pub\_sec %u event\_pub\_msec %u event\_severity %u msg {%s} msg\_count %d line %u key %u tty %u error\_code %u"

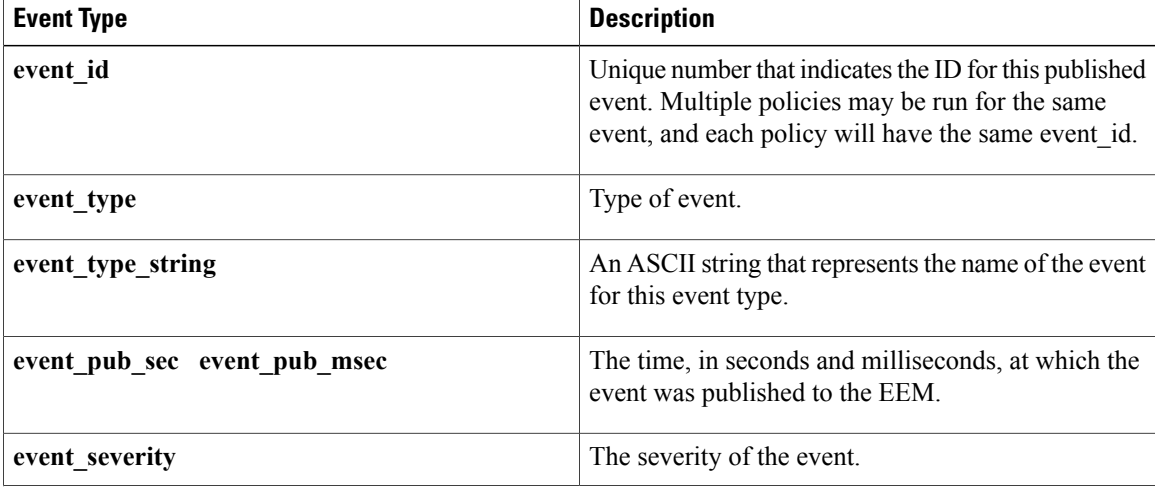

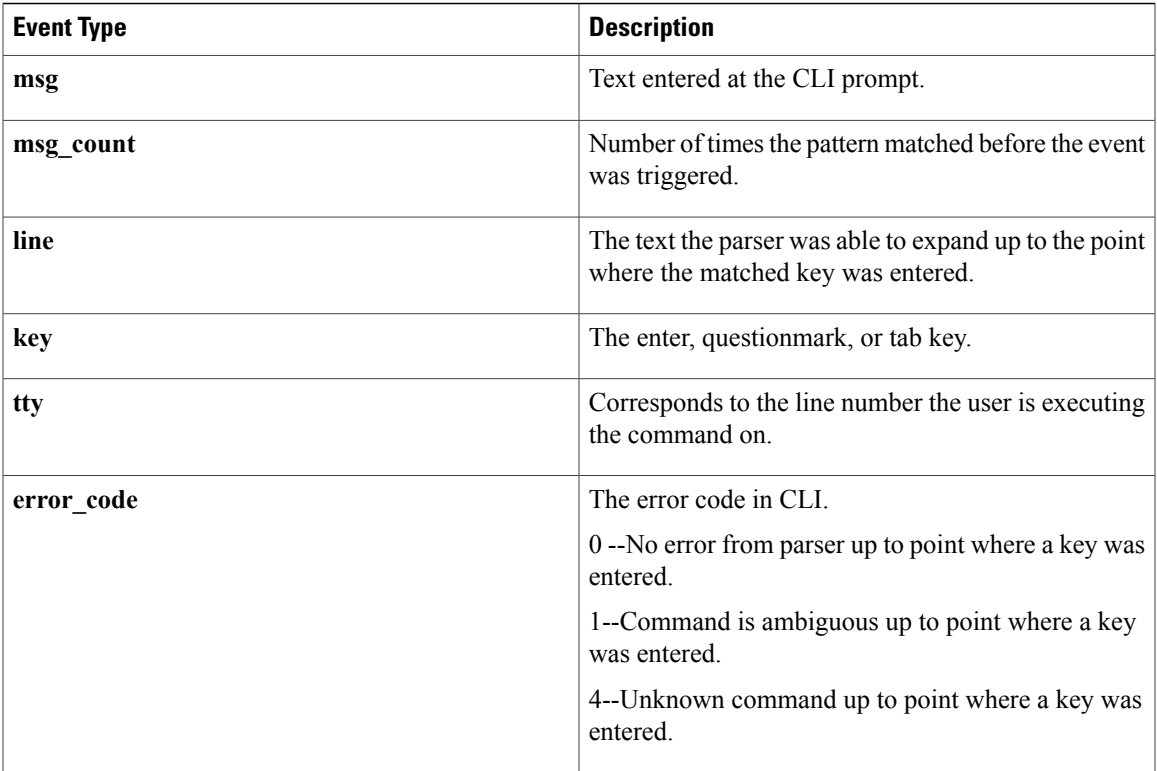

### <span id="page-8-0"></span>**event\_register\_counter**

Registers for a counter event as both a publisher and a subscriber. Use this Tcl command extension to run a policy on the basis of a named counter crossing a threshold. This event counter, as a subscriber, identifies the name of the counter to which it wants to subscribe and depends on another policy or another process to actually manipulate the counter. For example, let policyB act as a counter policy, whereas policyA (although it does not need to be a counter policy) uses **register** counter, counter modify, or unregister counter Tcl command extensions to manipulate the counter defined in policyB.

#### **Syntax**

```
event_register_counter [tag ?] name ? entry_op gt|ge|eq|ne|lt|le entry_val ?
exit \overline{op} gt|ge|eq|ne|lt|le exit val ? [queue_priority low|normal|high|last]
[maxrun ?] [nice 0|1]
```
#### **Arguments**

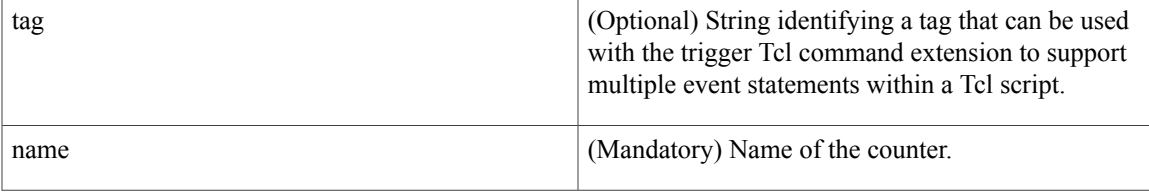

 $\mathbf l$ 

I

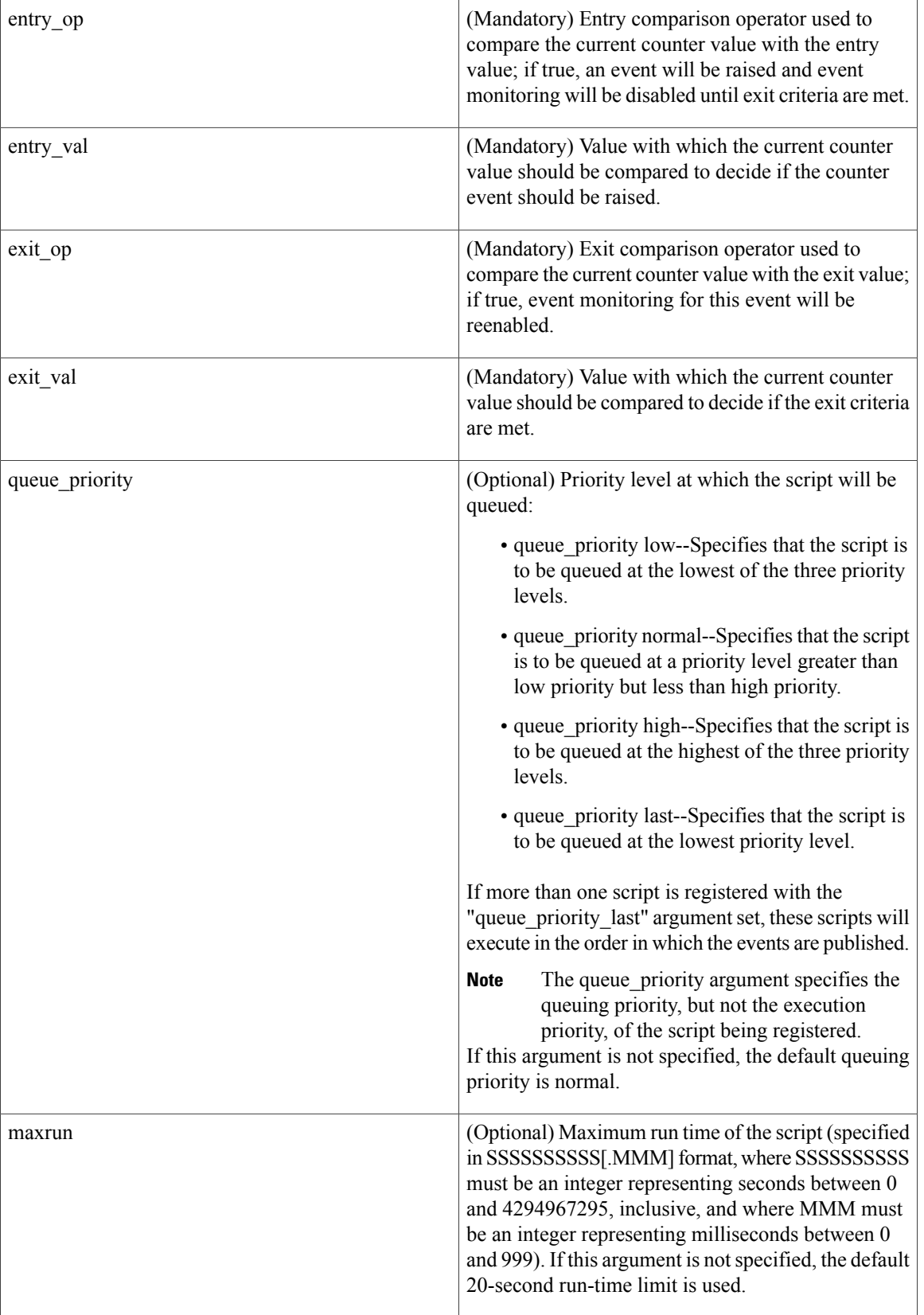

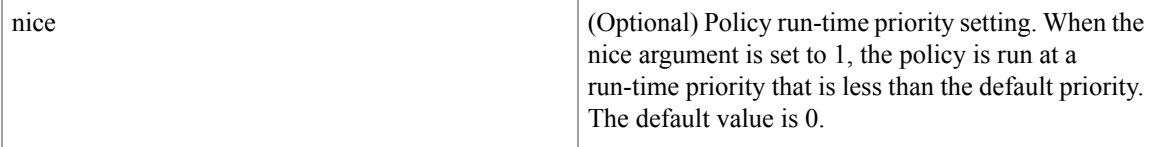

#### **Result String**

None

**Set \_cerrno**

No

#### **Event\_reqinfo**

"event\_id %u event\_type %u event\_type\_string {%s} %u event\_pub\_sec %u event\_pub\_msec %u" "name  $\overline{\{}$  %s}"

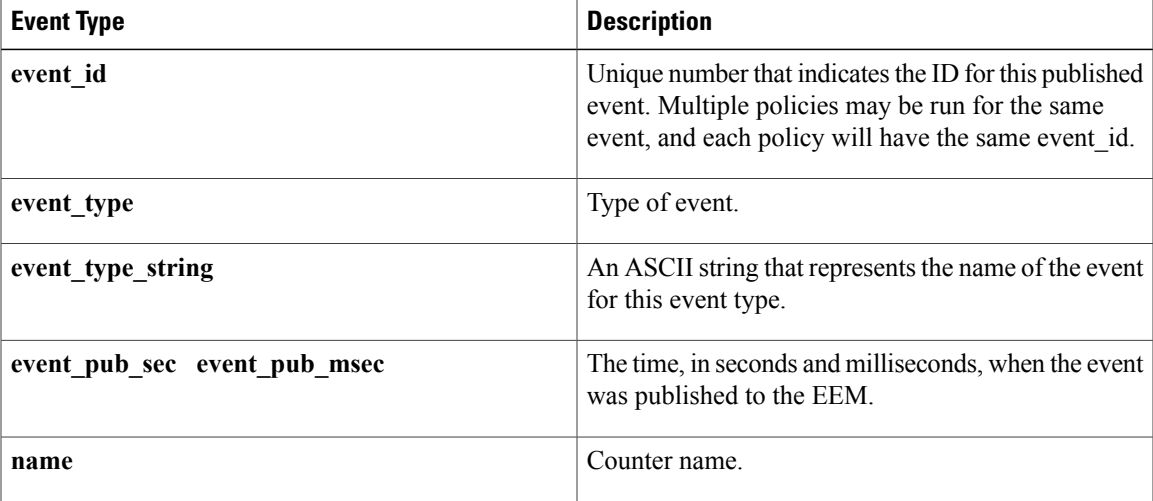

### <span id="page-10-0"></span>**event\_register\_gold**

П

Registers for a Generic Online Diagnostic (GOLD) failure event. Use this Tcl command extension to run a policy on the basis of a Generic Online Diagnostic (GOLD) failure event for the specified card and subcard.

**Syntax**

```
event register gold card all|card number
[subcard all|subcard number]
[new failure TRUE|FALSE]
[severity_major TRUE]
[severity_minor TRUE]
[severity_normal TRUE]
[action_notify TRUE|FALSE]
[testing type [bootup|ondemand|schedule|monitoring]]
[test_name [testname]]
[test_id [testnumber]]
```
1

```
[consecutive failure consecutive failure number]
[platform action [action flag]]
[maxrun ?]
[queue_priority low|normal|high|last]
[nice 0|1]
```
#### **Arguments**

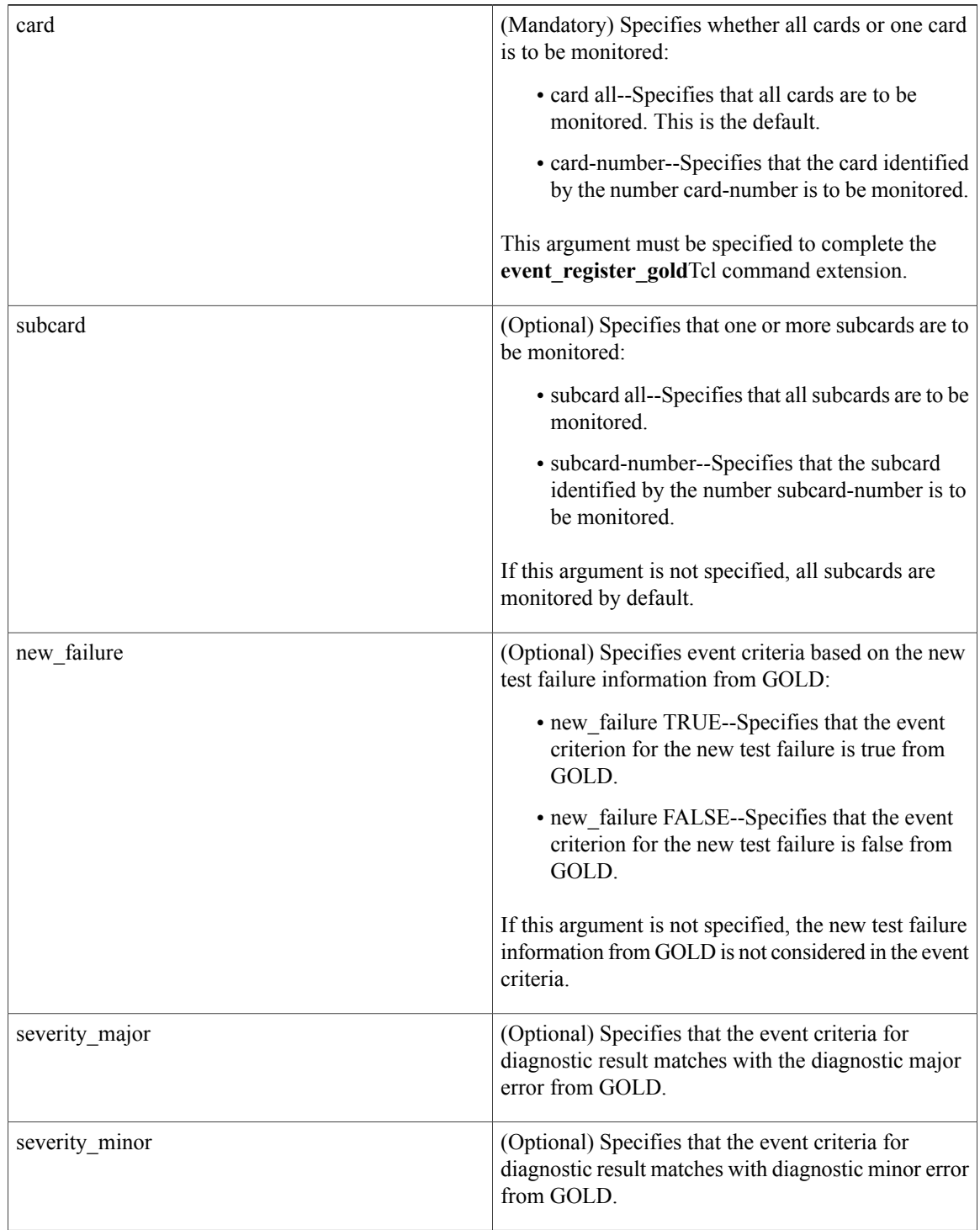

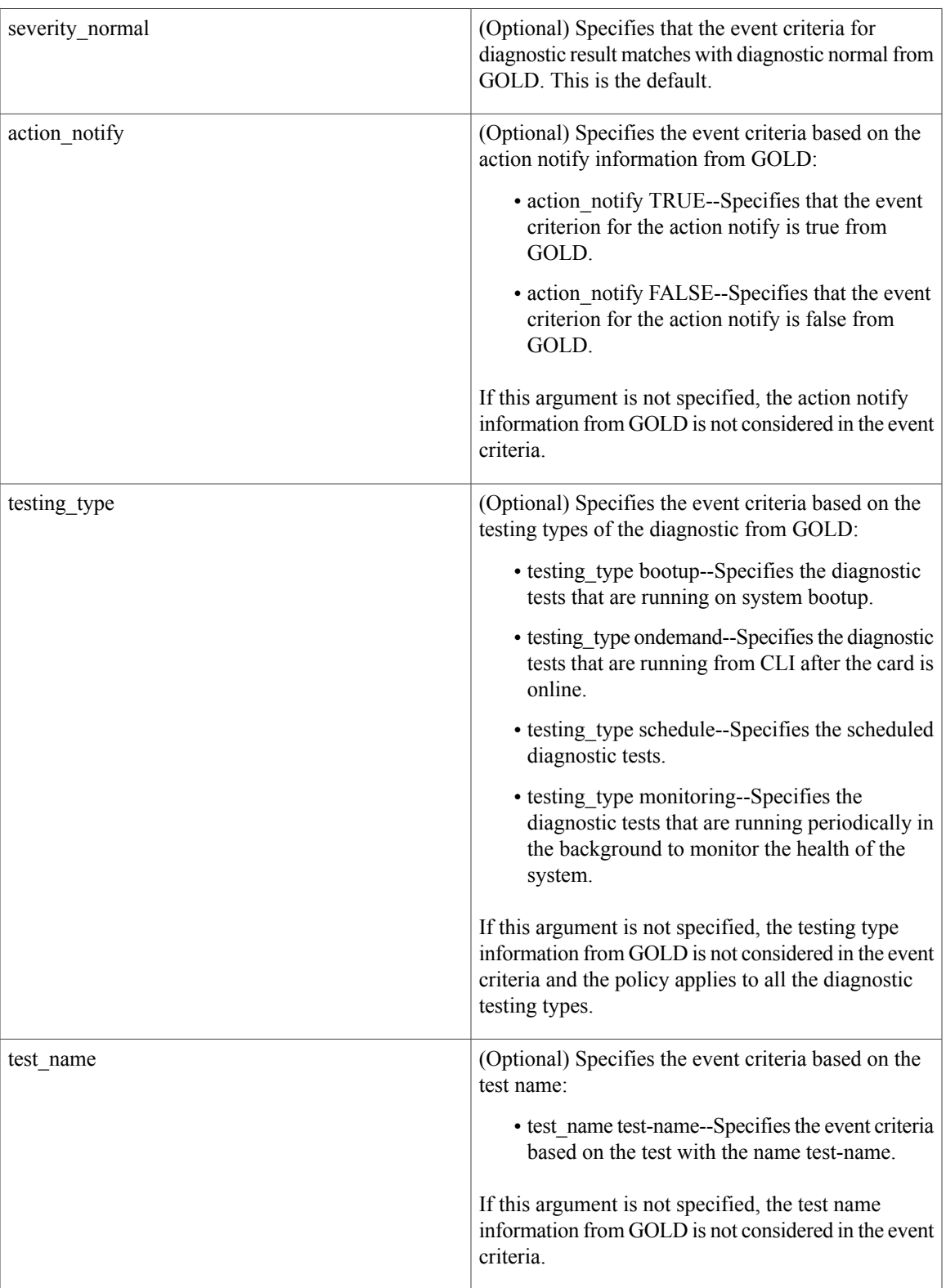

 $\mathbf{I}$ 

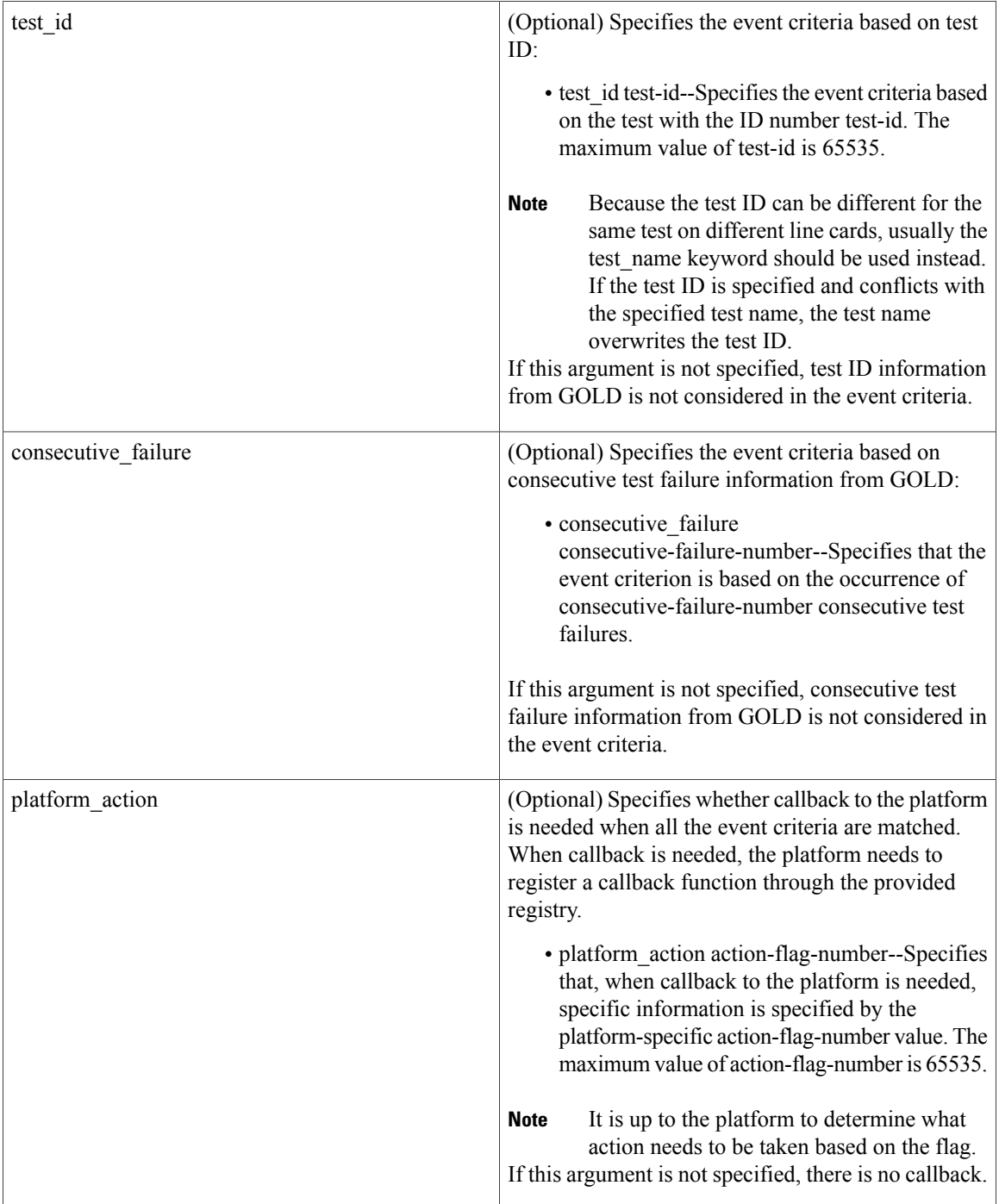

 $\overline{\phantom{a}}$ 

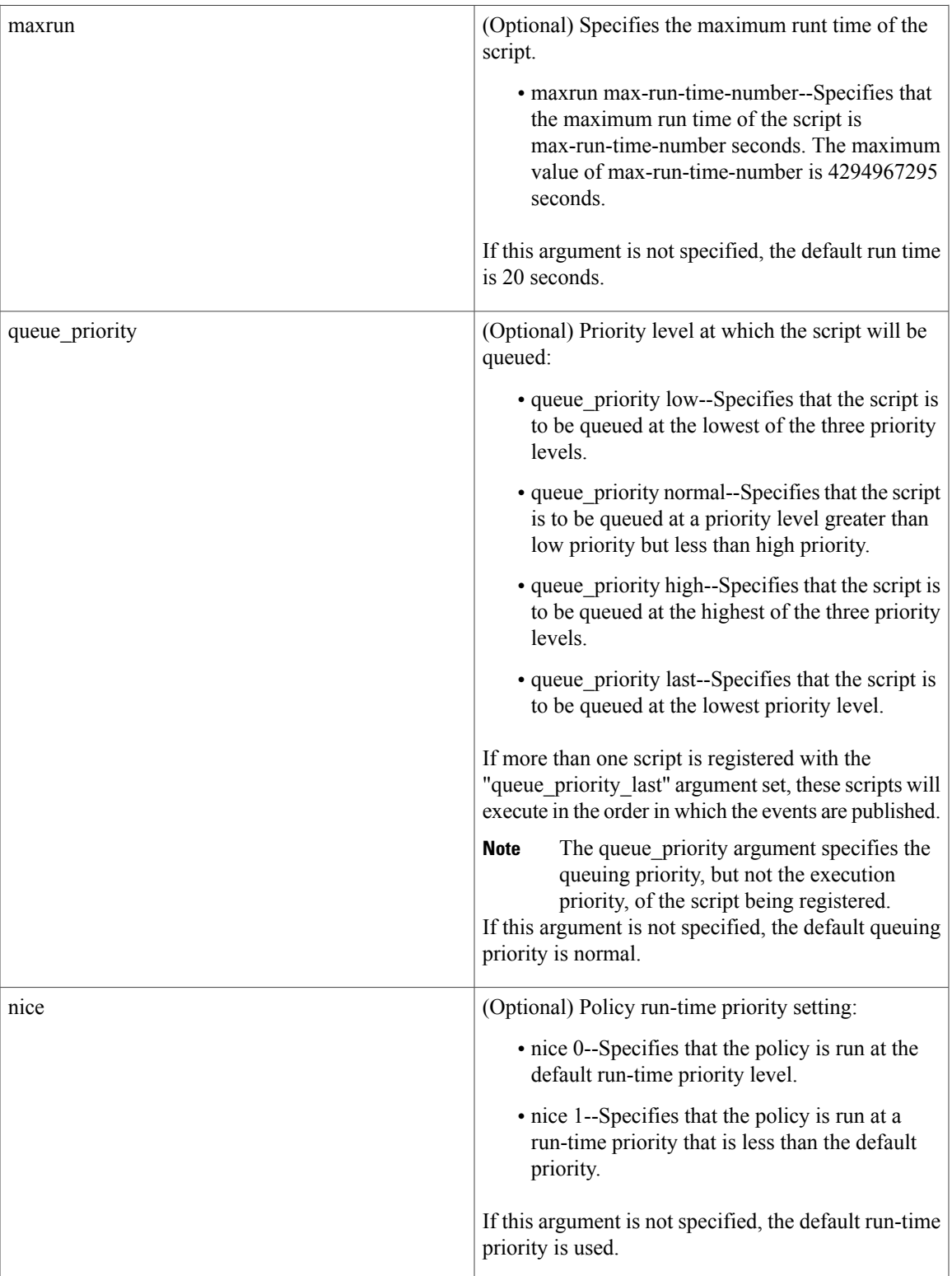

I

#### **Result String**

None

#### **Set \_cerrno**

No

#### **Event\_reqinfo**

```
"event id %u event type %u event type string {%s} %u card %u sub card %u"
"event severity {%s} event pub sec %u event pub msec %u overall result %u"
"new failure {%s} action notify {%s} tt %u tc %u bl %u ci %u pc %u cn {%s}"
"sn {%s} tn# {%s} ta# %s ec# {%s} rc# %u lf# {%s} tf# %u cf# %u tr# {%s}"
"tr#p# {%s} tr#d# {%s}"
```
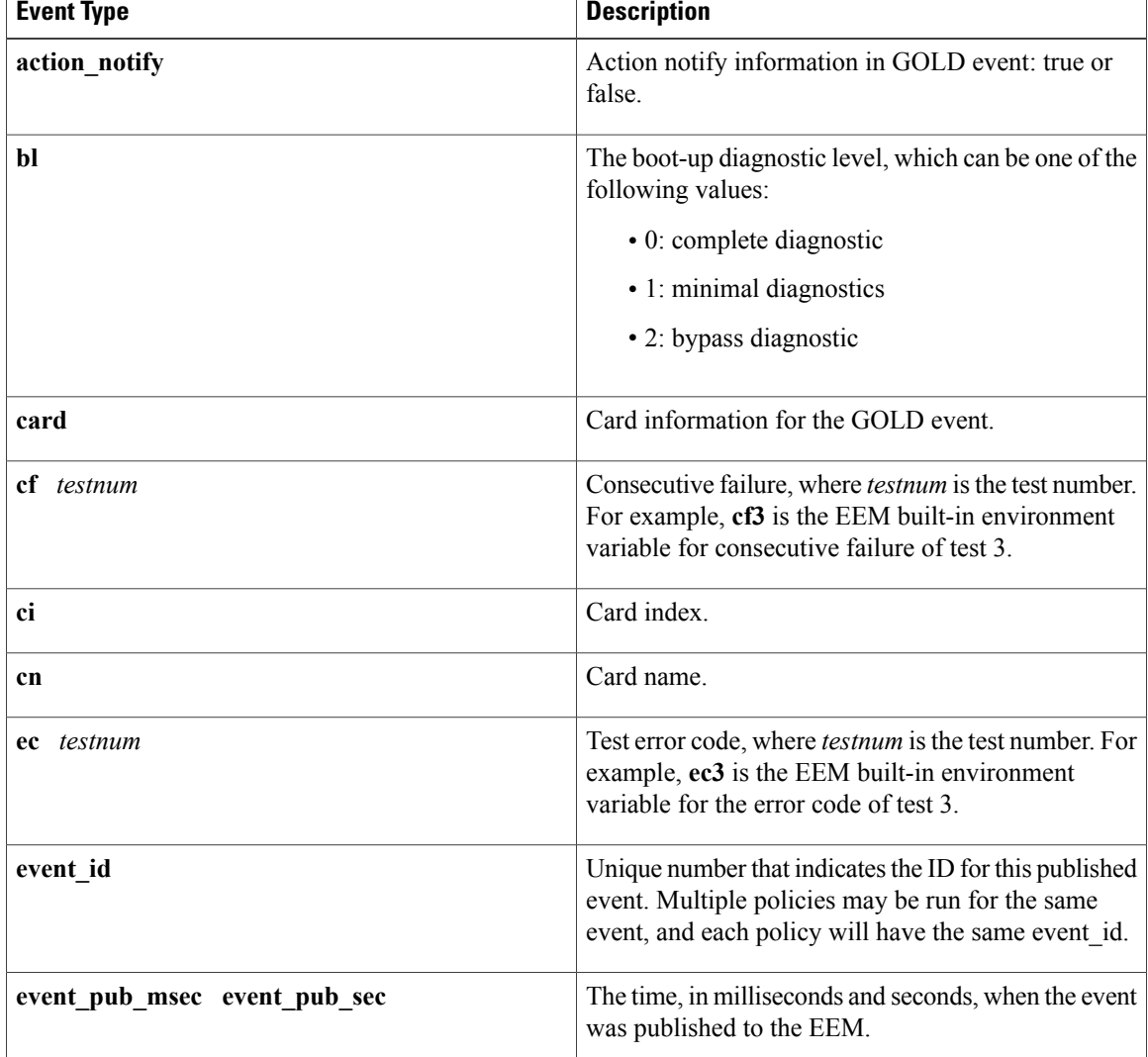

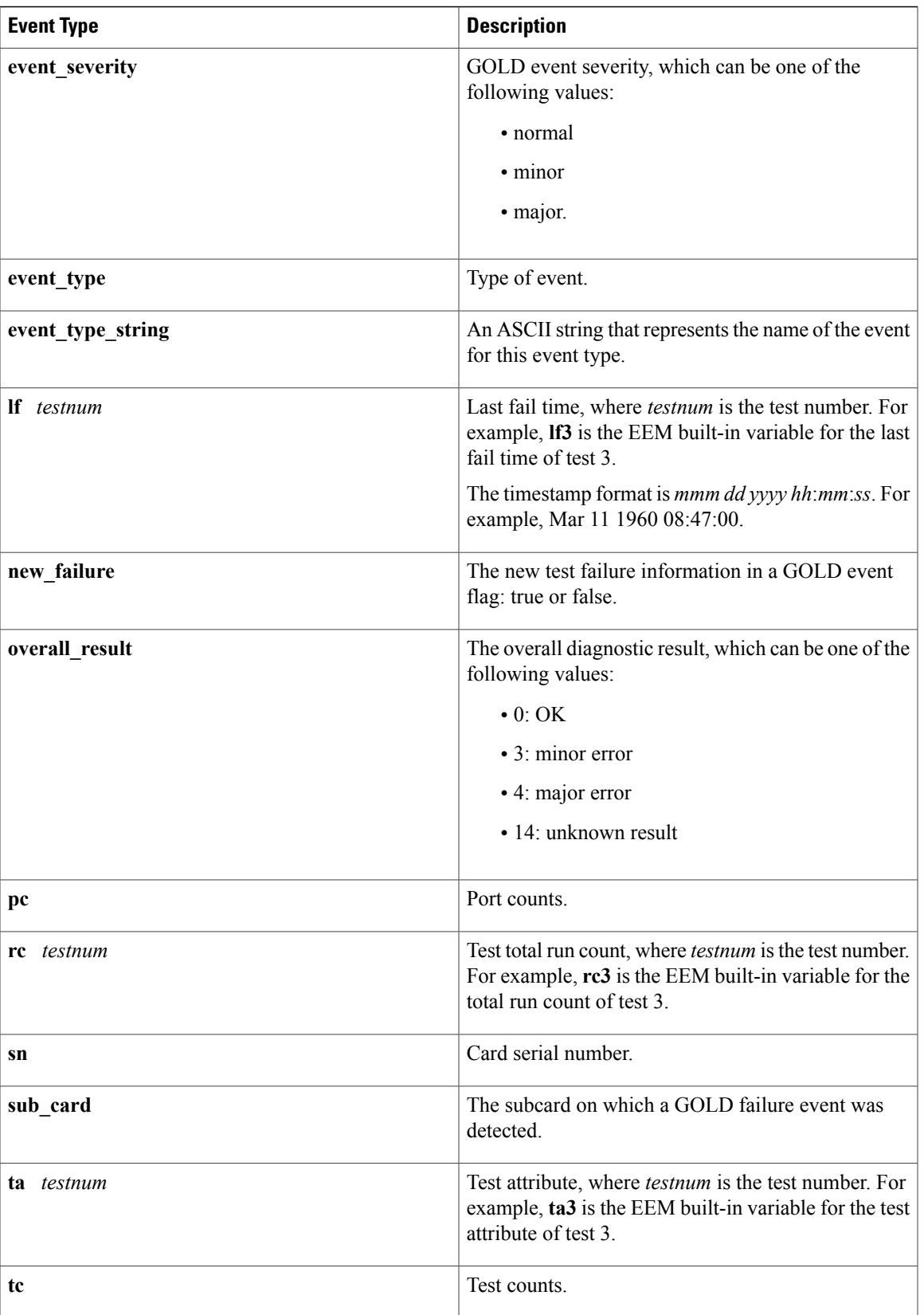

 $\mathbf{I}$ 

I

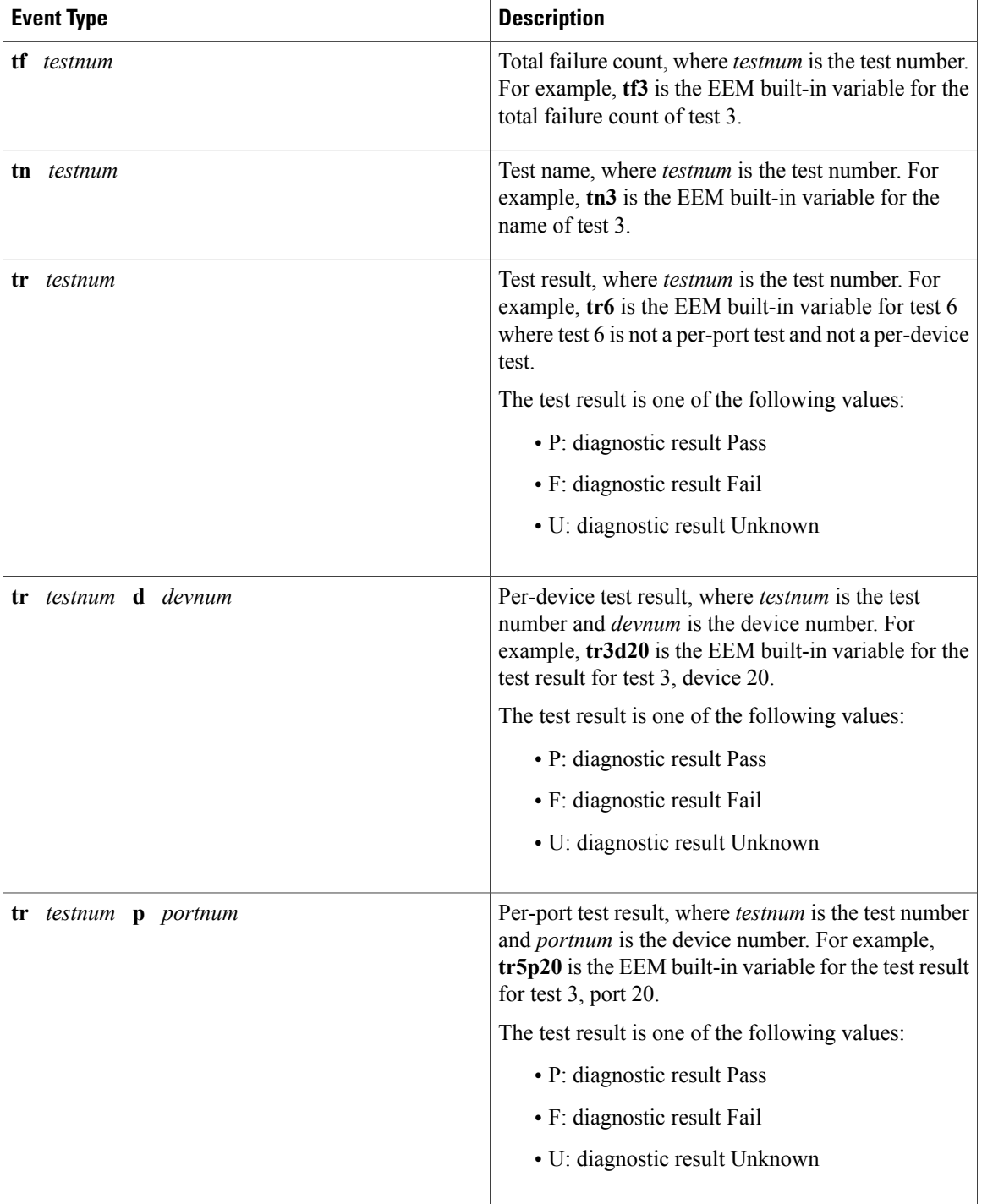

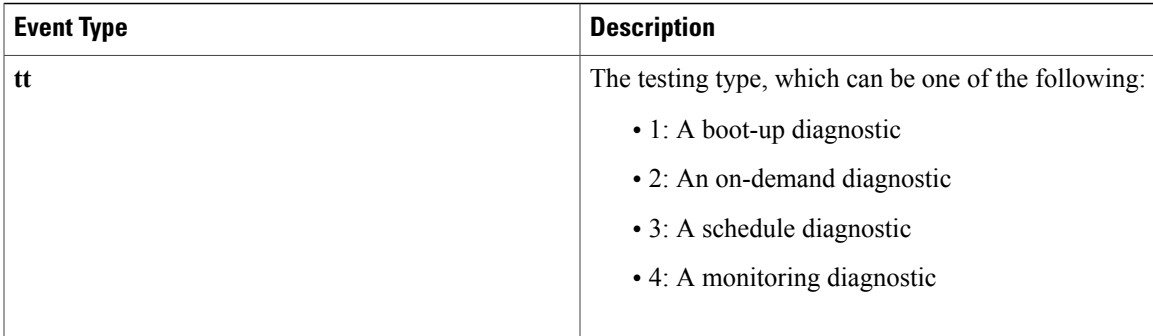

# <span id="page-18-0"></span>**event\_register\_identity**

Registers for an identity event. Use this Tcl command extension to generate an event when AAA authentication or authorization is successful or failure or after normal user traffic on the port is allowed to flow.

#### **Syntax**

```
event register identity [tag ?] interface ?
[aaa-attribute ?]
[authc {all | fail | success}]
[authz {all | fail | success}]
[authz-complete]
[mac-address ?]
[queue priority {normal | low | high | last}]
[maxrun ?] [nice {0 | 1}]
```
#### **Arguments**

Г

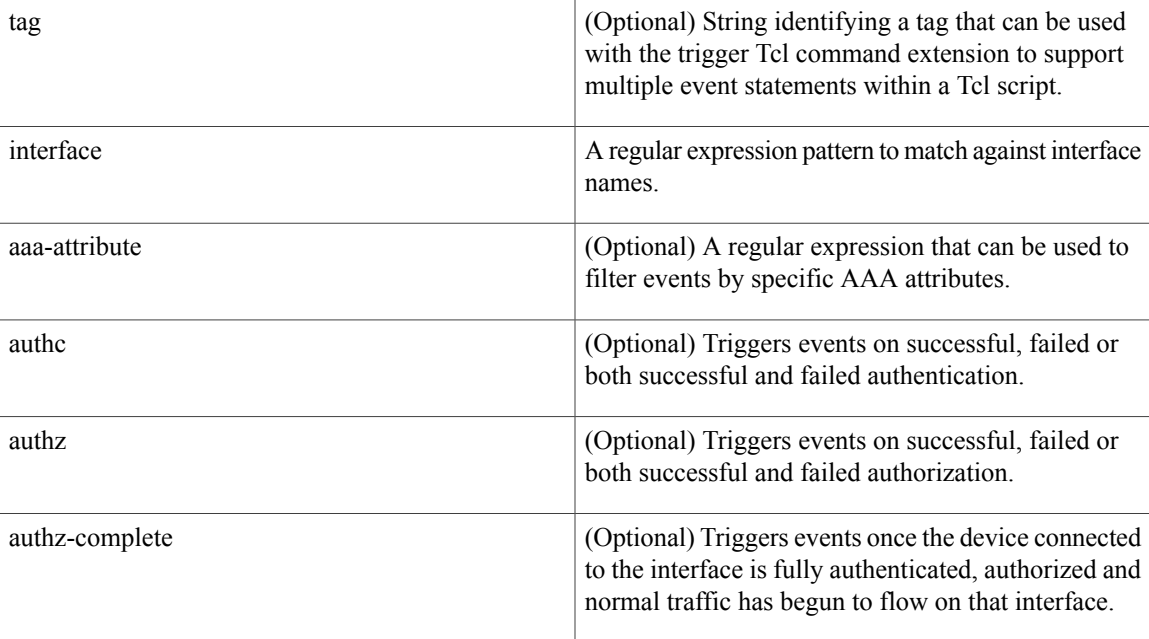

 $\mathbf{I}$ 

I

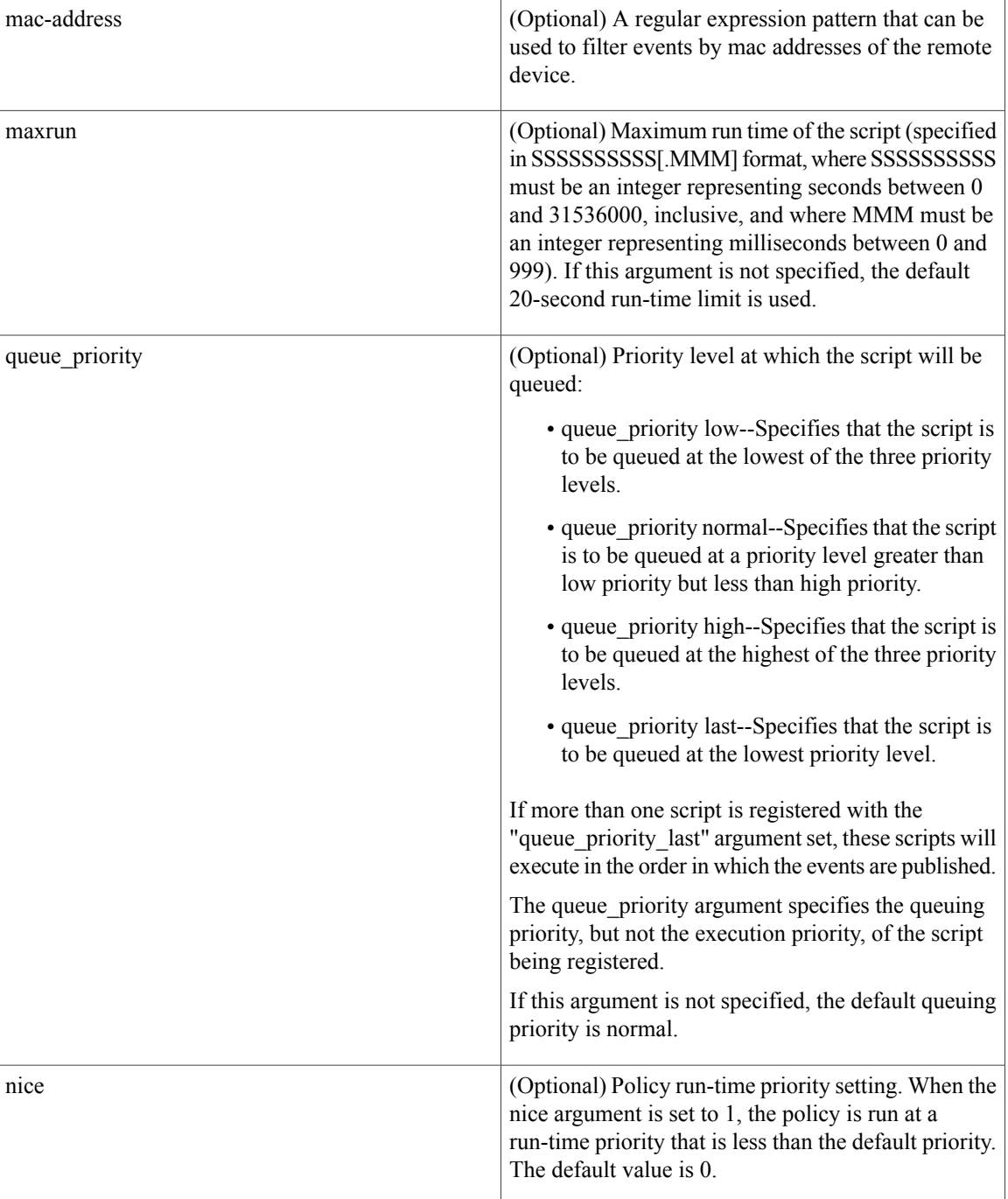

### **Result String**

None

### **Set \_cerrno**

No

#### **Event\_reqinfo For EEM\_EVENT\_IDENTITY**

"event\_id %u event\_type %u event\_type\_string {%s} event\_pub\_sec %u event\_pub\_msec %u event severity %u identity stage %u identity status %u interface %u identity mac %u identity <attribute> {%s}"

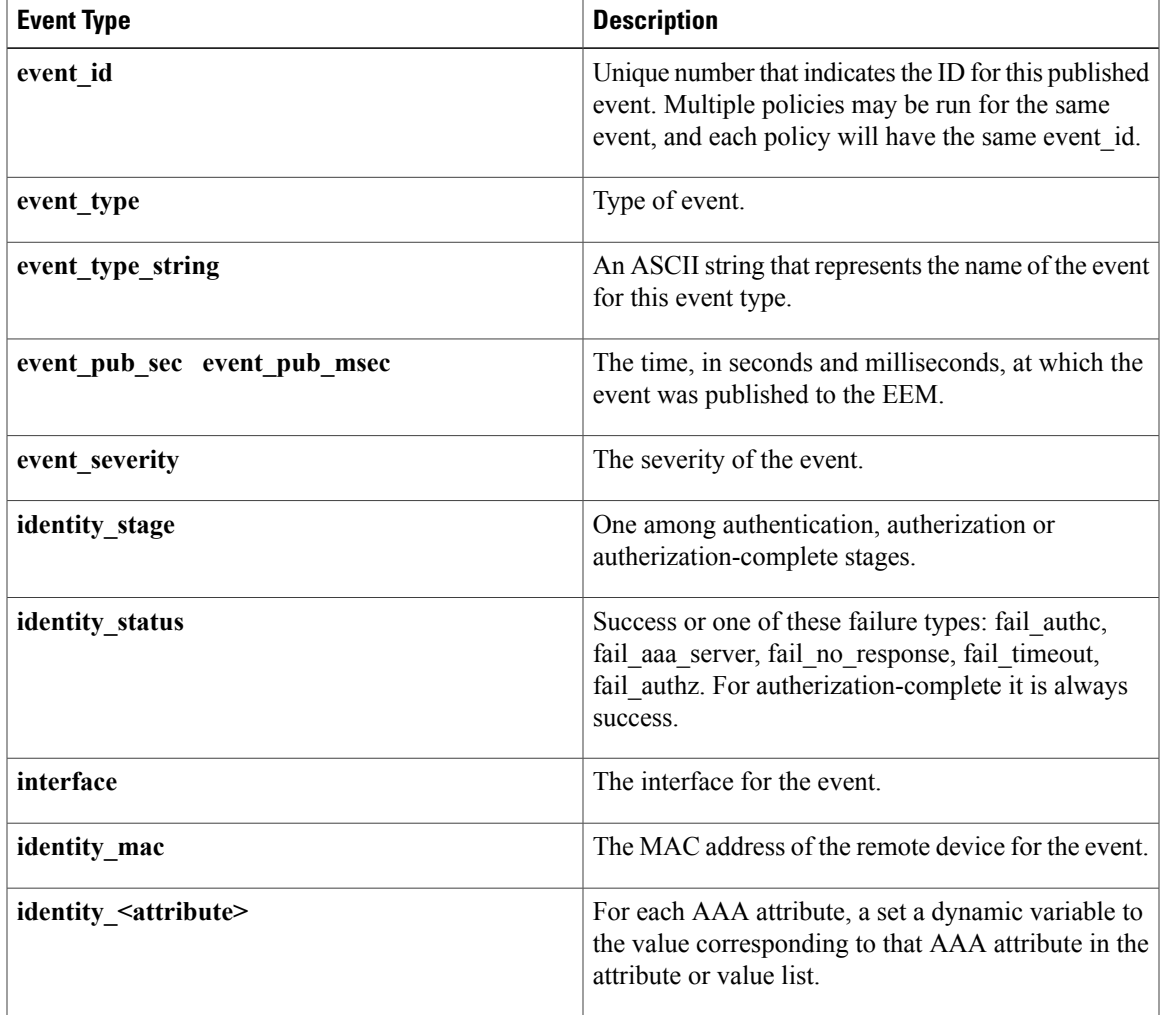

# <span id="page-20-0"></span>**event\_register\_interface**

Registers for an interface counter event. Use this Tcl command extension to generate an event when specified interface counters exceed specified thresholds.

#### **Syntax**

```
event register interface [tag ?] name ?
parameter ? entry_op gt|ge|eq|ne|lt|le
entry_val ? entry_val_is_increment TRUE|FALSE
entry type value|increment|rate
[exit_comb or|and]
[exit_op gt|ge|eq|ne|lt|le]
```
1

```
[exit val ?] [exit val is increment TRUE|FALSE]
[exit_type value|increment|rate]
[exit time ?] [poll interval ?]
[average factor ?] [queue priority low|normal|high|last]
[maxrun ?] [nice 0|1]
```
#### **Arguments**

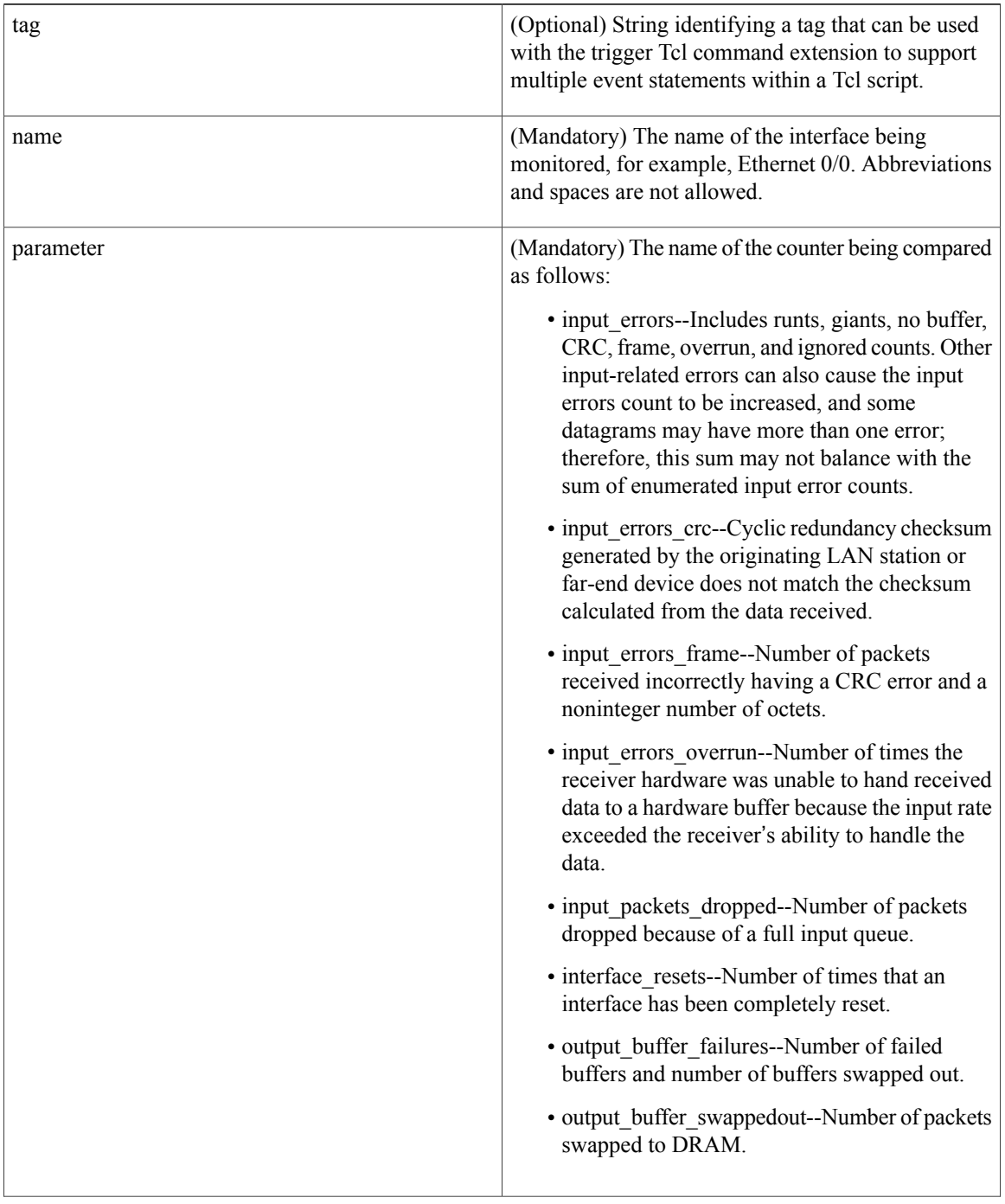

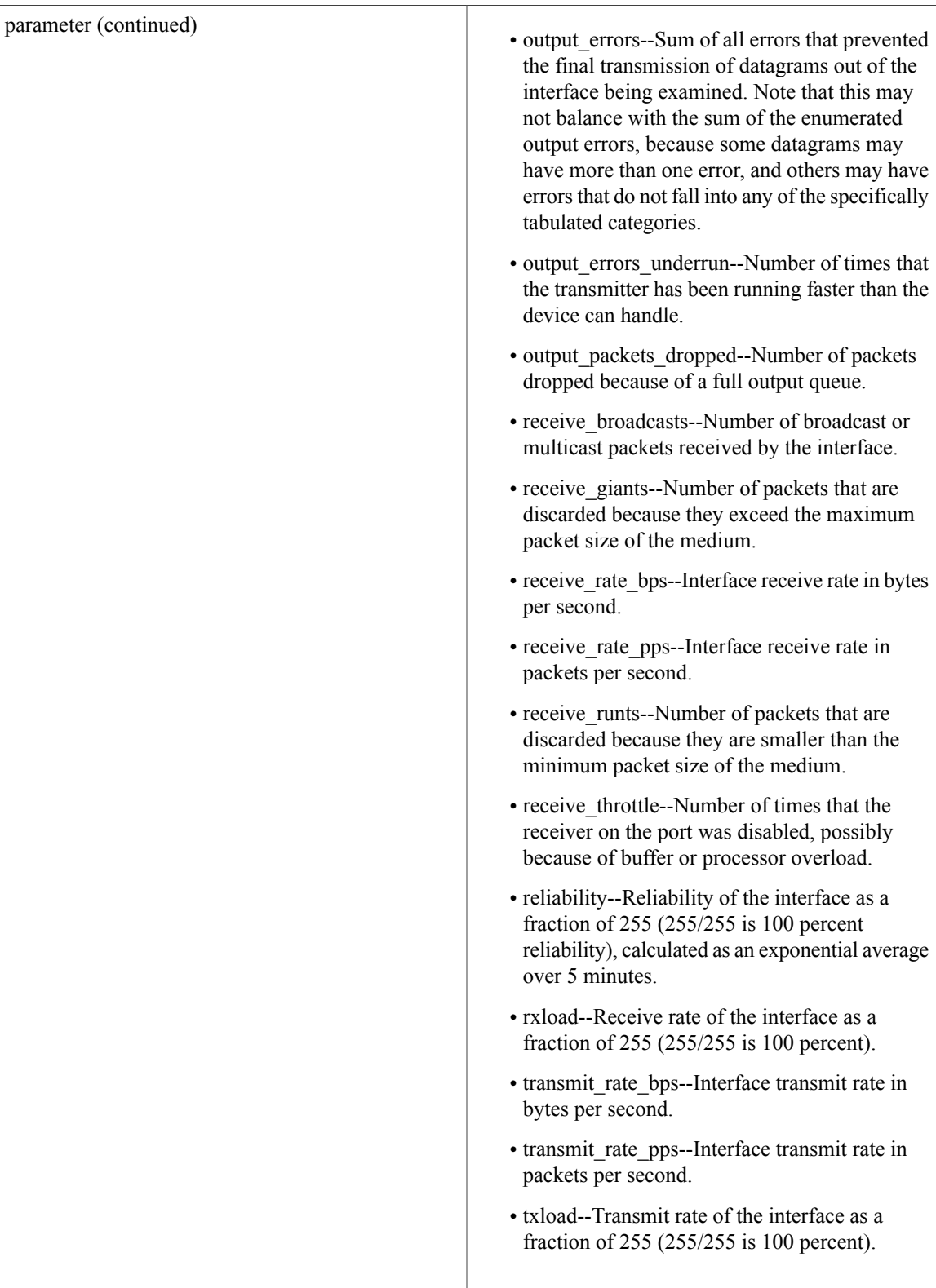

I

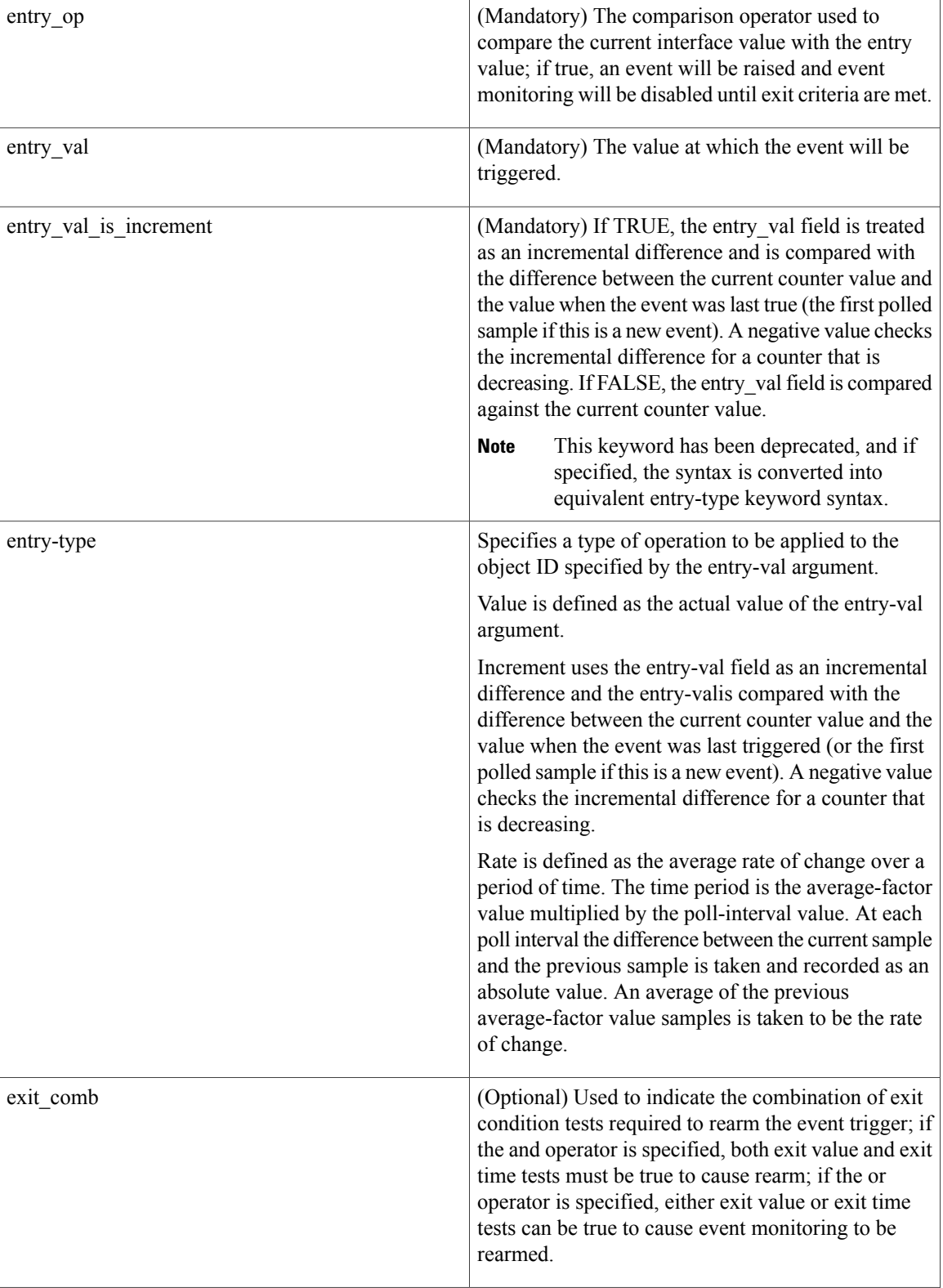

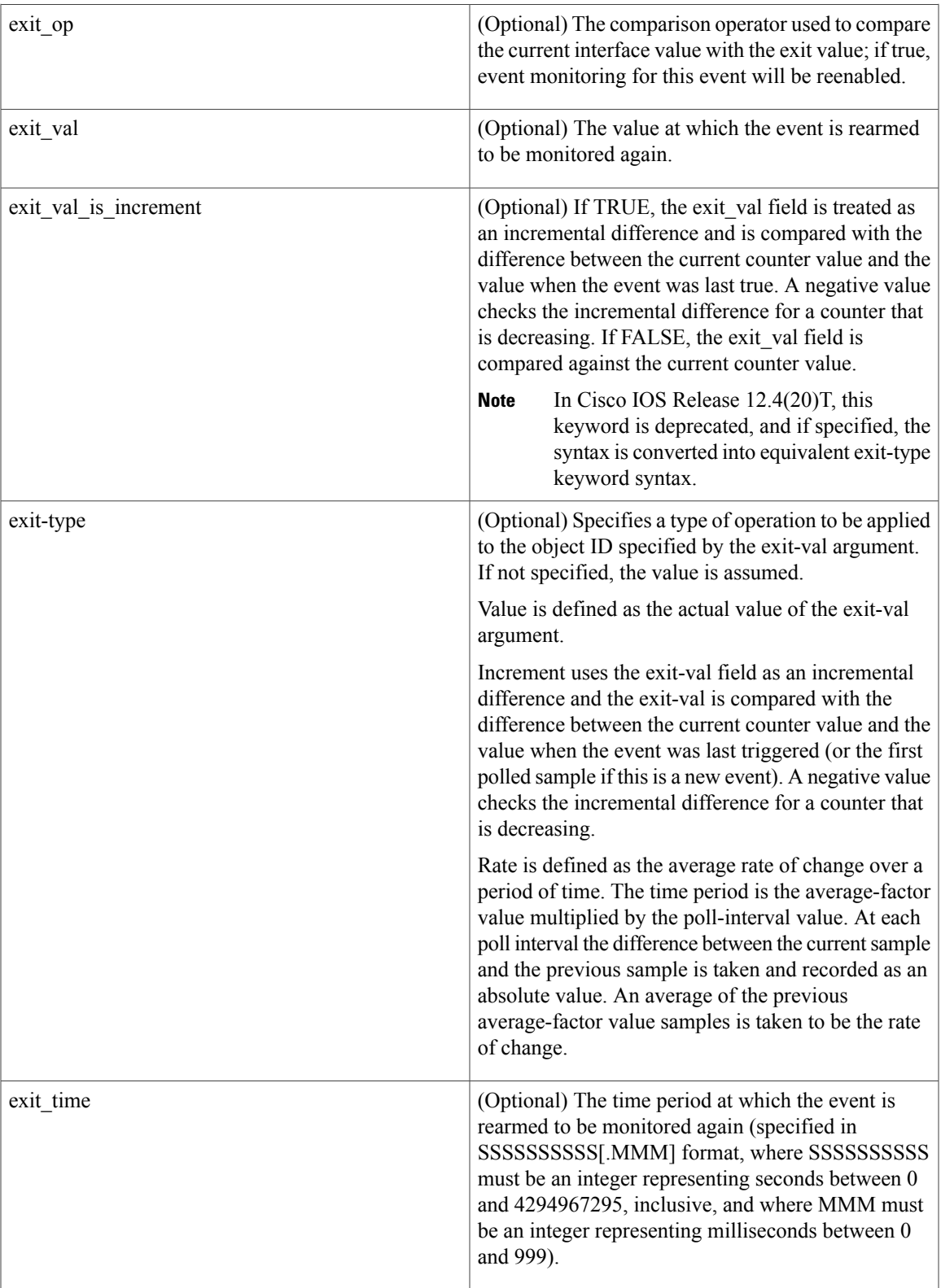

T

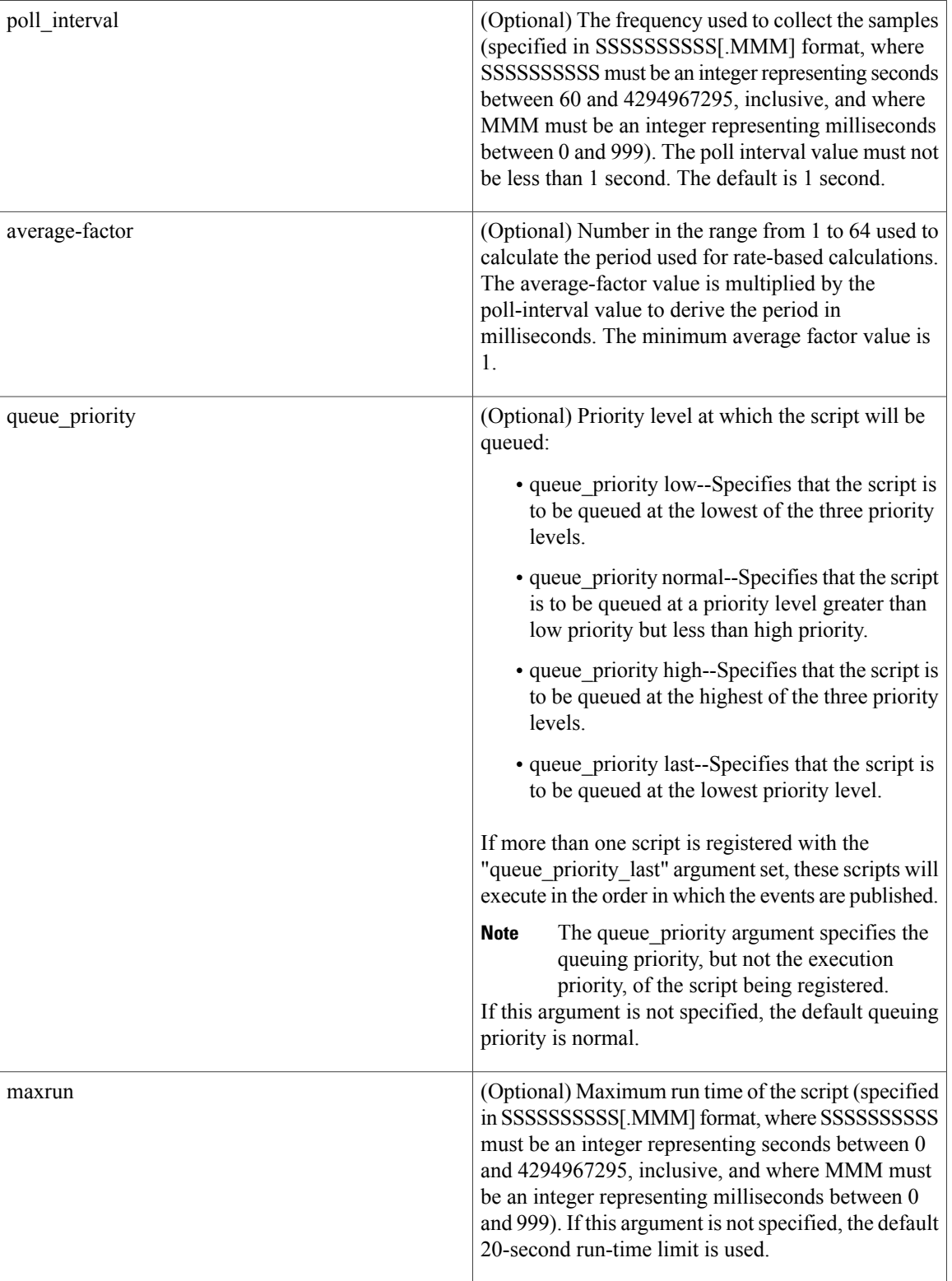

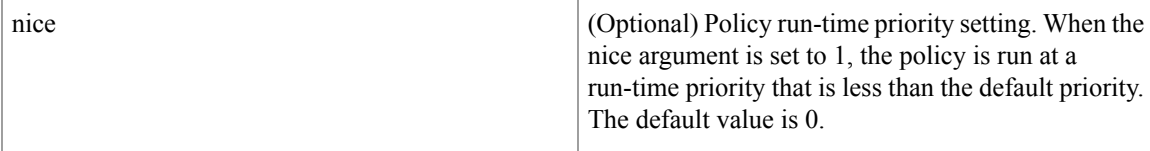

#### **Result String**

None

**Set \_cerrno**

No

I

#### **Event\_reqinfo**

"event id %u event type %u event type string {%s} %u event pub sec %u event pub msec %u" "event severity {%s} name {%s} parameter {%s} value %d"

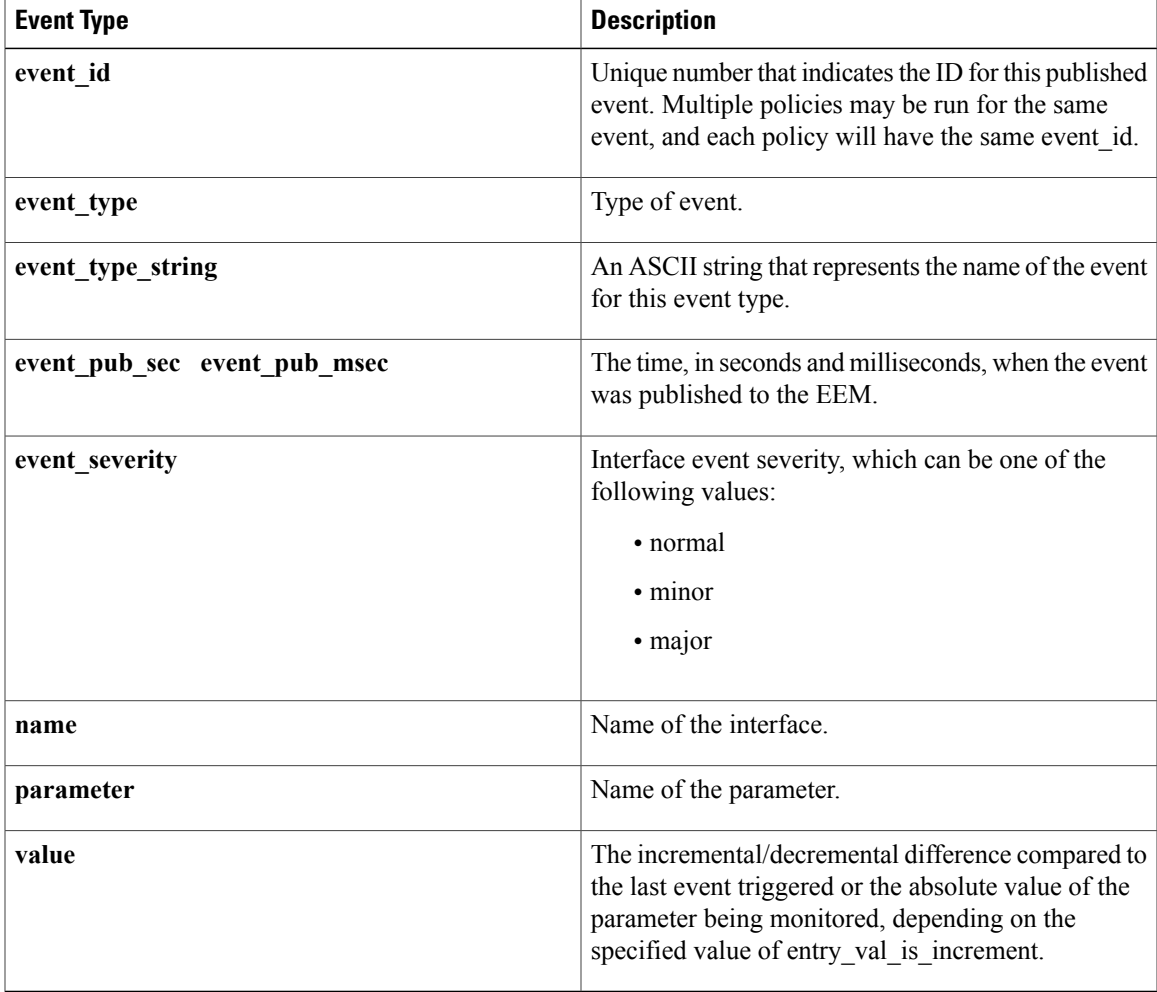

I

# <span id="page-27-0"></span>**event\_register\_ioswdsysmon**

Registers for an IOSWDSysMon event. Use this Tcl command extension to generate an event when a Cisco IOS task exceeds specific CPU utilization or memory thresholds. A Cisco IOS task is called a Cisco IOS process in native Cisco IOS.

#### **Syntax**

```
event register ioswdsysmon [tag ?] [timewin ?] [sub12op and|or] [sub1 ?] [sub2 ?]
[queue priority low|normal|high|last] [maxrun ?] [nice 0|1]
```
#### **Arguments**

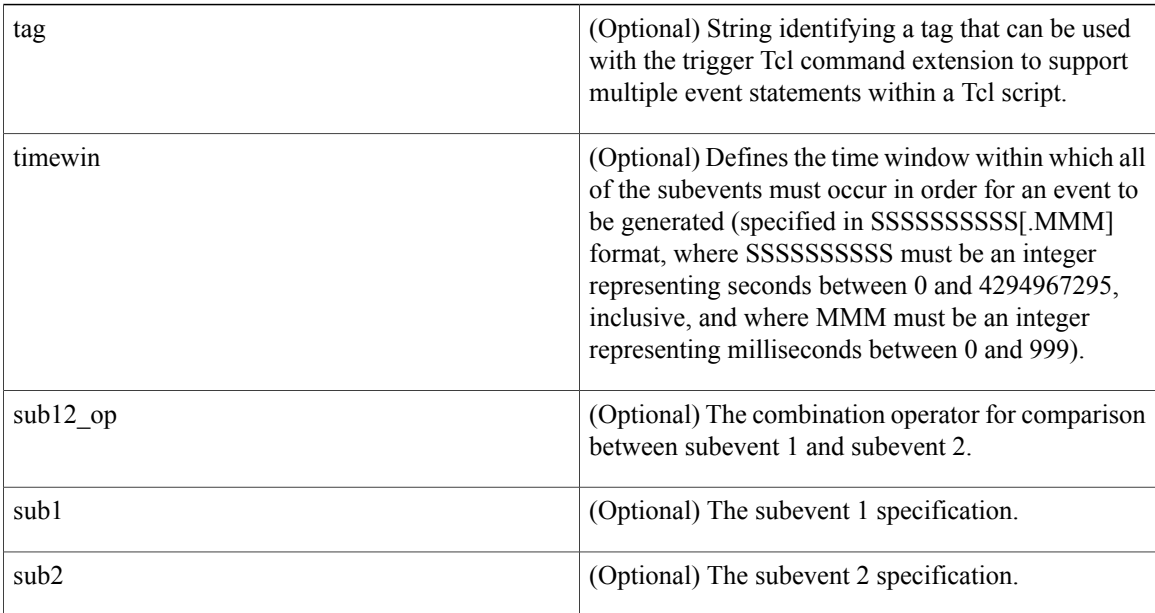

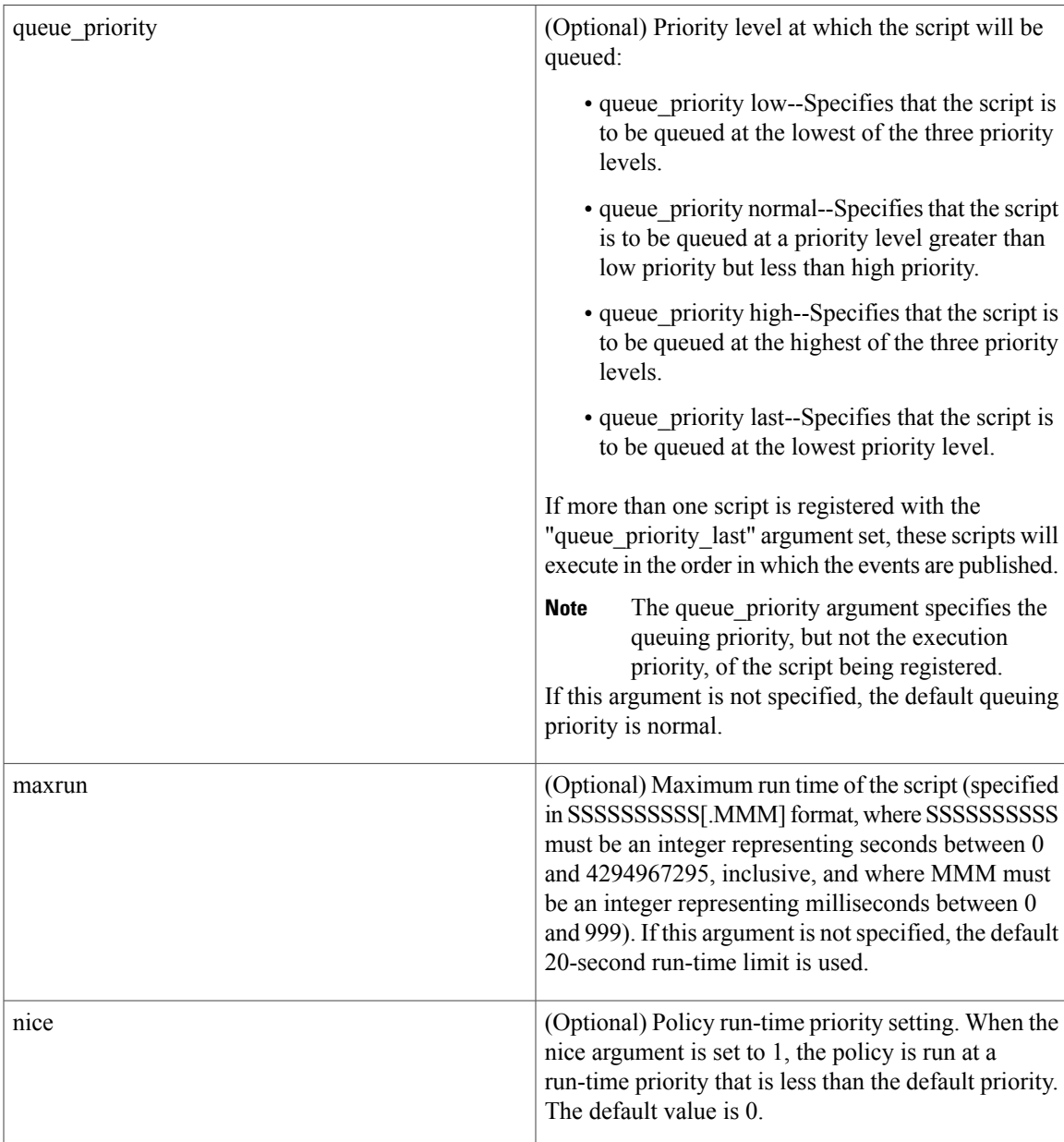

#### **Subevent Syntax**

cpu proc path ? taskname ? op gt|ge|eq|ne|lt|le val ? [period ?] mem proc path ? taskname ? op gt|ge|eq|ne|lt|le val ? [is percent TRUE|FALSE] [period ?]

#### **Subevent Arguments**

Г

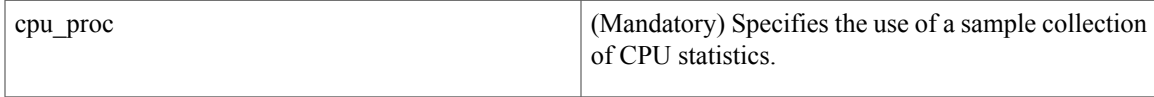

T

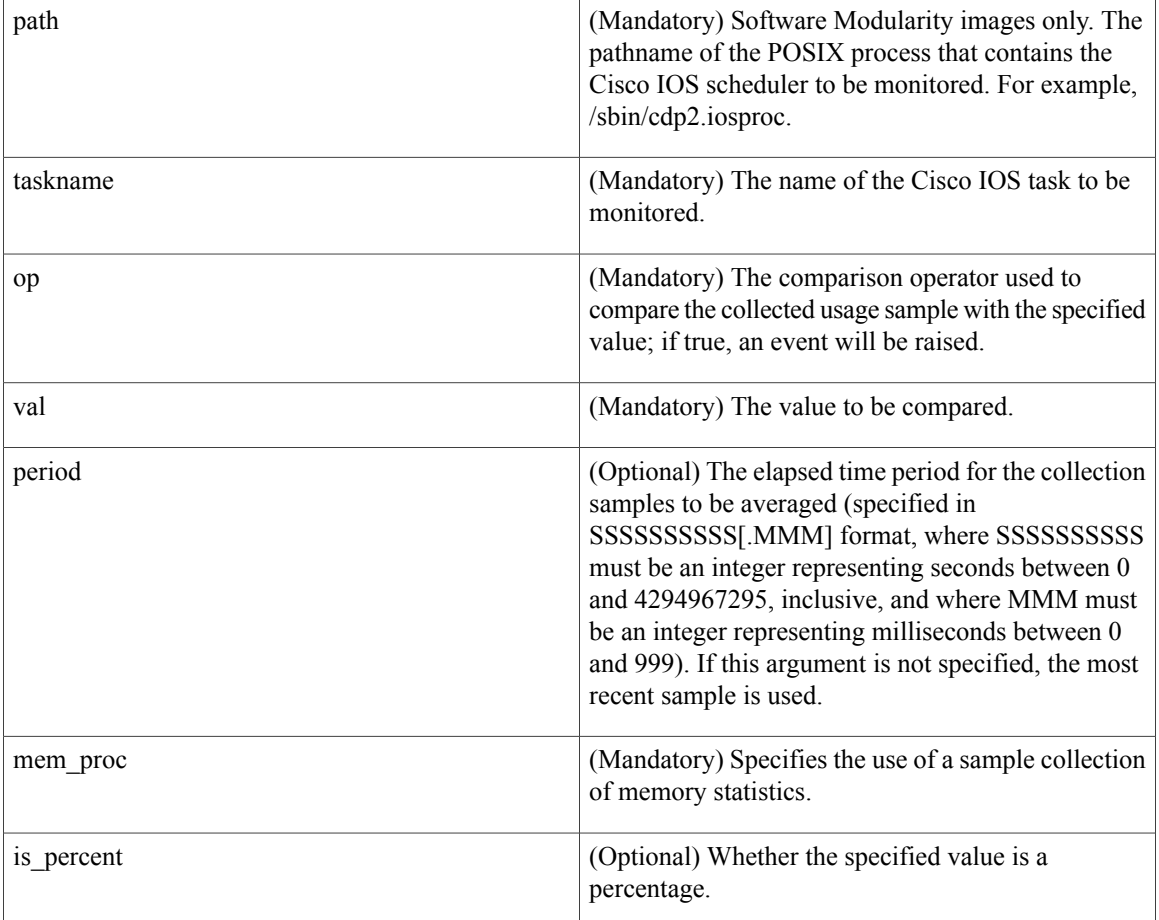

#### **Result String**

None

#### **Set \_cerrno**

No

#### **Event\_reqinfo**

"event id %u event type %u event type string {%s} %u event pub sec %u event pub msec %u" "num subs %u"

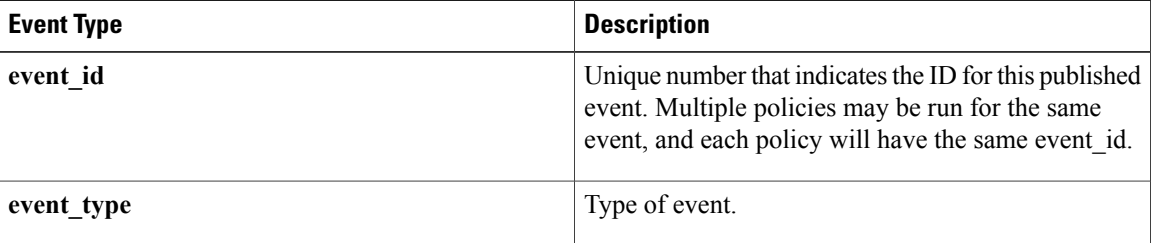

I

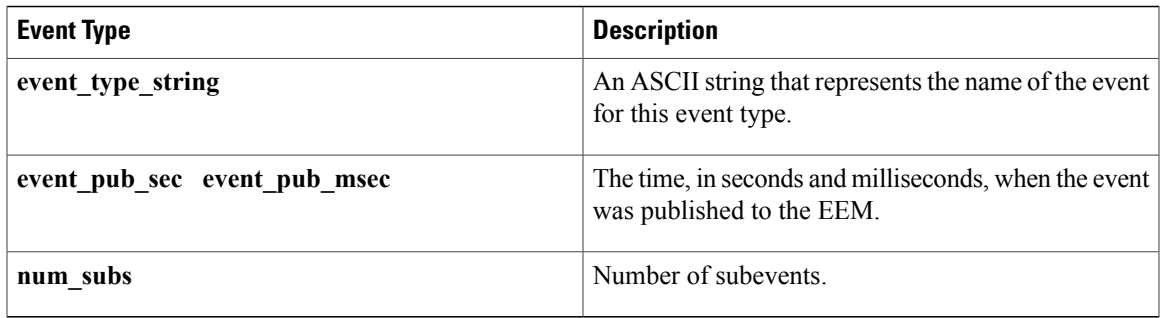

Where the subevent info string is for a CPU\_UTIL subevent,

"{type %s procname {%s} pid %u taskname {%s} taskid %u value %u sec %ld msec %ld}"

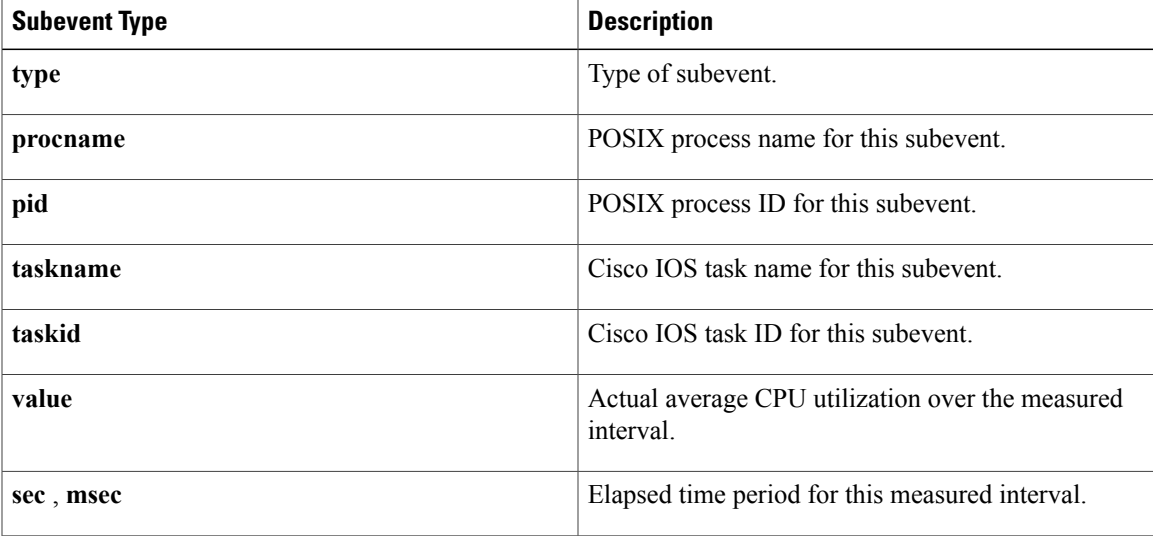

Where the subevent info string is for a MEM\_UTIL subevent,

"{type %s procname {%s} pid %u taskname {%s} taskid %u is\_percent %s value %u diff %d" "sec %ld msec %ld}"

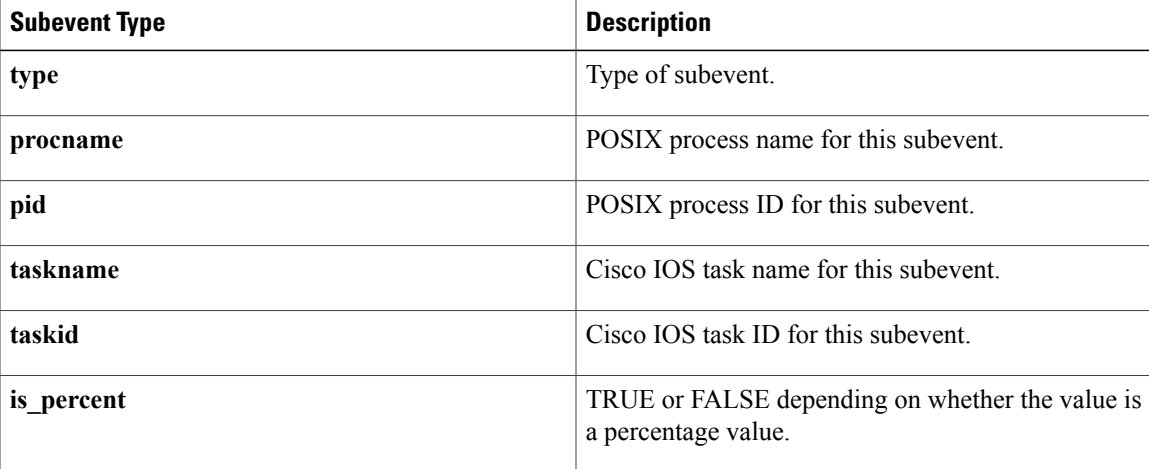

Π

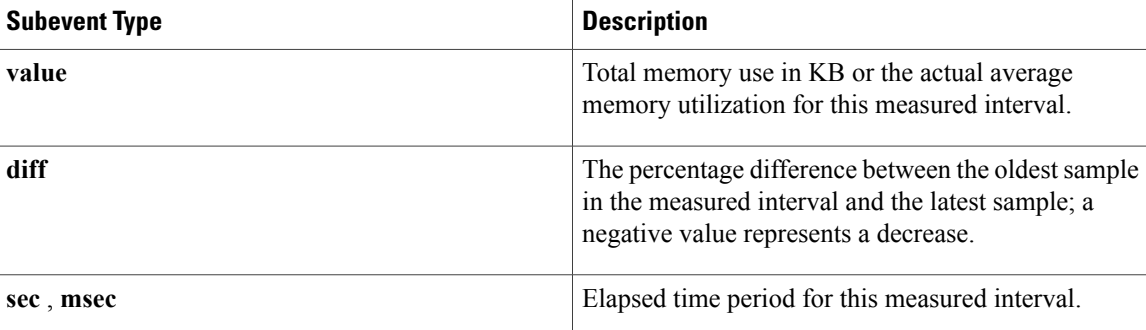

# <span id="page-31-0"></span>**event\_register\_ipsla**

Registers for an event that is triggered by the **event ipsla**command. Use this Tcl command to publish an event when an IPSLA reaction is triggered. The group ID or the operation ID is required to register the event.

#### **Syntax**

```
event register ipsla [tag ?] group name ? operation id ? [reaction type ?]
[dest ip addr ?][queue priority low|normal|high|last] [maxrun ?] [nice 0|1]
```
#### **Arguments**

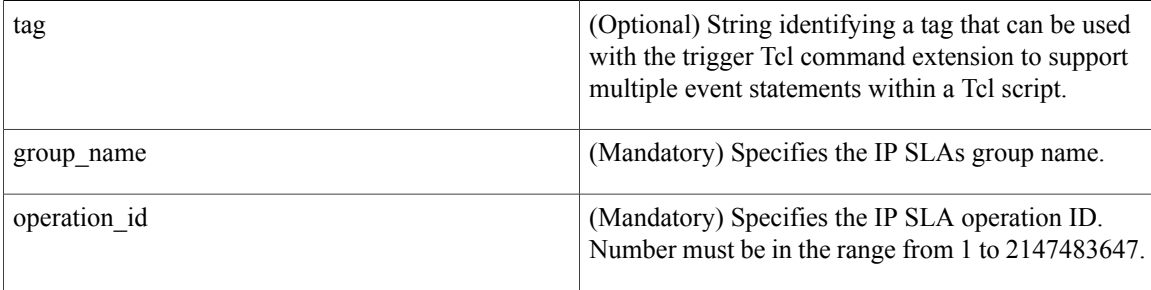

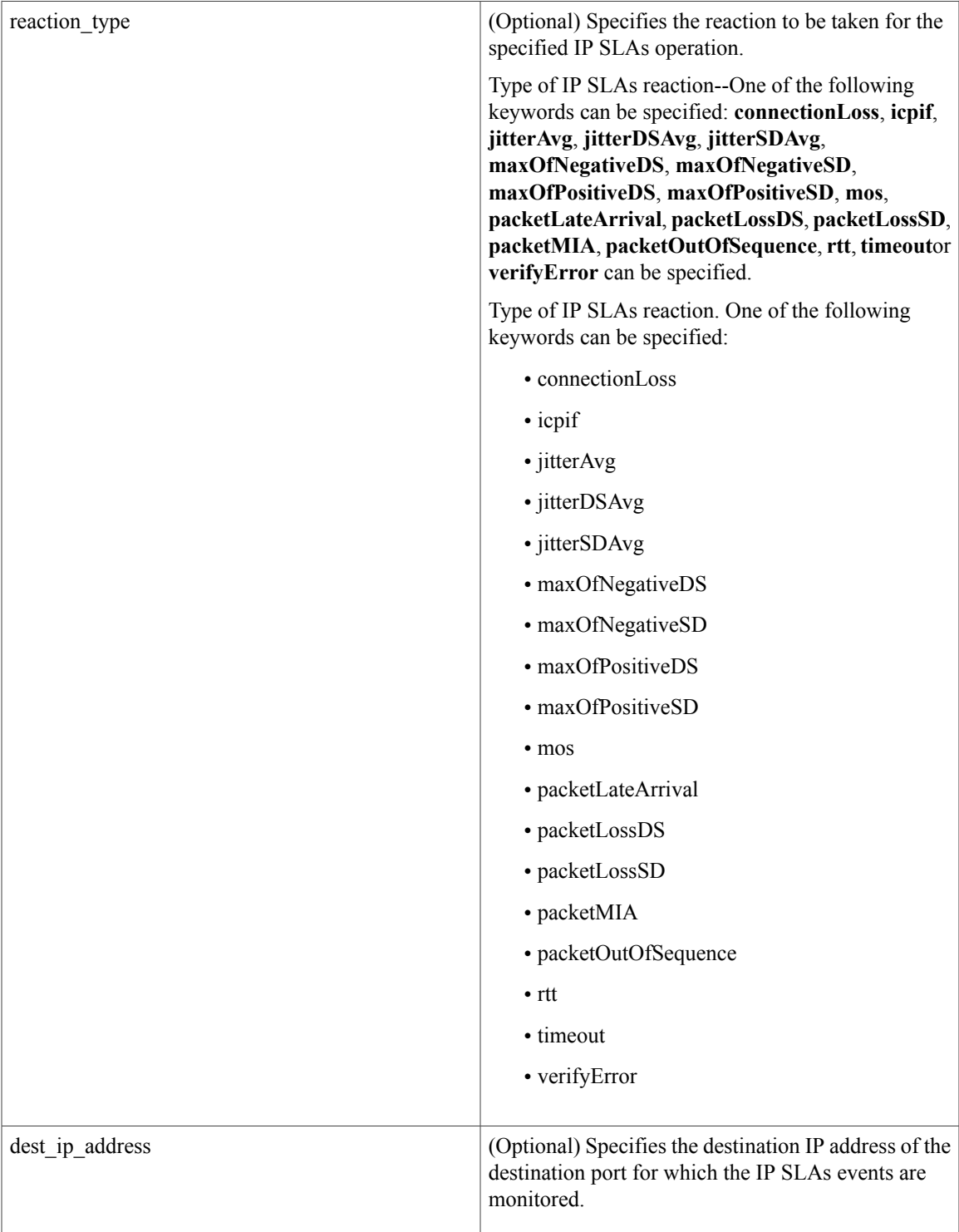

 $\mathbf{I}$ 

T

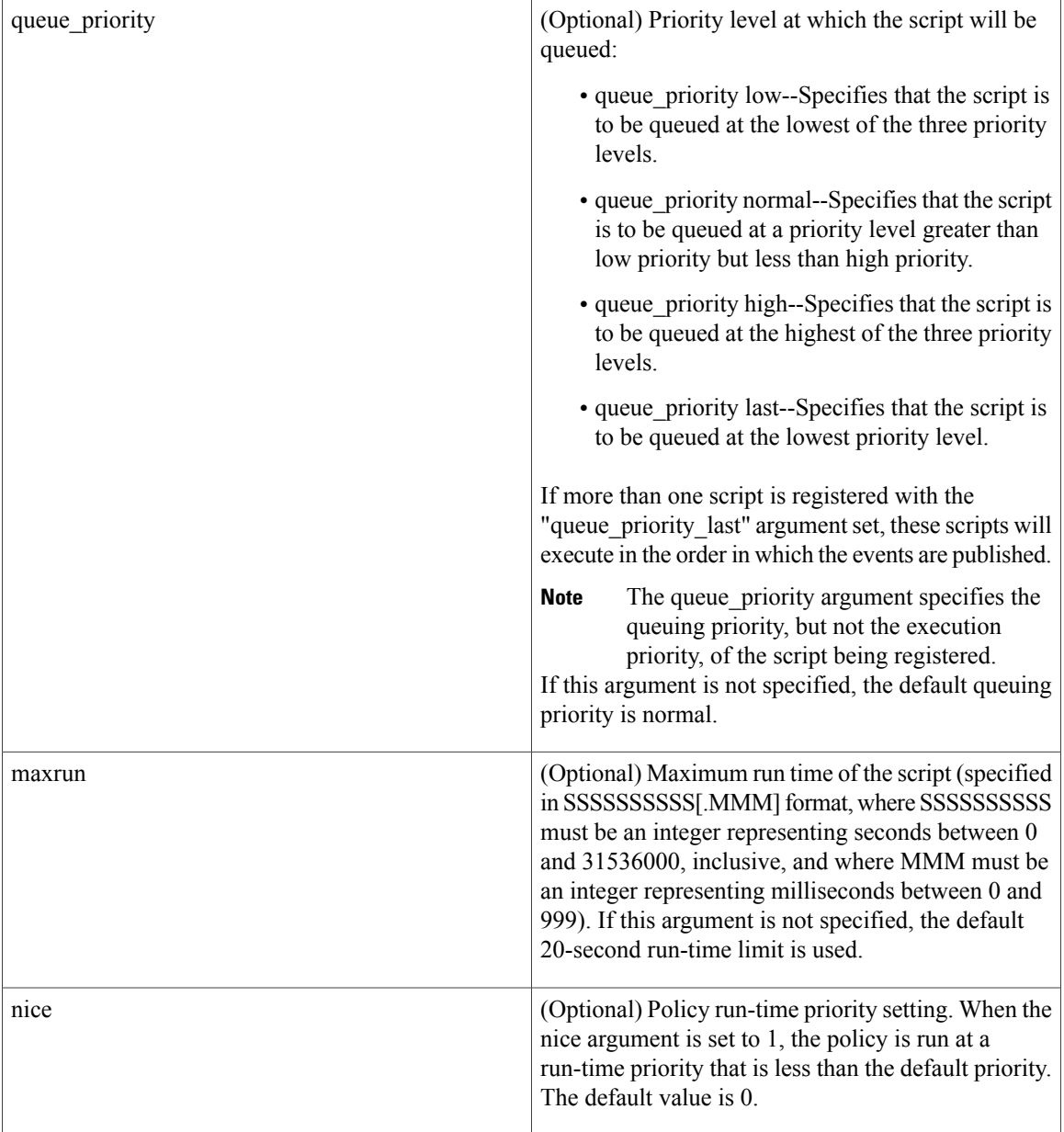

### **Result String**

None

#### **Set \_cerrno**

No

#### **Event\_reqinfo**

"event\_ID %u event\_type %u event\_pub\_sec %u event\_pub\_msec %u event\_severity %u" "group\_name %u operation\_id %u condition %u reaction\_type %u dest\_ip\_addr %u" "threshold\_rising %u threshold\_falling%u measured\_threshold\_value %u" "threshold\_count1 %u threshold count2 %u"

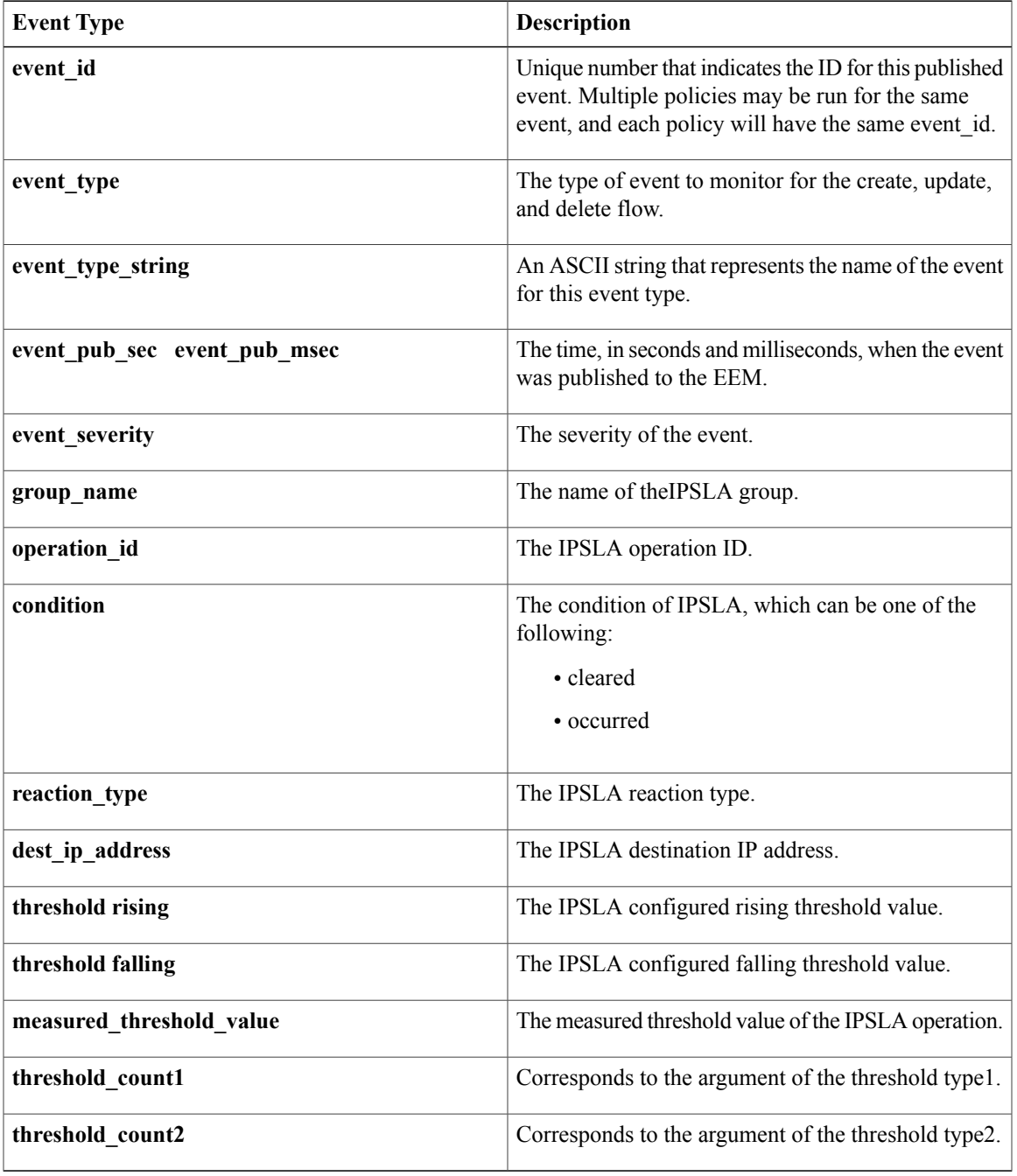

T

# <span id="page-35-0"></span>**event\_register\_mat**

Registers for a MAT event. Use this Tcl command extension to generate an event when a mac-address is learned in the mac-address-table.

#### **Syntax**

```
event register identity [tag ?] interface ?
[mac-address ?]
[type {add | delete}]
[hold-down ?]
[maxrun ?]
```
#### **Arguments**

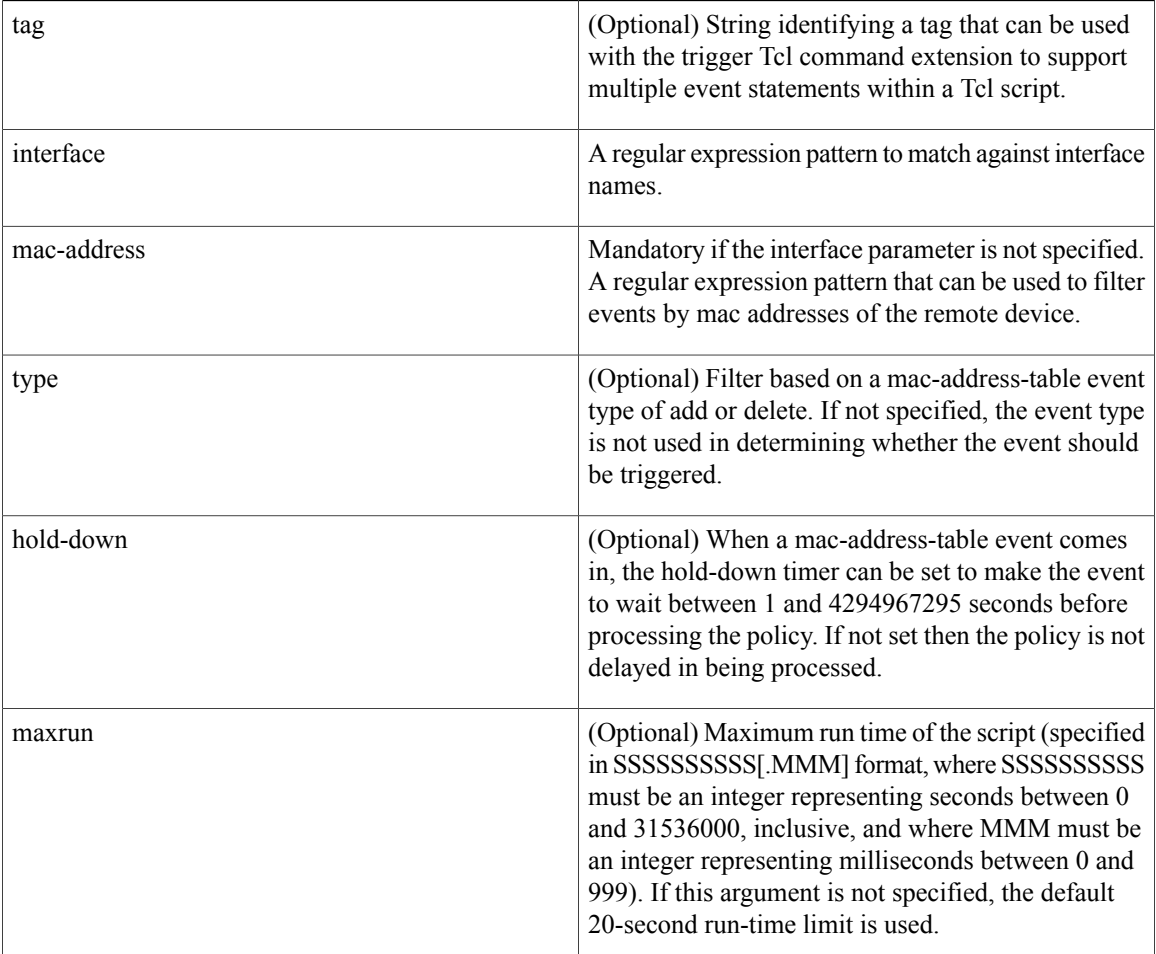

#### **Result String**

None
#### **Set \_cerrno**

No

#### **Event\_reqinfo For EEM\_EVENT\_MAT**

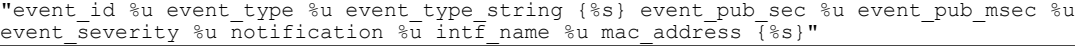

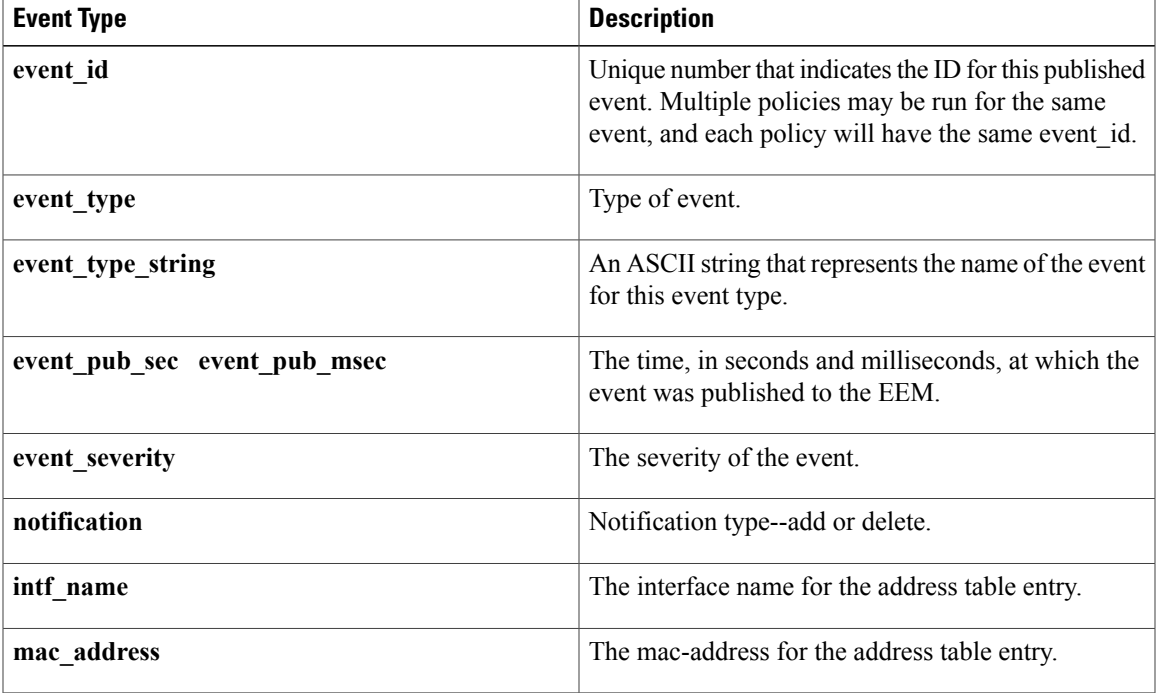

# **event\_register\_neighbor\_discovery**

Registers for a neighbor discover event. Use this Tcl command extension to generate an event when a Cisco Discovery Protocol (CDP) or Link Layer Discovery Protocol (LLDP) cache entry or a interface link status changes.

#### **Syntax**

Г

```
event register neighbor discovery [tag ?] interface ?
[cdp {add | update | delete | all}]
[lldp {add | update | delete | all}]
[link-event]
[line-event]
[queue_priority {normal | low | high | last}]
[maxrun ?] [nice \{0 \mid 1\}]
```
 $\mathbf{I}$ 

 $\mathbf I$ 

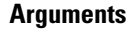

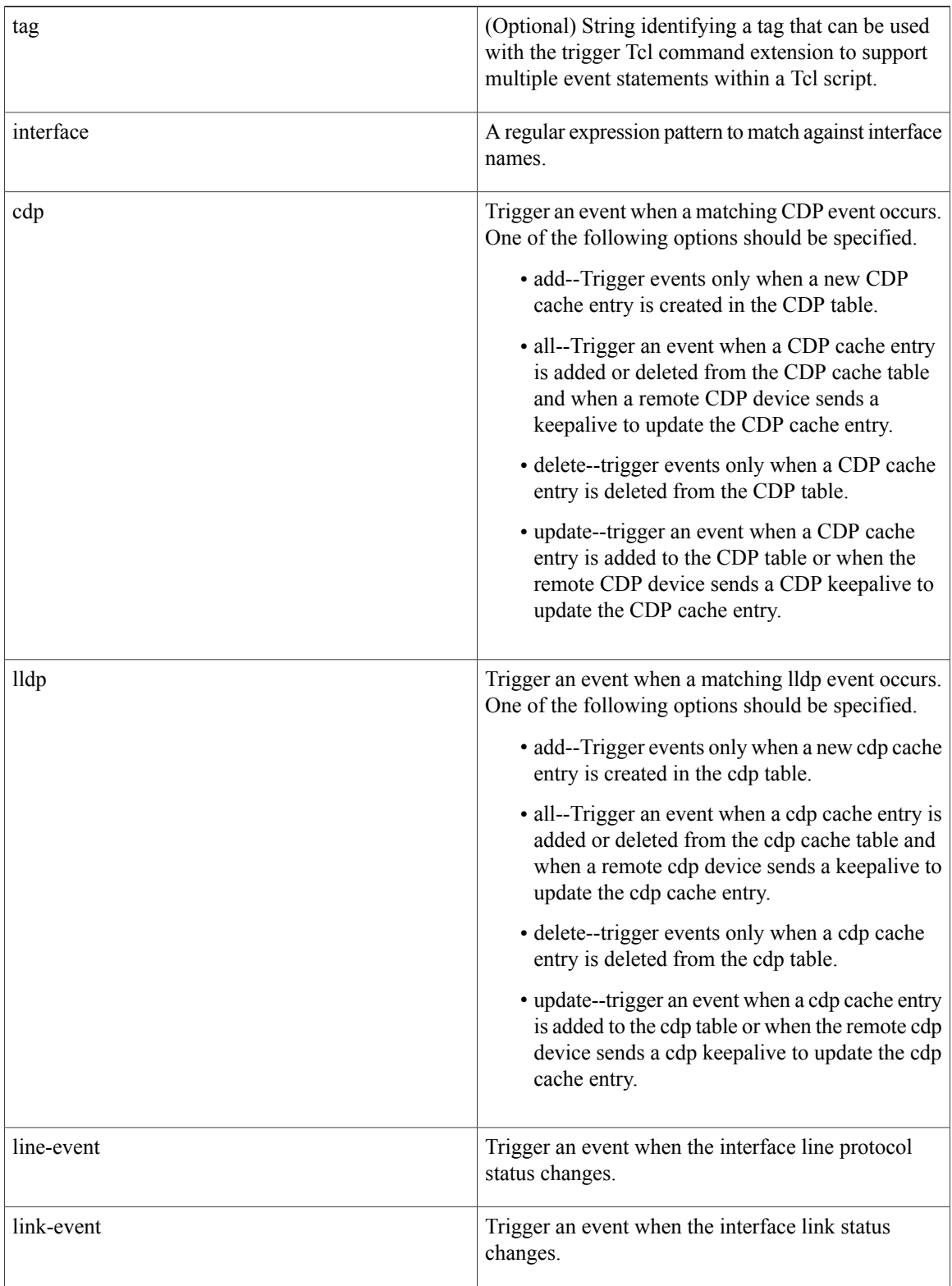

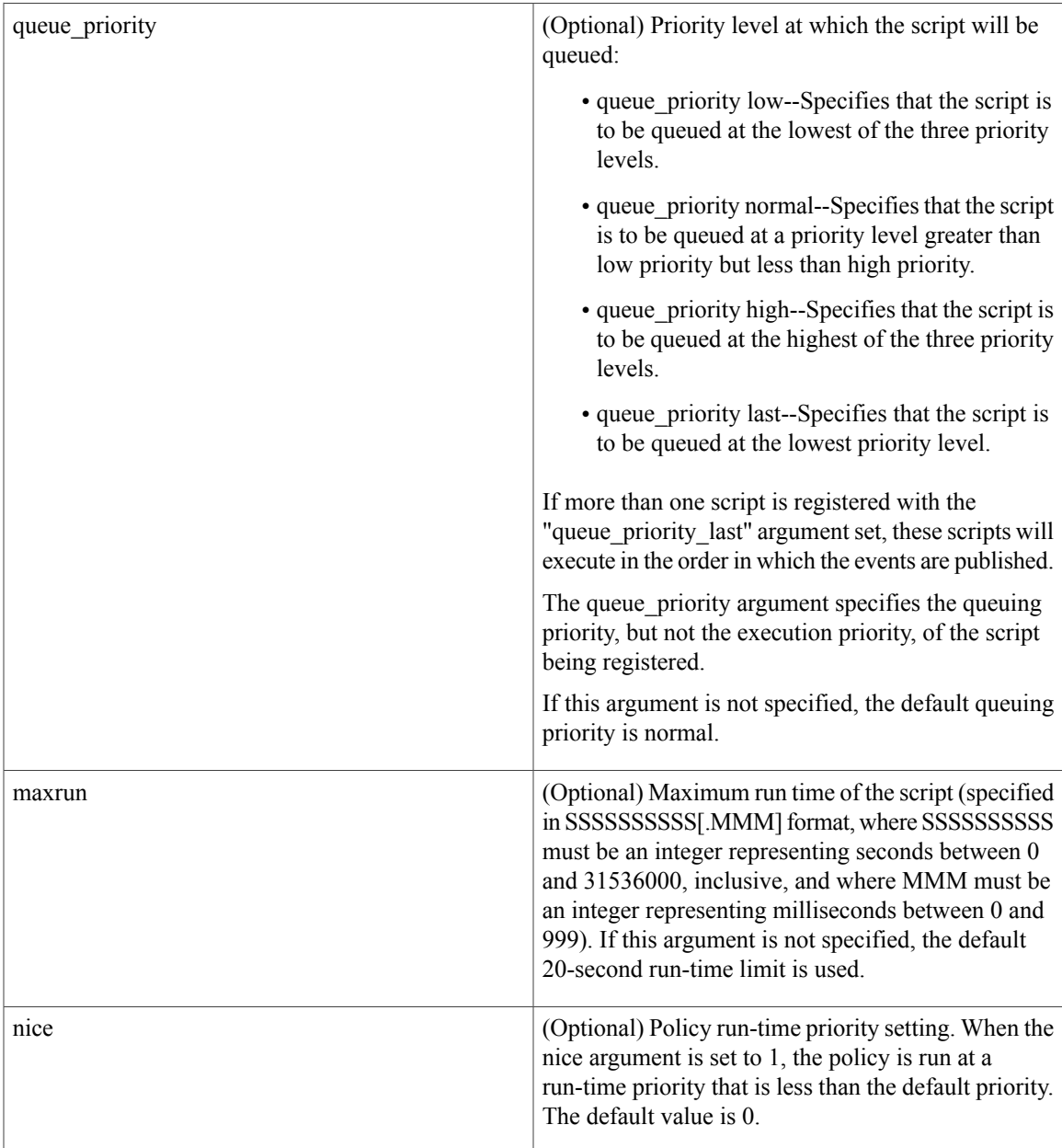

## **Result String**

None

## **Set \_cerrno**

No

 $\mathbf I$ 

T

## **Event\_reqinfo For EEM\_EVENT\_NEIGHBOR\_DISCOVERY**

"event id %u event type %u event type string {%s} event pub sec %u event pub msec %u event severity %u nd notification  $\{$  %s}"

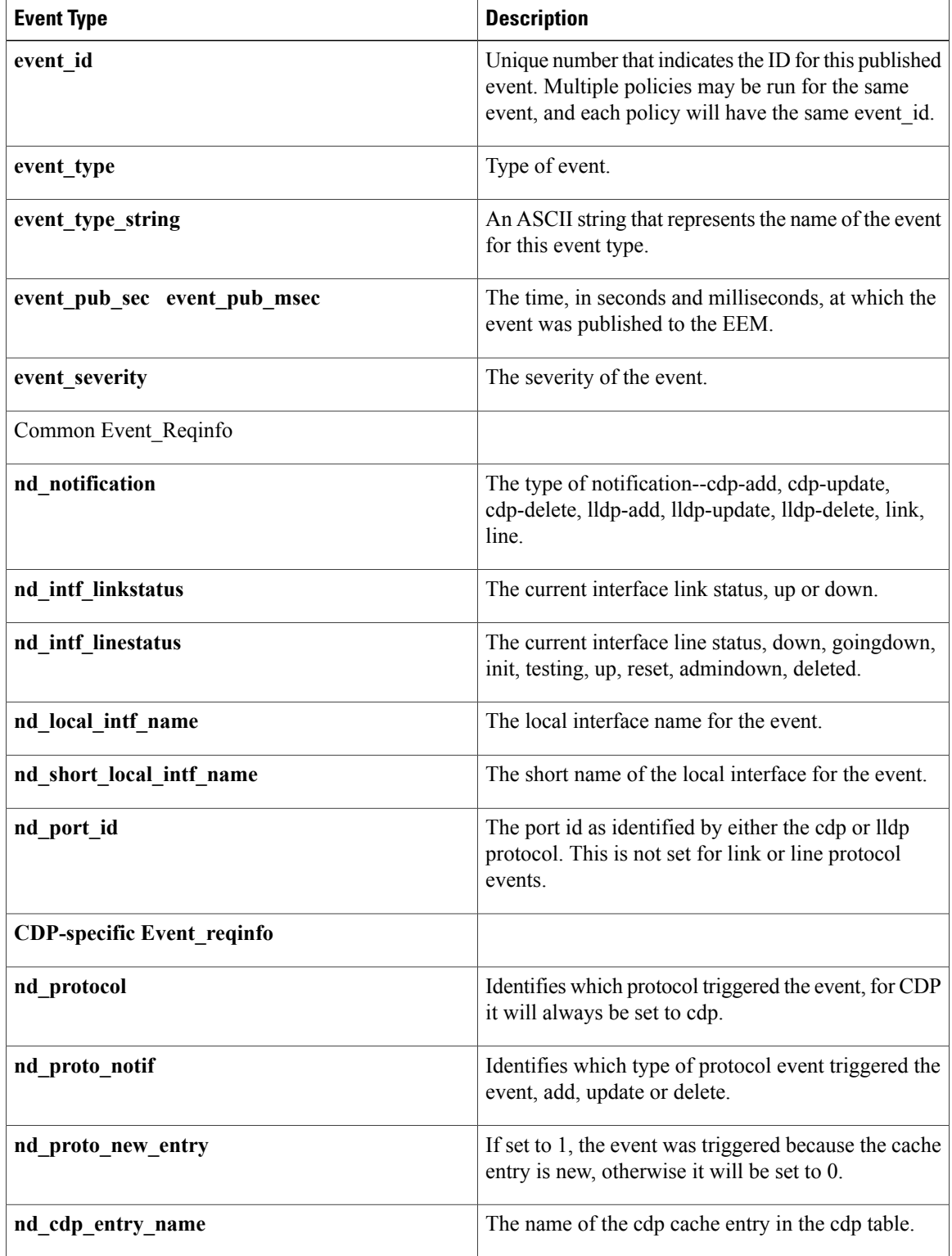

 $\mathbf I$ 

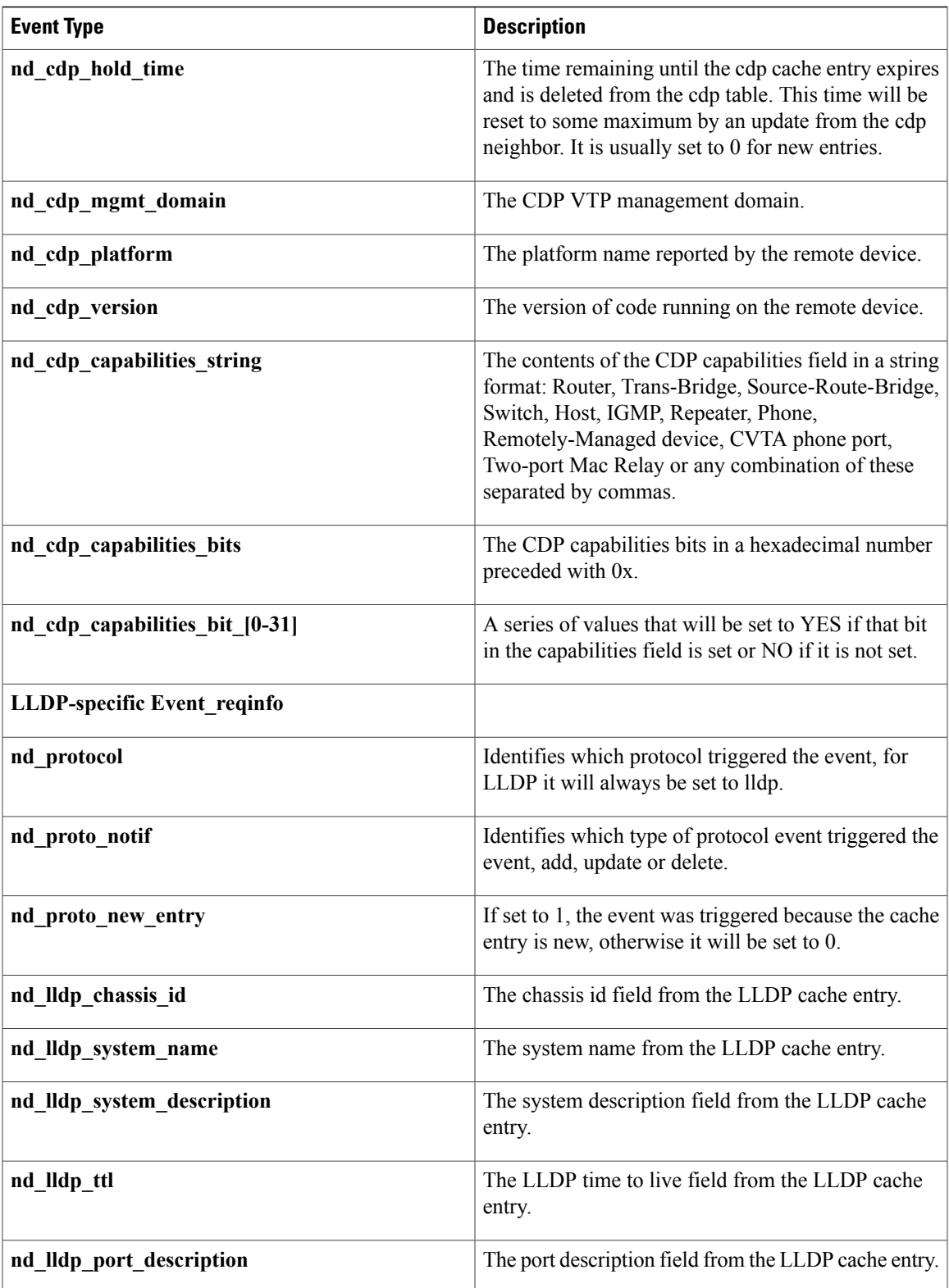

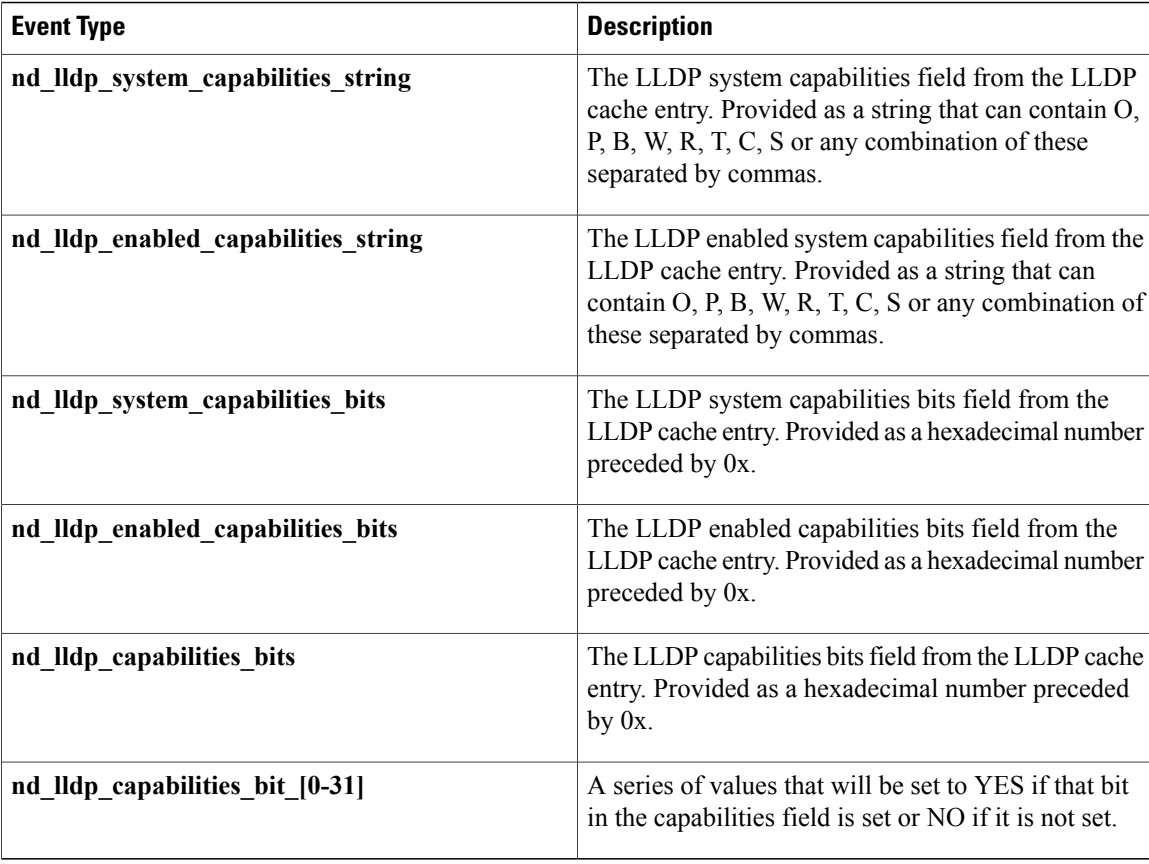

# **event\_register\_nf**

Registers for an event when a NetFlow event is triggered by the **event nf**command. Use this Tcl command to publish an event when an NetFlow reaction is triggered..

#### **Syntax**

```
event register nf [tag ?] monitor name ? event type create|update|delete
exit event type create|update|delete event1-event4 ? [maxrun ?] [nice 0|1]
```
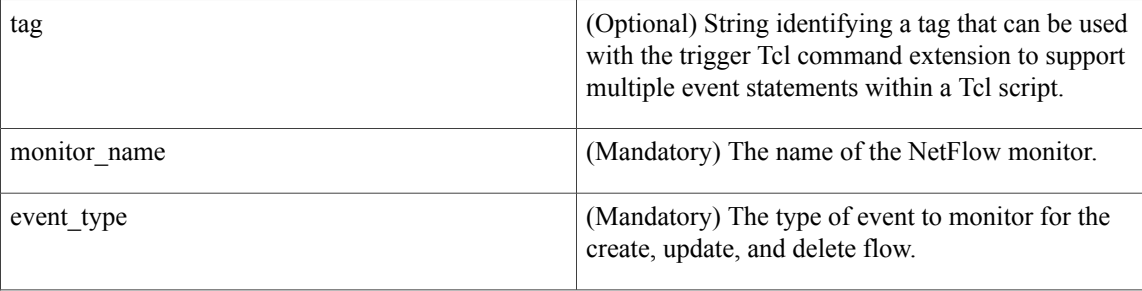

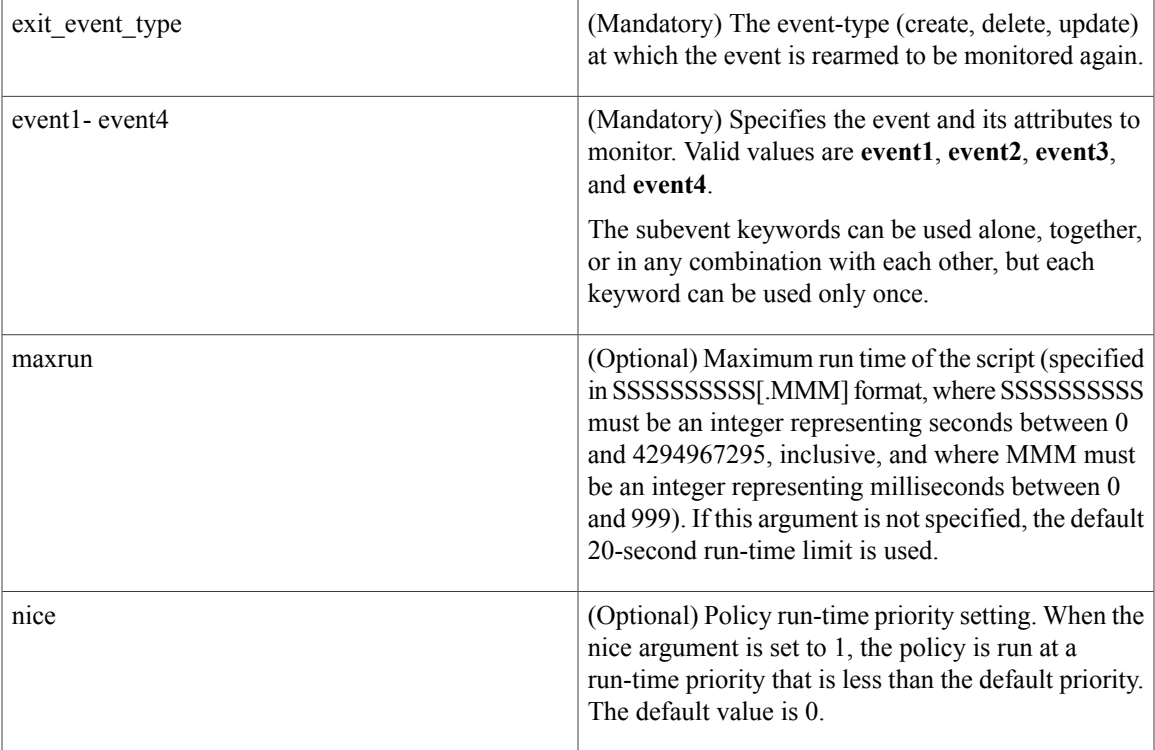

## **Subevent Syntax**

 $\mathbf I$ 

field ? rate interval ? event1 only entry value ? entry op eq|ge|gt|le|lt|wc [exit value ?] [exit op eq|ge|gt|le|lt|wc] [exit rate interval ? event1 only]

 $\mathbf{I}$ 

 $\mathbf I$ 

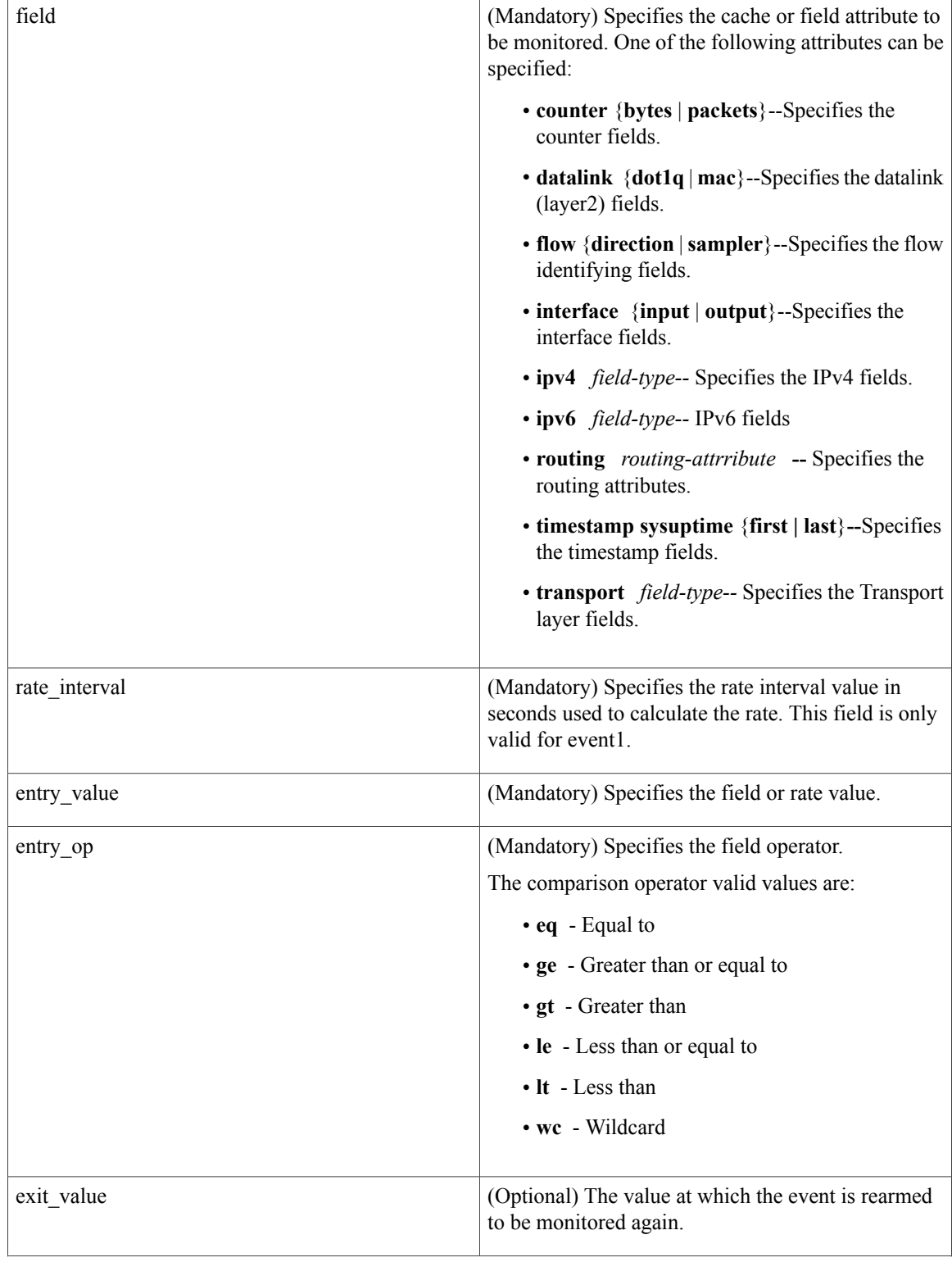

## **Subevent Arguments**

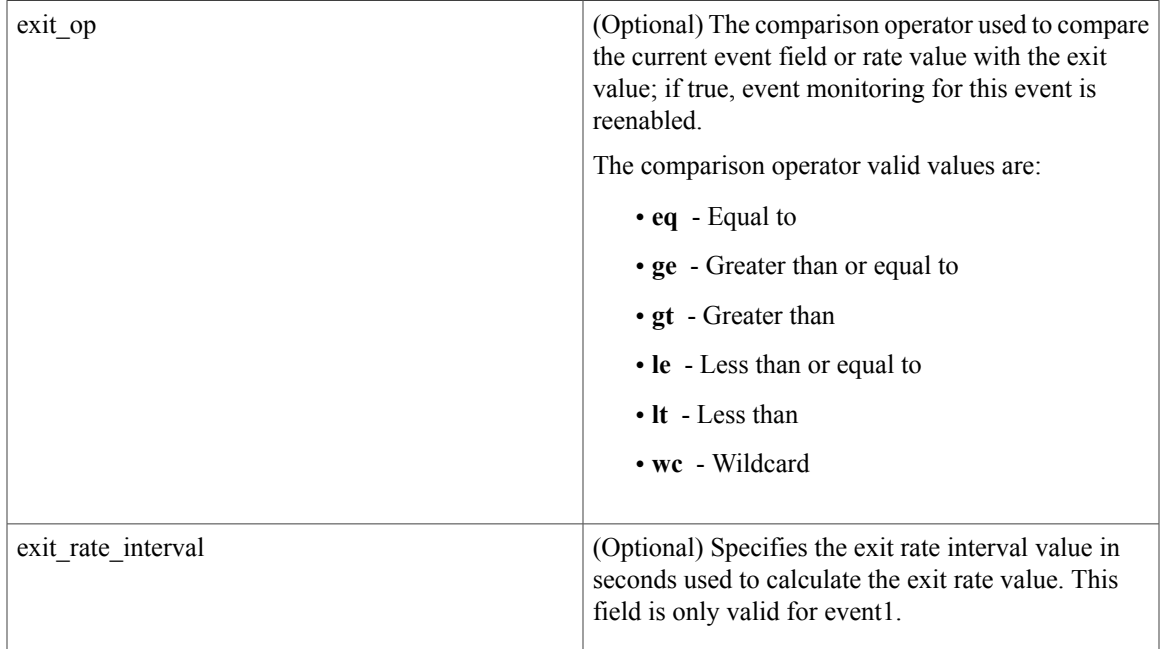

## **Result String**

None

#### **Set \_cerrno**

No

 $\mathbf I$ 

## **Event\_reqinfo**

"event\_ID %u event\_type %u event\_type\_string {%s} event\_pub\_sec %u event\_pub\_msec %u event\_severity %u monitor\_name %u event1-event4\_field %u event1-event4\_value

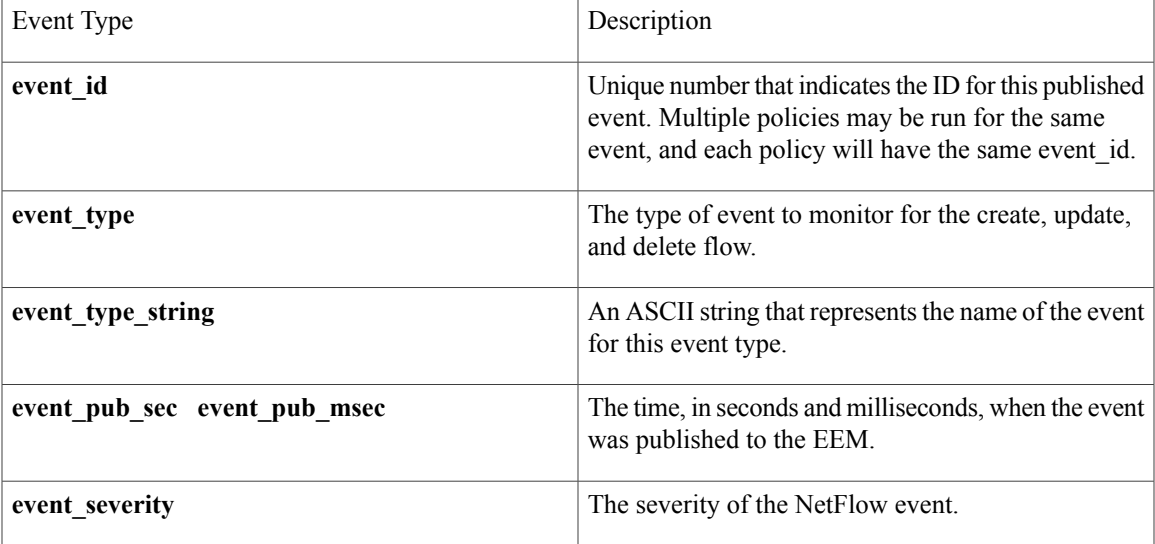

I

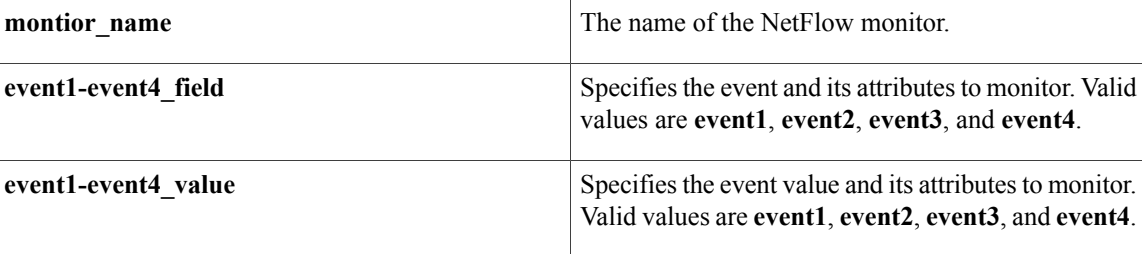

# **event\_register\_none**

Registers for an event that is triggered by the **event manager run** command. These events are handled by the None event detector that screens for this event.

## **Syntax**

event register none [tag ?] [sync {yes|no}] [default ?] [queue priority low|normal|high|last] [maxrun ?] [nice 0|1]

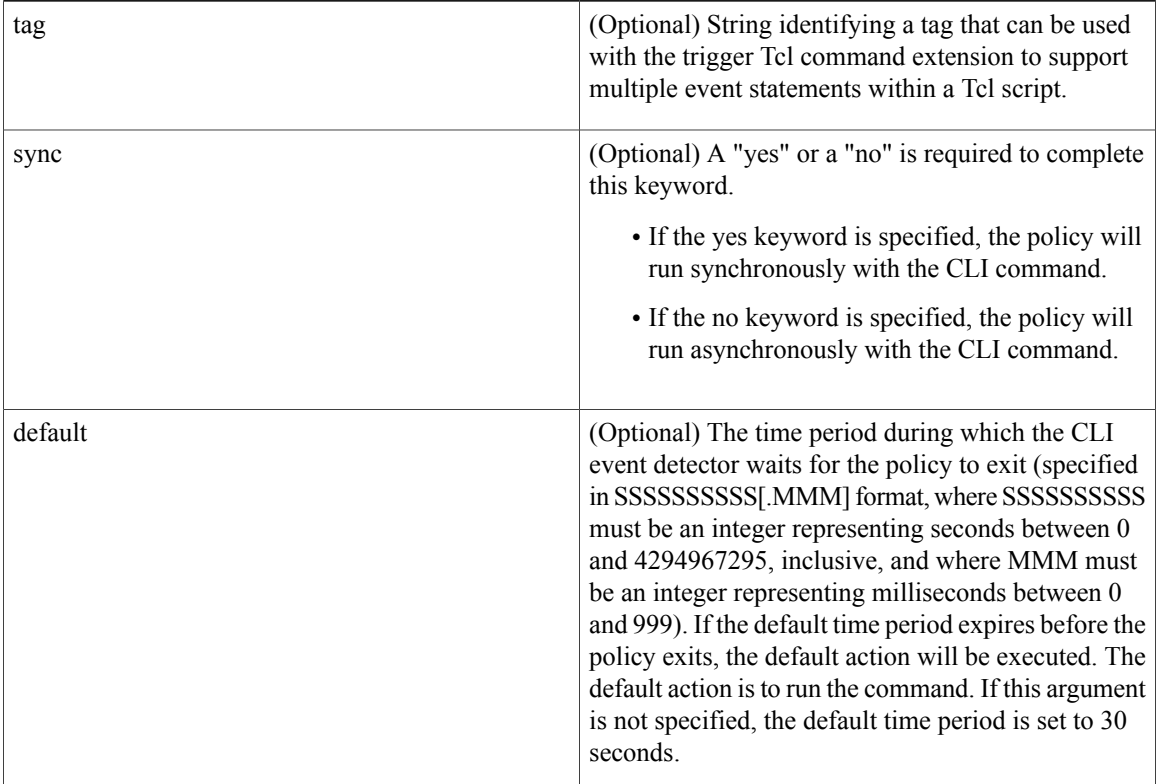

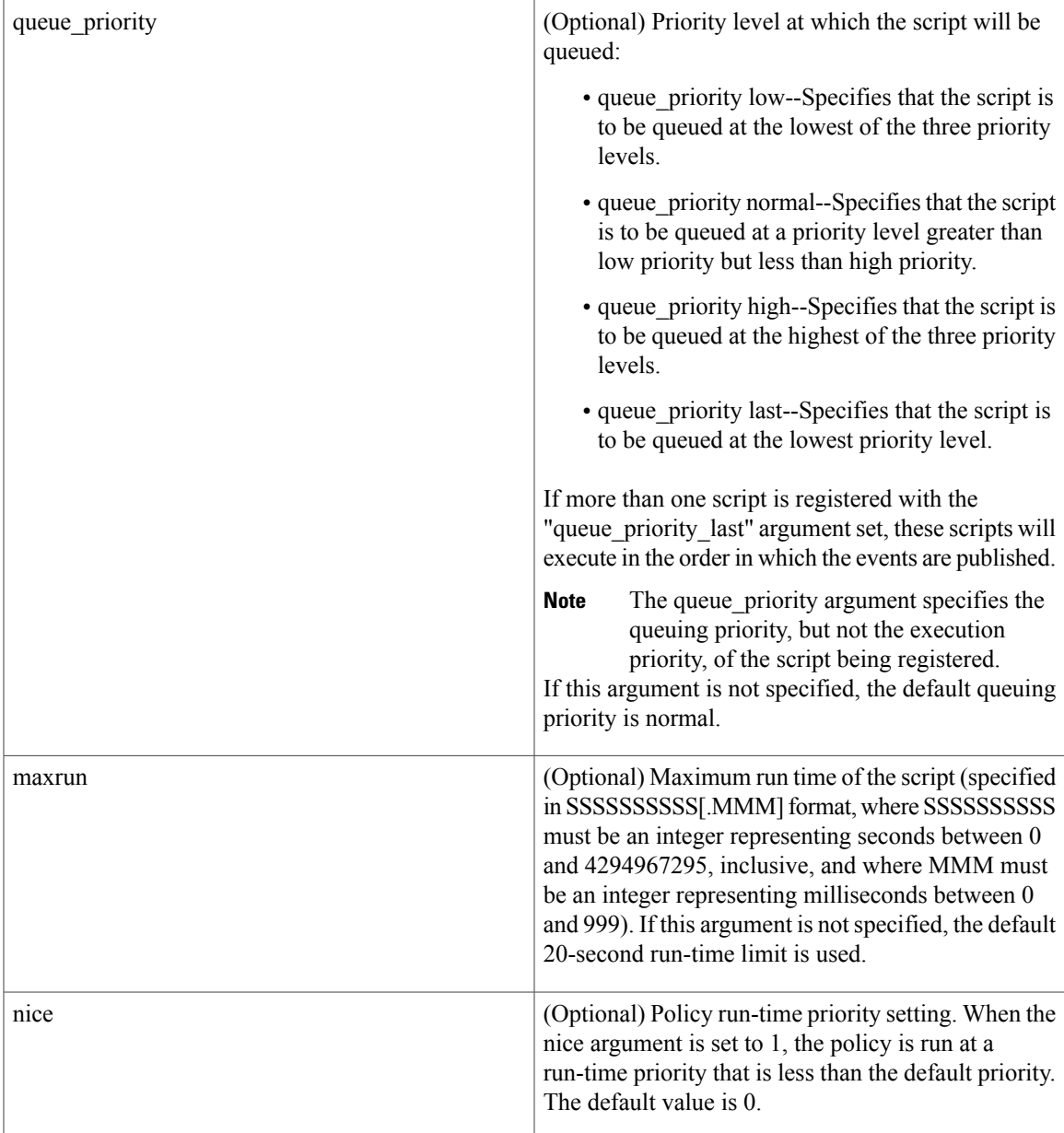

# **Result String**

None

## **Set \_cerrno**

No

 $\mathbf{I}$ 

#### **Event\_reqinfo**

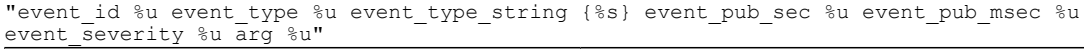

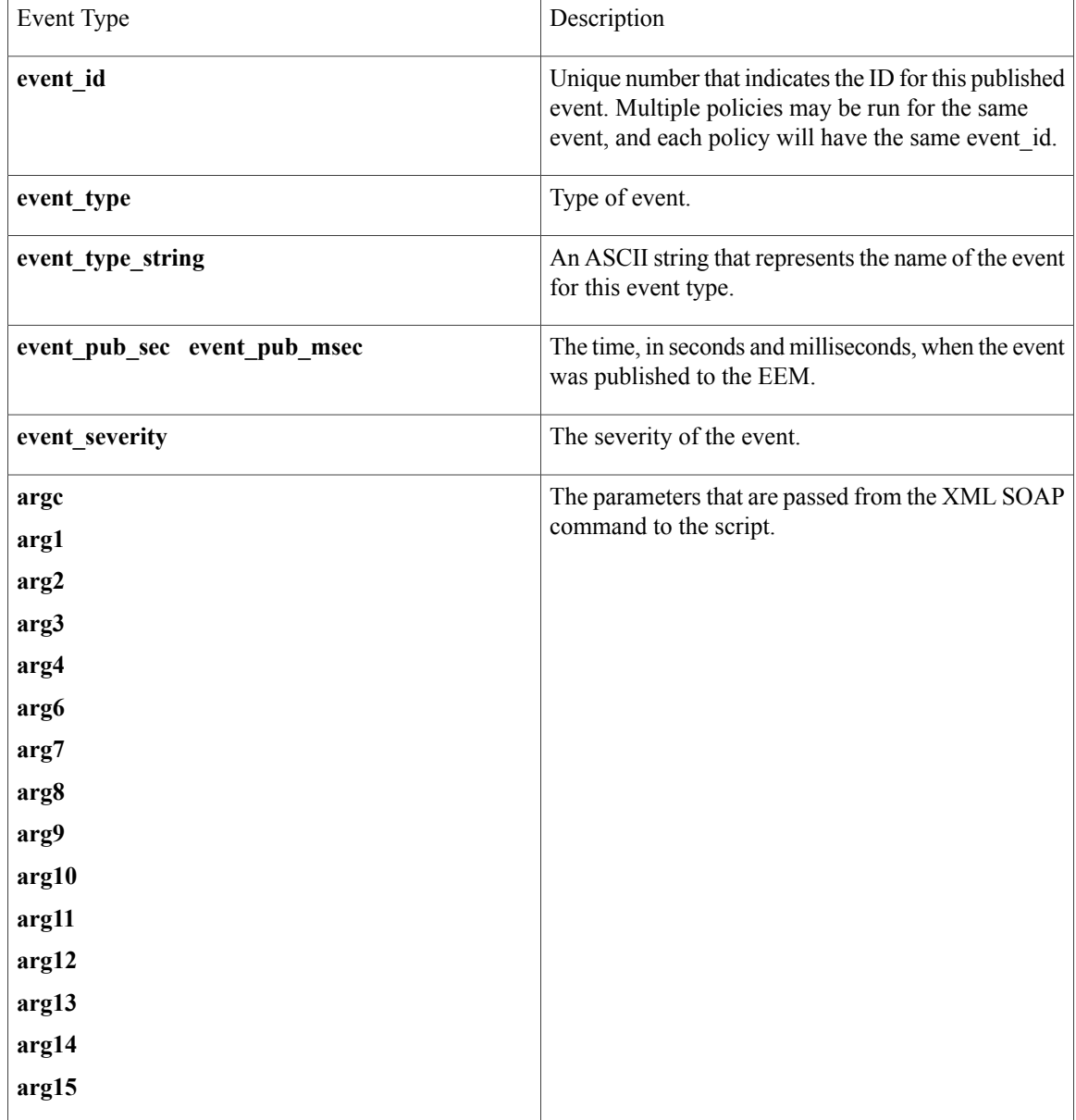

# **event\_register\_oir**

Registers for an online insertion and removal (OIR) event. Use this Tcl command extension to run a policy on the basis of an event raised when a hardware card OIR occurs. These events are handled by the OIR event detector that screens for this event.

T

 $\mathbf I$ 

## **Syntax**

event\_register\_oir [tag ?] [queue\_priority low|normal|high|last] [maxrun ?] [nice 0|1]

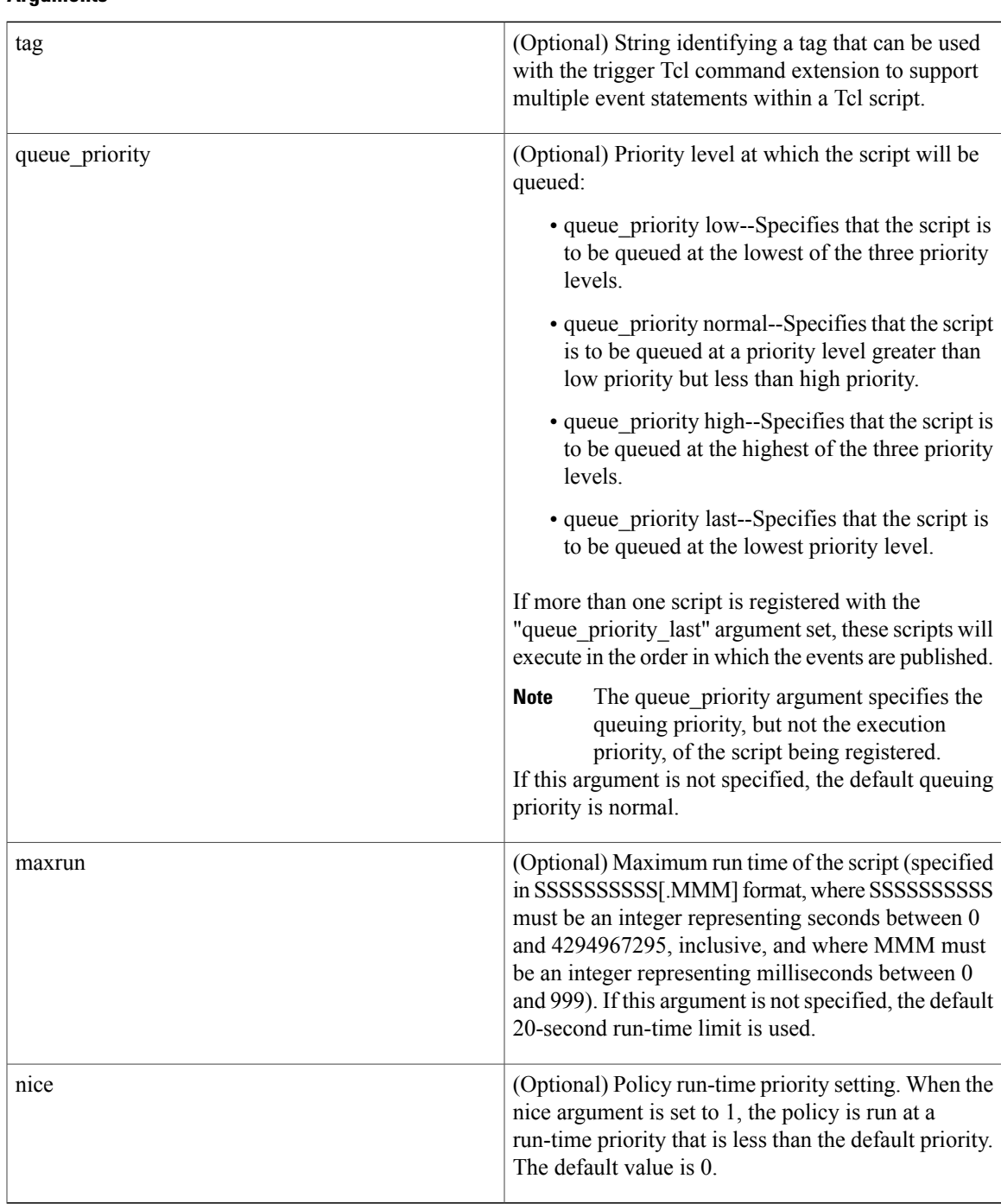

#### **Result String**

None

**Set \_cerrno**

No

#### **Event\_reqinfo**

"event\_id %u event\_type %u event\_type\_string {%s} event\_pub\_sec %u event\_pub\_msec %u" "slot %u event %s'

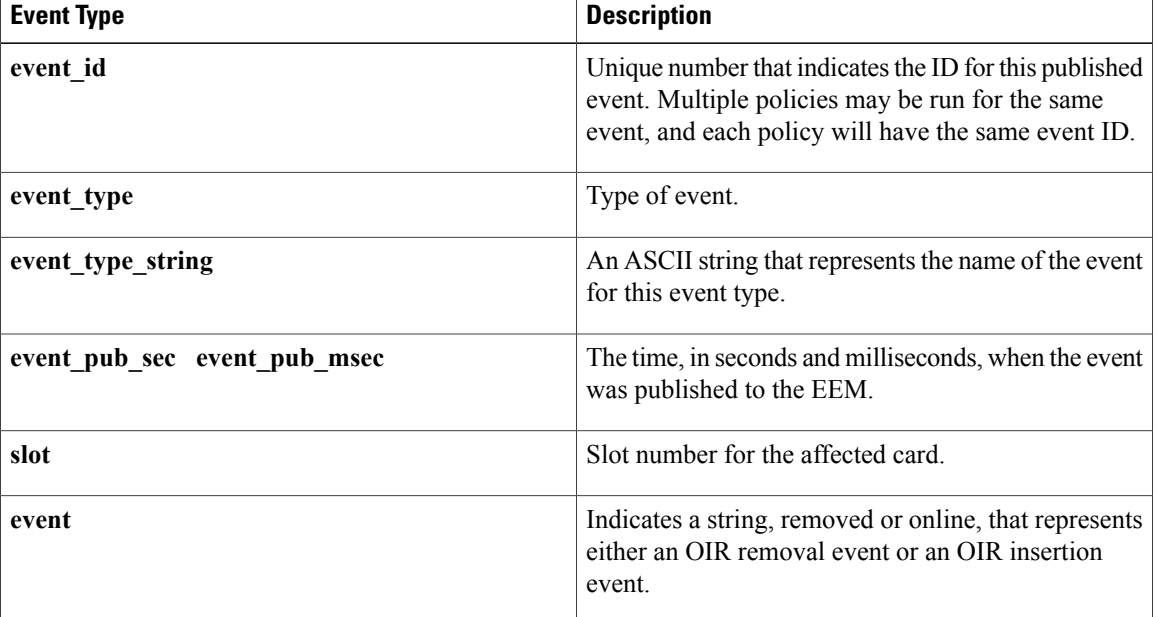

# **event\_register\_process**

Registers for a process event. Use this Tcl command extension to run a policy on the basis of an event raised when a Cisco IOS Software Modularity process starts or stops. These events are handled by the System Manager event detector that screens for this event. This Tcl command extension is supported only in Software Modularity images.

#### **Syntax**

```
event_register_process [tag ?] abort|term|start|user_restart|user_shutdown
[sub system ?] [version ?] [instance ?] [path ?] [node ?]
[queue_priority low|normal|high|last] [maxrun ?] [nice 0|1]
```
 $\mathbf I$ 

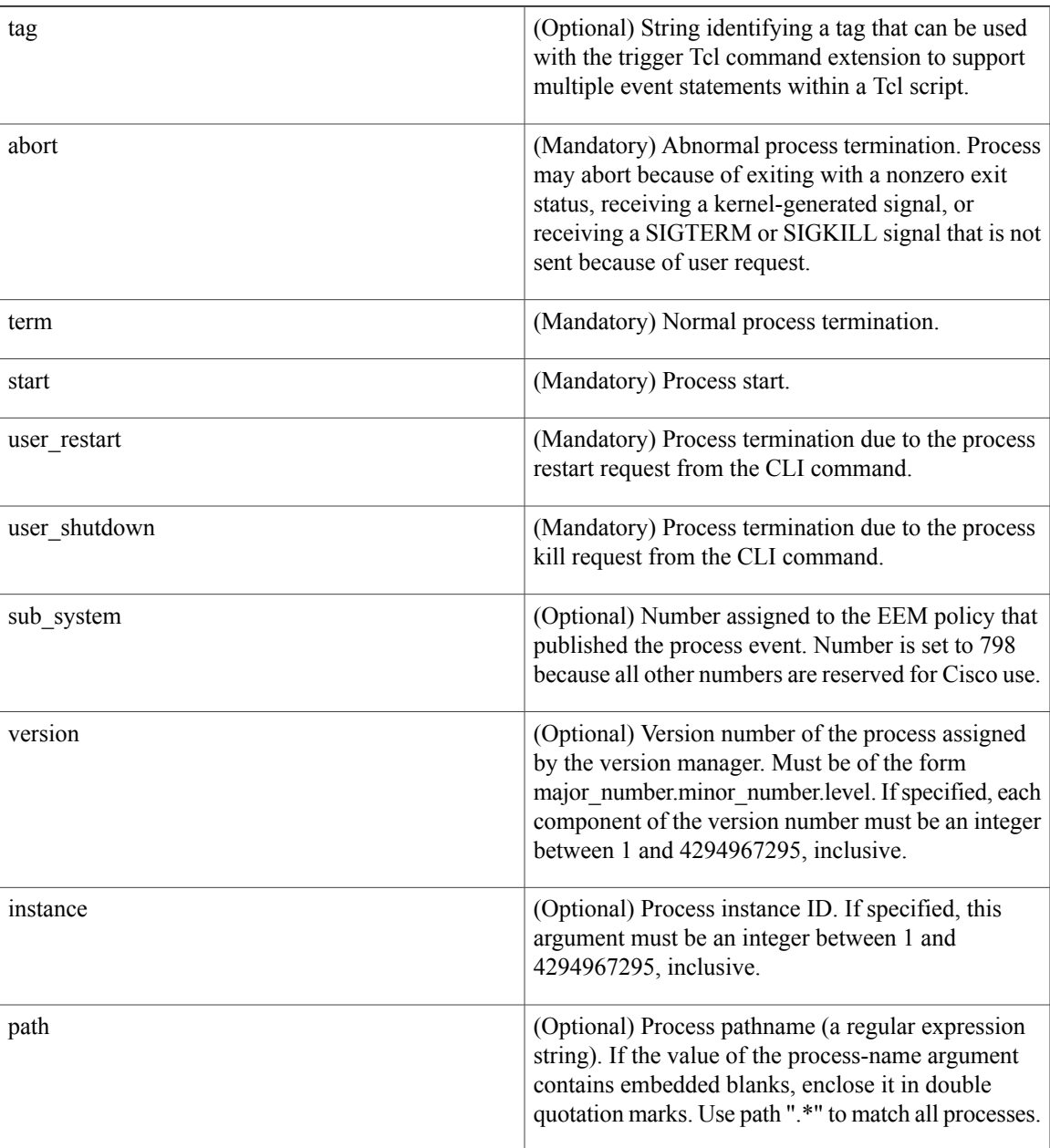

I

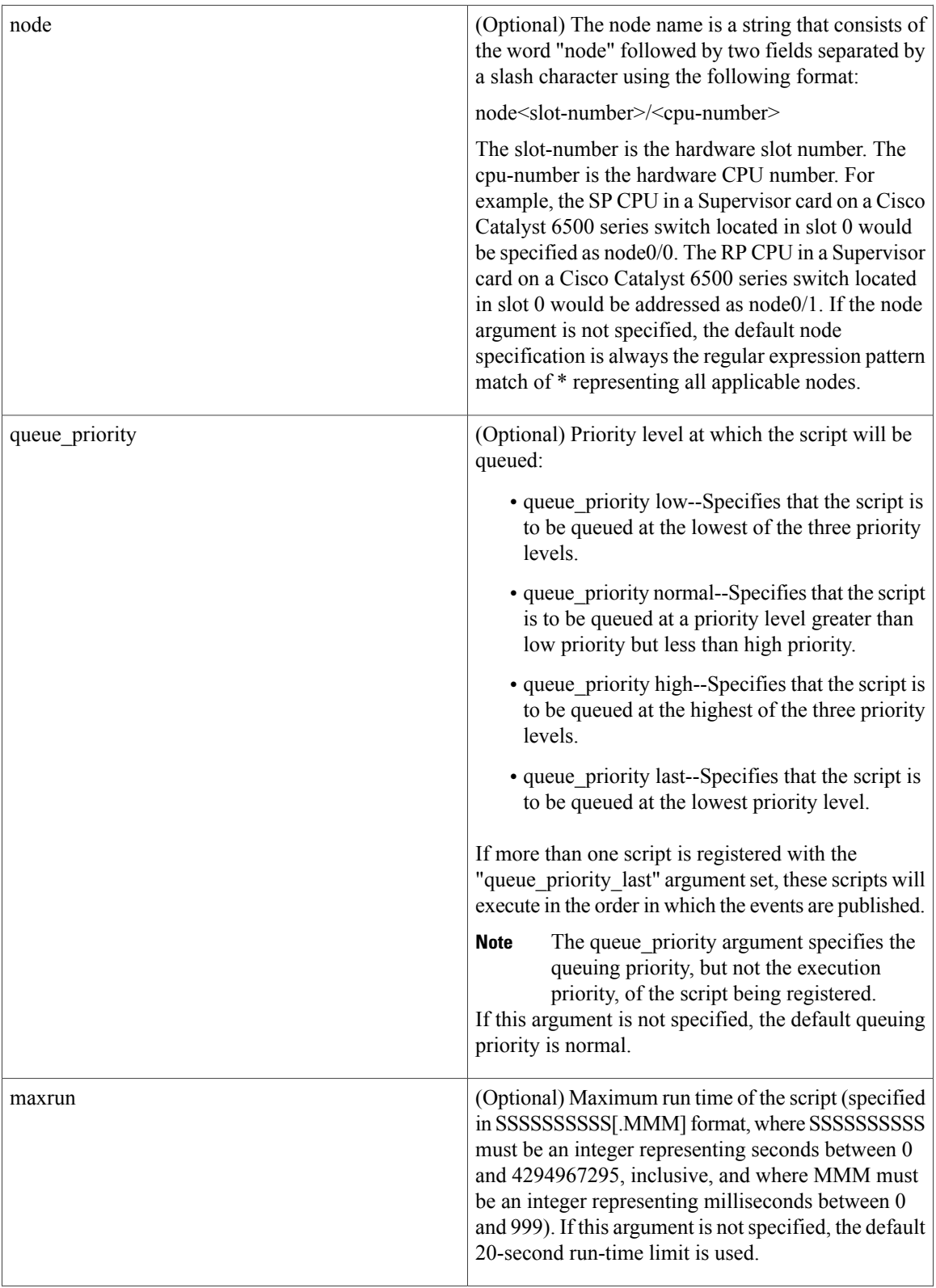

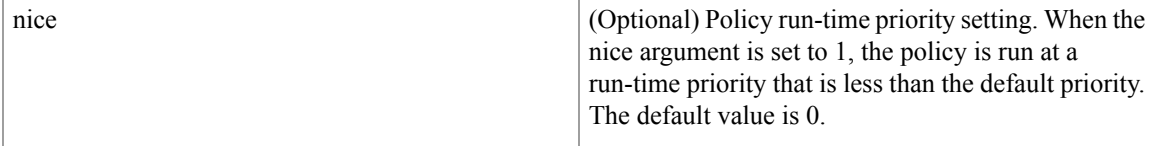

If an optional argument is not specified, the event matches all possible values of the argument. If multiple arguments are specified, the process event will be raised when all the conditions are matched.

#### **Result String**

None

**Set \_cerrno**

No

I

#### **Event\_reqinfo**

"event id %u event type %u event type string {%s} event pub sec %u event pub msec %u" "sub system 0x%x instance %u process name {%s} path {%s} exit status 0x%x" "respawn count %u last respawn sec %ld last respawn msec %ld fail count %u" "dump\_count %u node\_name {%s}"

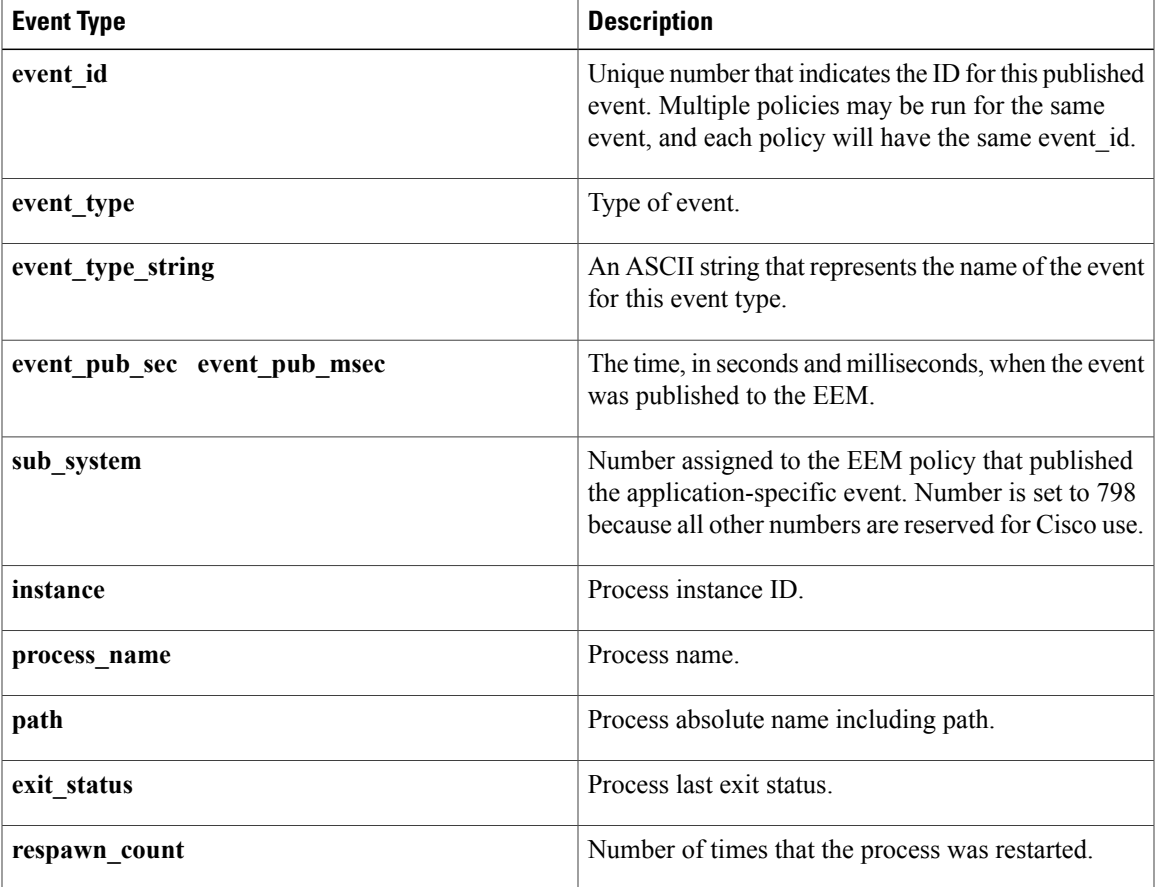

I

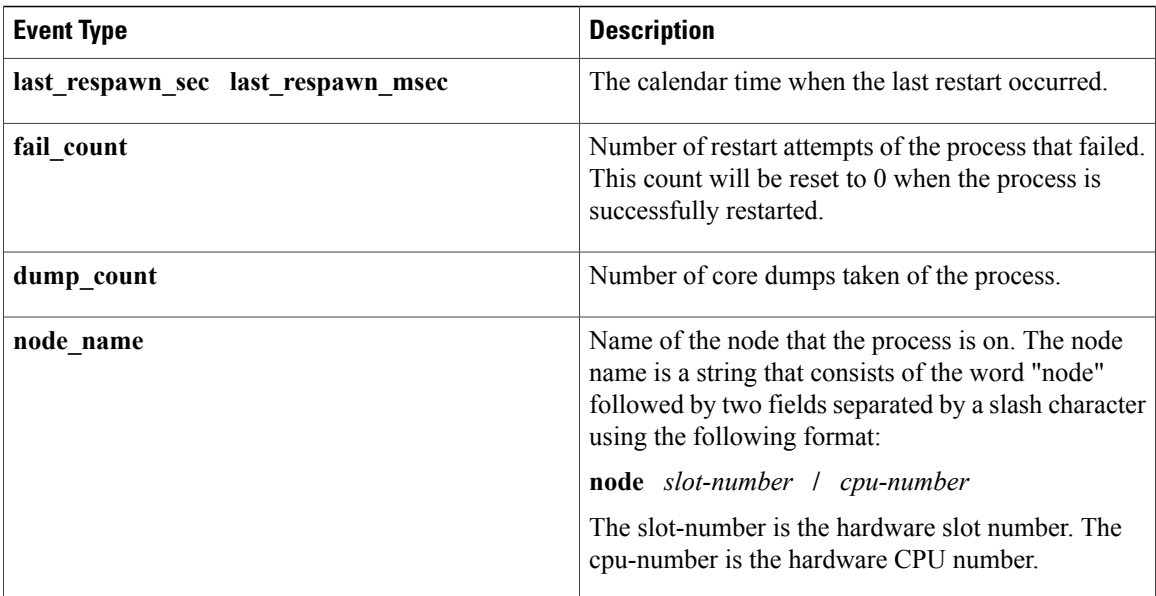

# **event\_register\_resource**

Registers for an Embedded Resource Manager (ERM) event. Use this Tcl command extension to run a policy on the basis of an ERM event report for a specified policy. ERM events are screened by the EEM Resource event detector, allowing an EEM policy to be run when a match occurs for the specified ERM policy.

## **Syntax**

event\_register\_resource policy policy-name [queue\_priority low|normal|high|last] [maxrun ?] [nice 0|1]

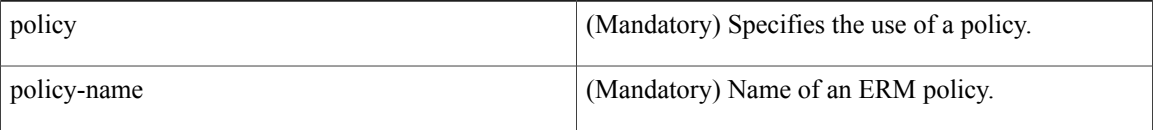

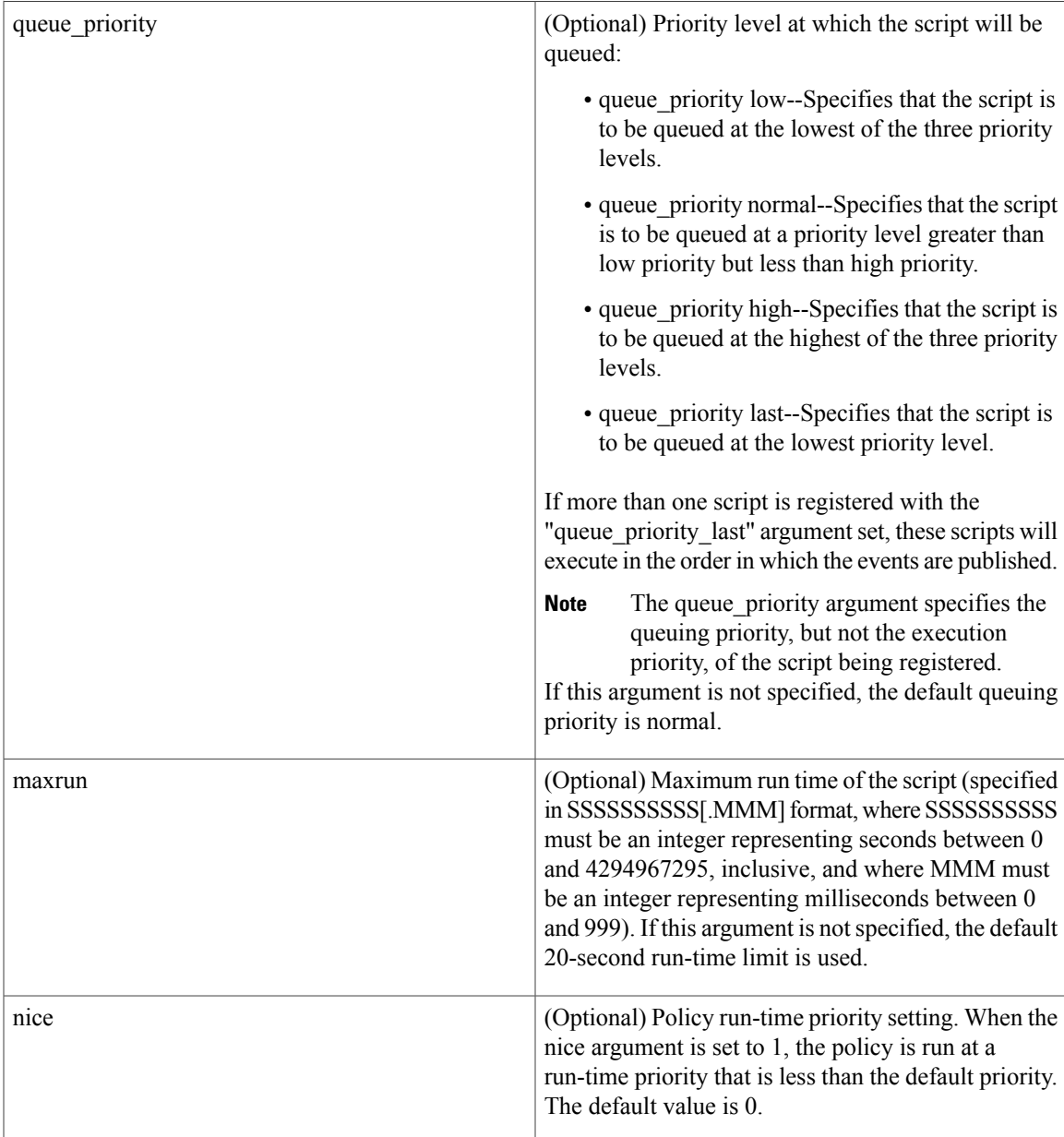

## **Result String**

None

#### **Set \_cerrno**

No

 $\mathbf I$ 

## **Event\_reqinfo**

"event id %u event type %u event type string {%s} %u event pub sec %u event pub msec %u"

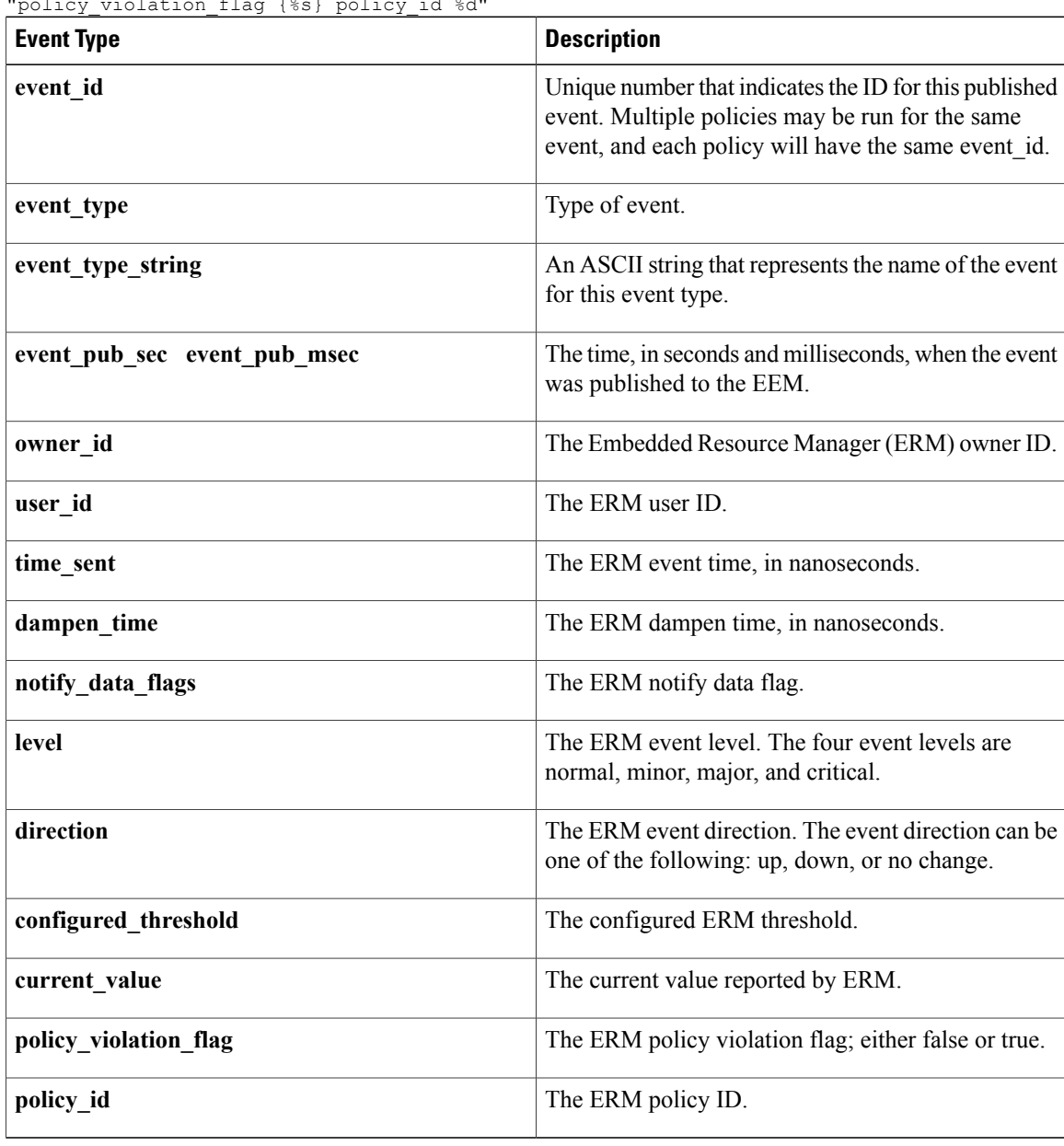

"owner id %lld user id %lld" time sent %llu dampen time %d notify data flags %u" "level {%s} direction {%s} configured threshold %u current value  $\frac{1}{8}$ u" "policy violation flag {%s} policy id %d"

# **event\_register\_rf**

Registers for a Redundancy Facility (RF) event. Use this Tcl command extension to run a policy when an RF progression or status event notification occurs.

I

#### **Syntax**

```
event register rf [tag ?] event ?
```
 $\mathbf{I}$ 

[queue priority low|normal|high|last] [maxrun ?] [nice 0|1]

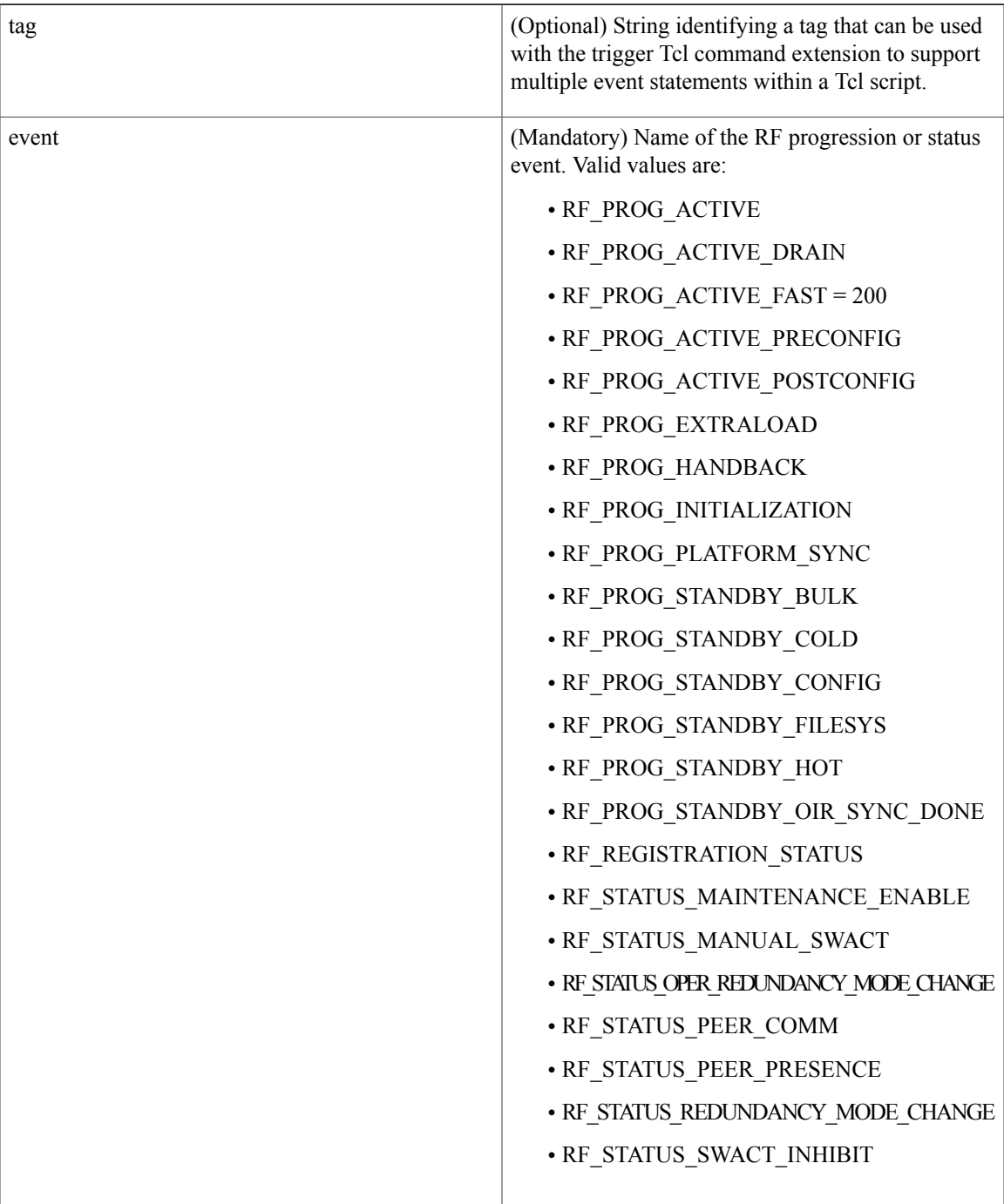

 $\mathbf{I}$ 

T

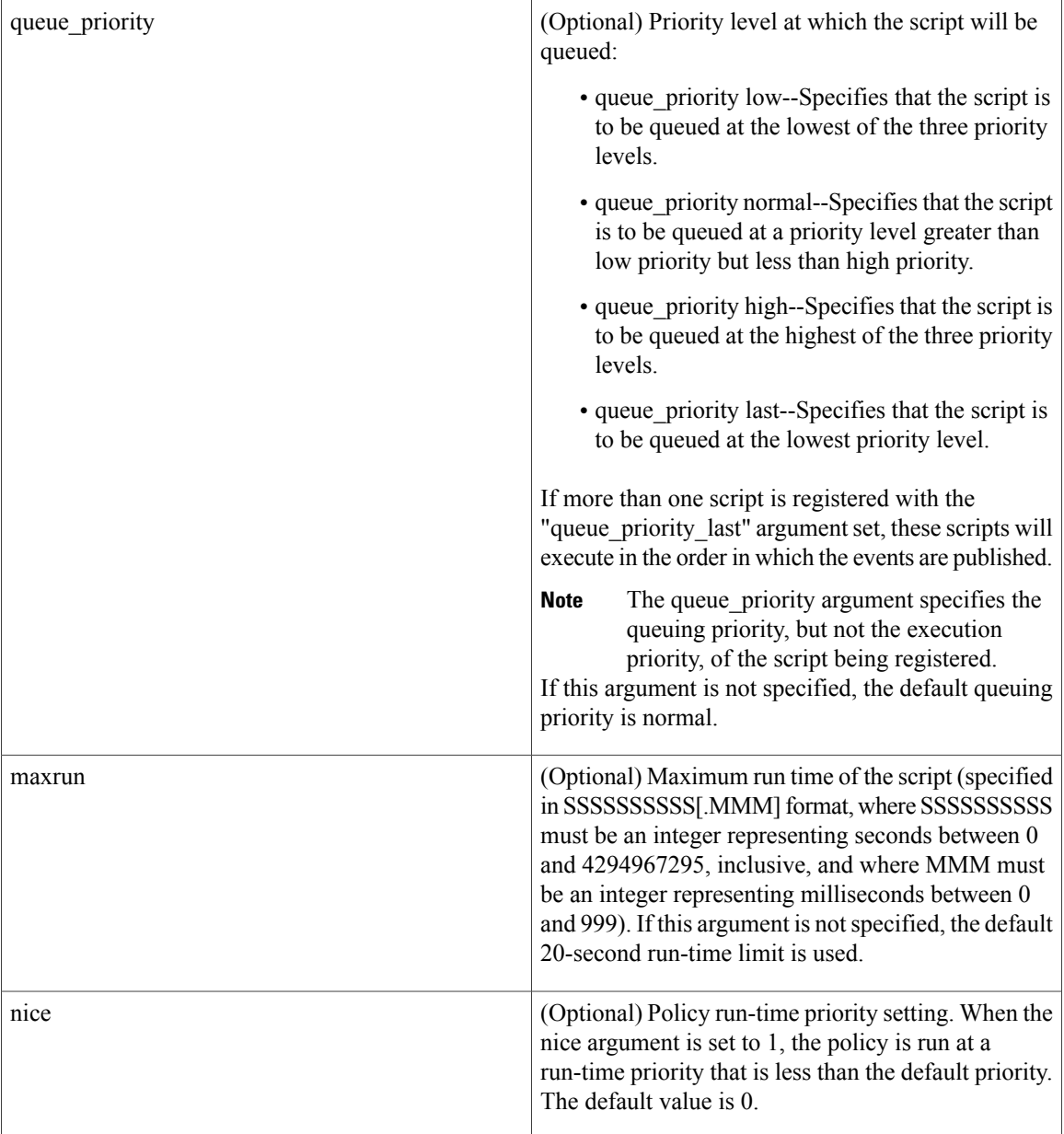

# **Result String**

None

## **Set \_cerrno**

No

#### **Event\_reqinfo**

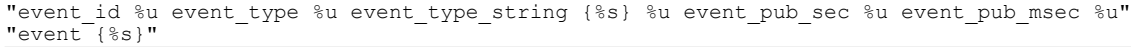

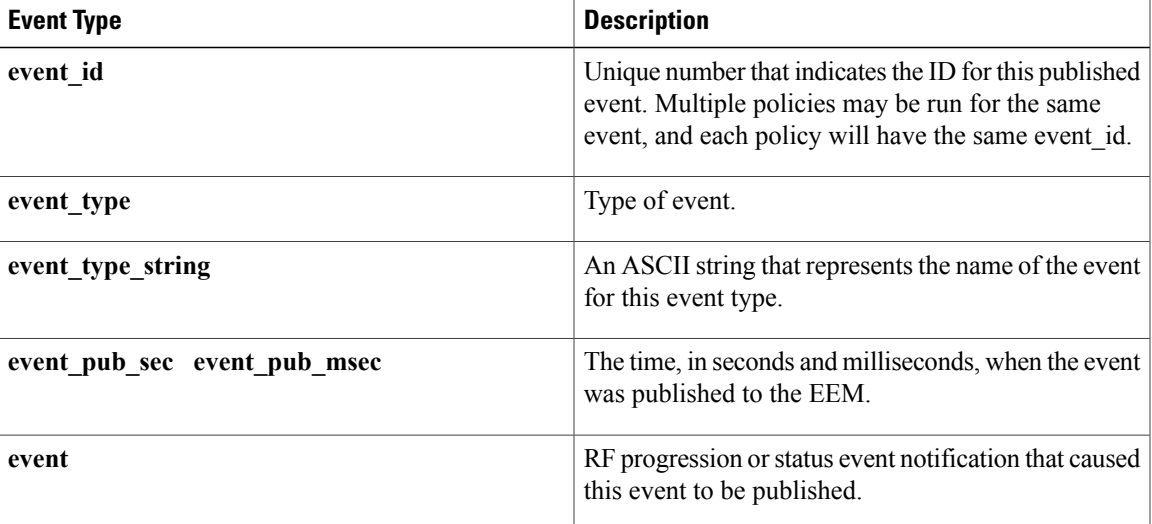

# **event\_register\_routing**

Registers for an event that is triggered by the **event routing** command. These events are handled by the routing event detector to publish an event when route entries change in Routing Information Base (RIB) infrastructure. Use this Tcl command extension to run a routing policy for this script. The network IP address for the route to be monitored must be specified.

#### **Syntax**

```
event register routing [tag ?] network ? length [ge|le|ne] [type add|remove|modify|all]
[protocol ?] [queue_priority normal|low|high|last] [maxrun ?] [nice {0 | 1}]
```
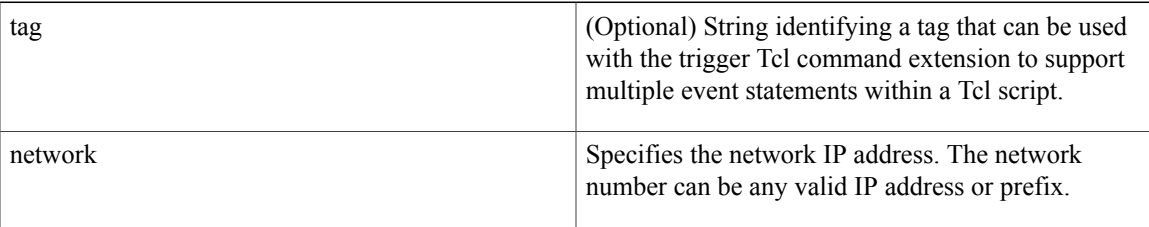

 $\mathbf I$ 

I

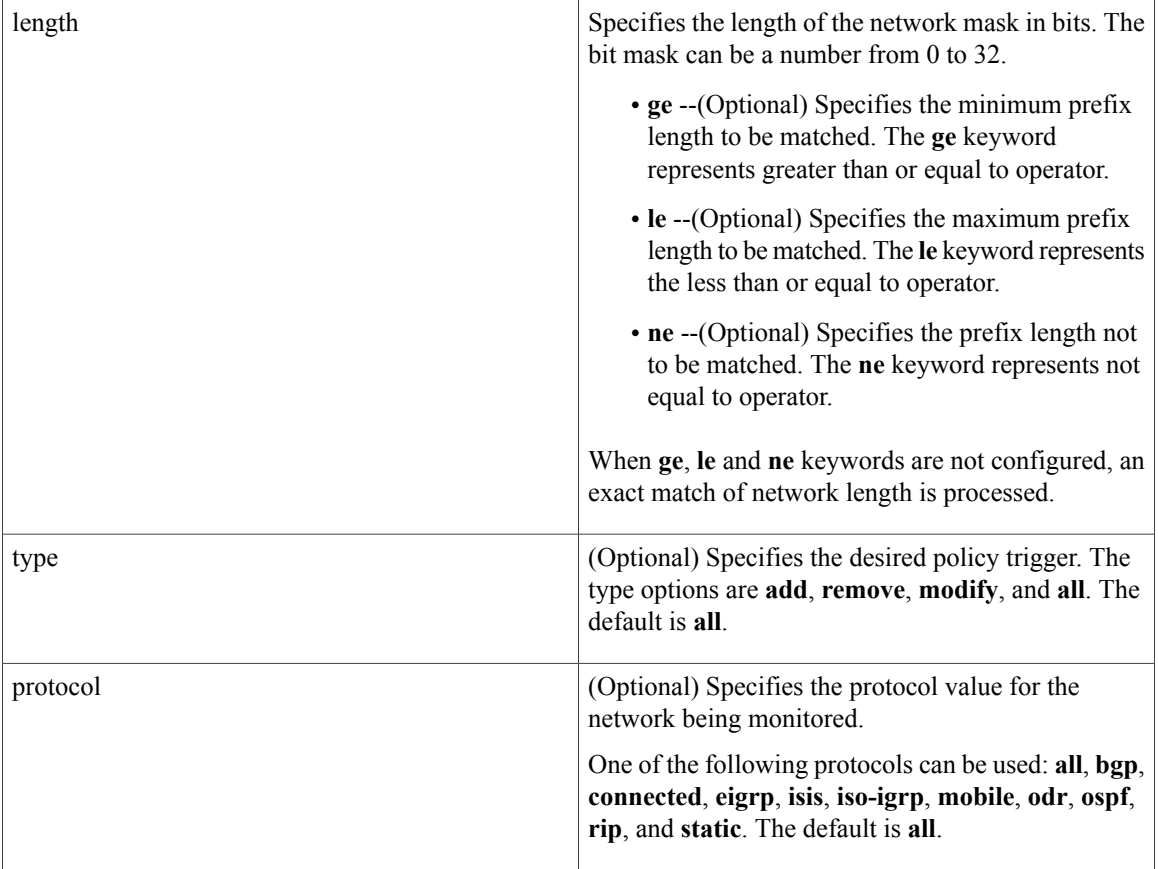

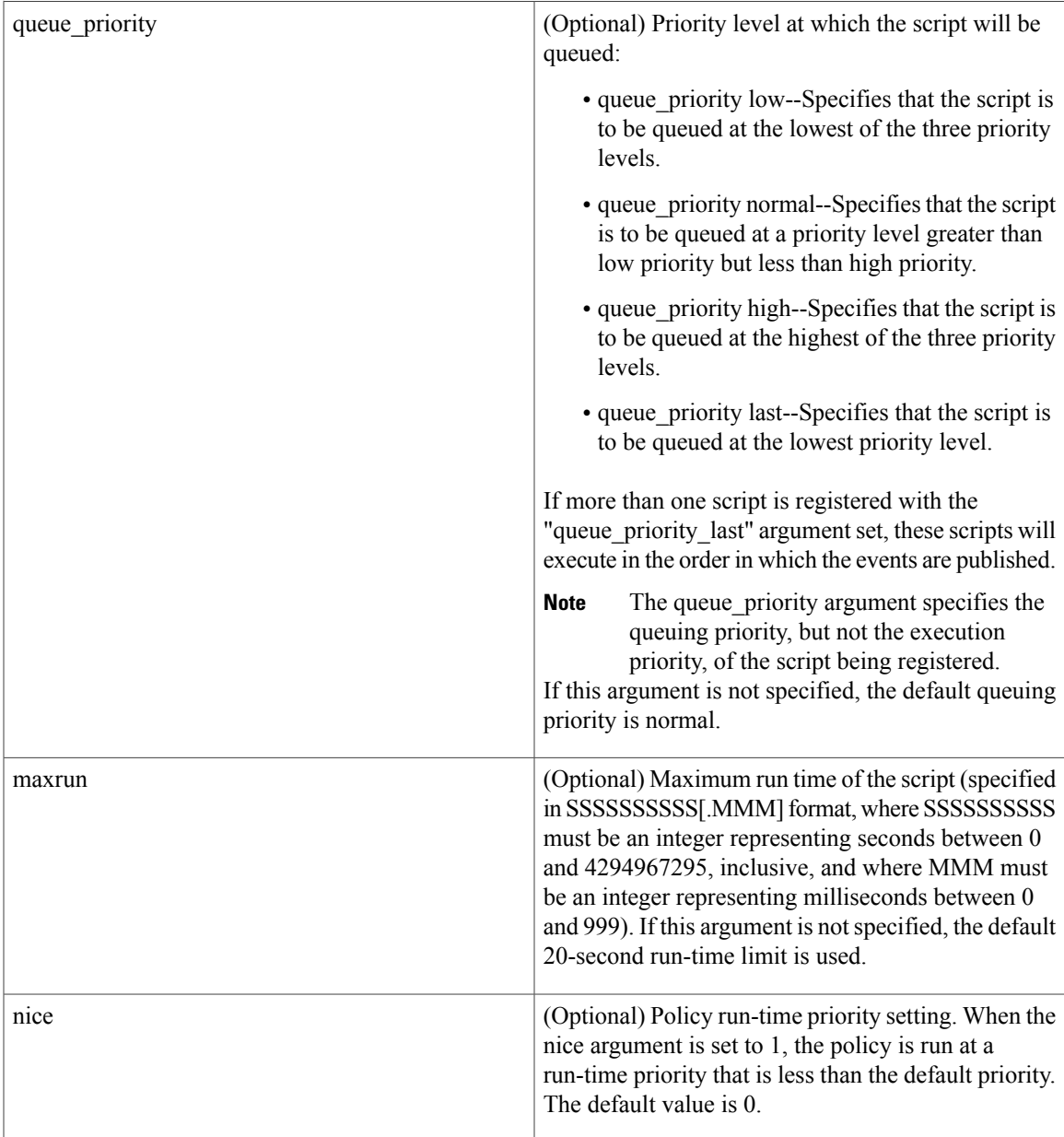

# **Result String**

None

## **Set \_cerrno**

No

 $\mathbf I$ 

#### **Event\_reqinfo**

"event id %u event type %u event type\_string {%s} %u event pub\_sec %u event\_pub\_msec %u" "event\_severity {%s} %u network %u mask %u protocol %u lastgateway %u distance %u" "time\_sec %u time\_msec %u metric %u lastinterface %u"

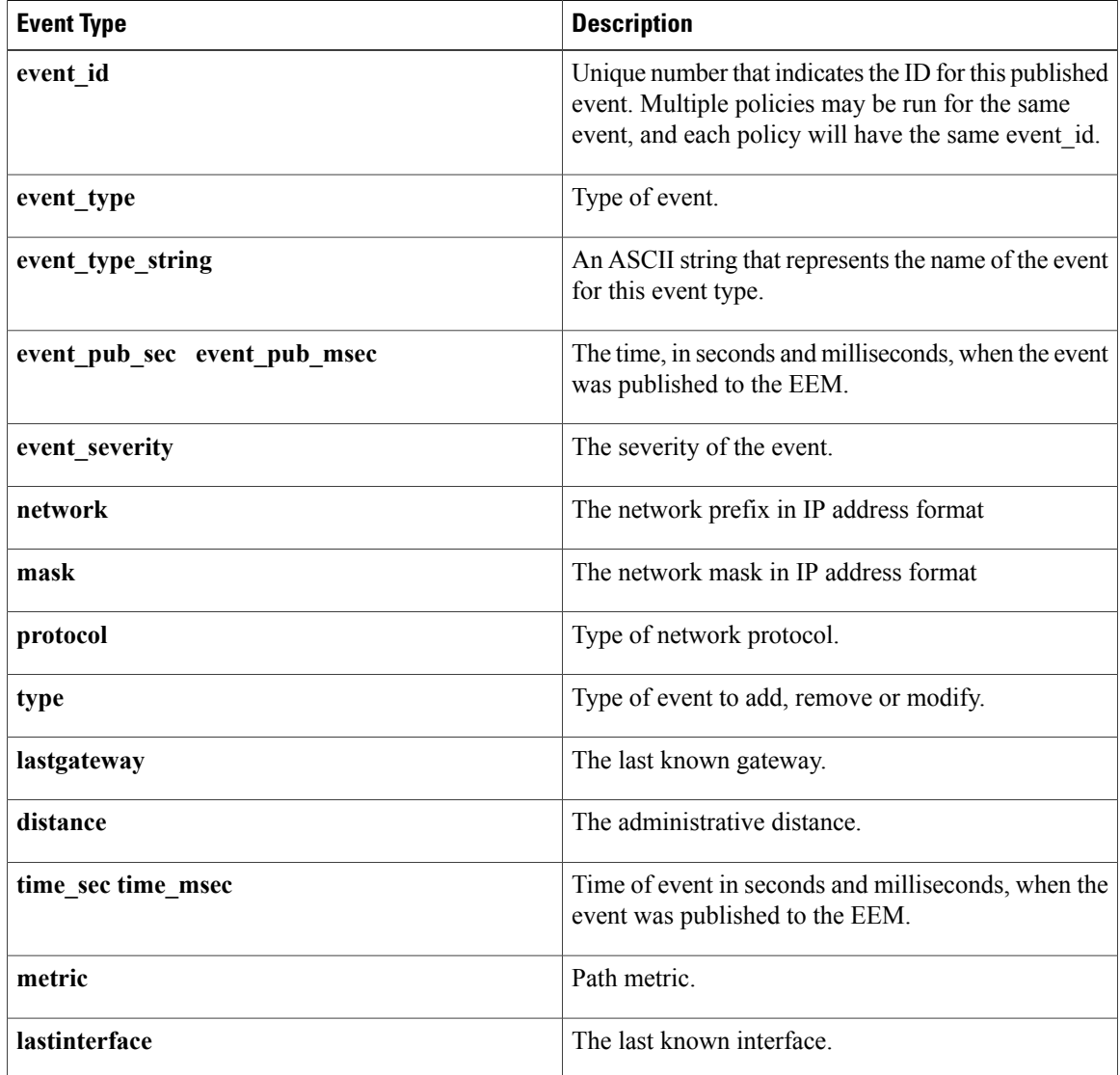

# **event\_register\_rpc**

Registers for an event that is triggered by the EEM SSH Remote Procedure Call (RPC) command. These events are handled by the RPC event detector that screens for this event. Use this Tcl command extension to run a RPC policy for this script.

Τ

## **Syntax**

event register rpc [queue priority {normal | low | high | last}] [maxrun <sec.msec>] [nice  ${0 | 1}$ ] [default <sec.msec>]

#### **Arguments**

 $\mathbf I$ 

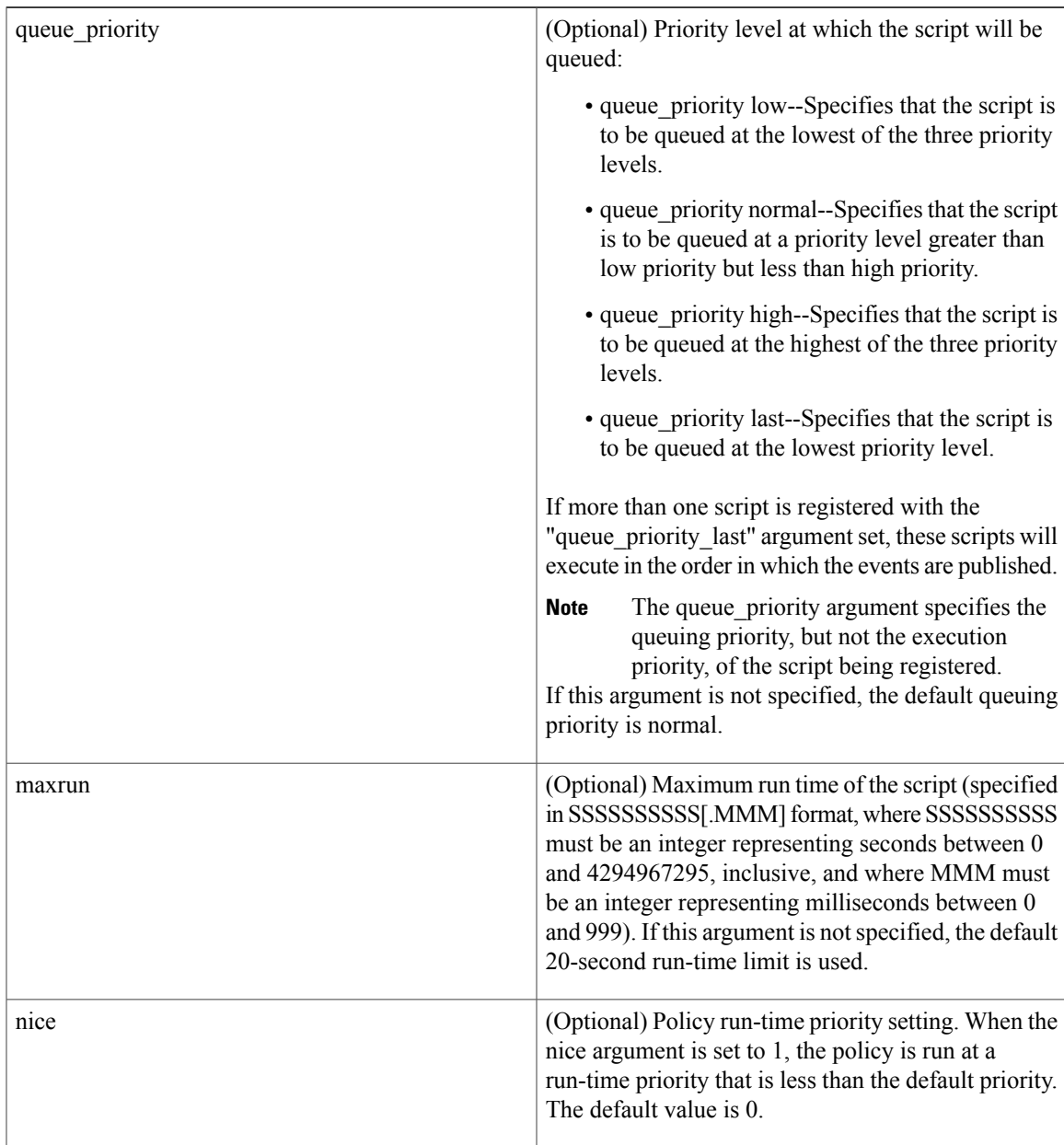

Τ

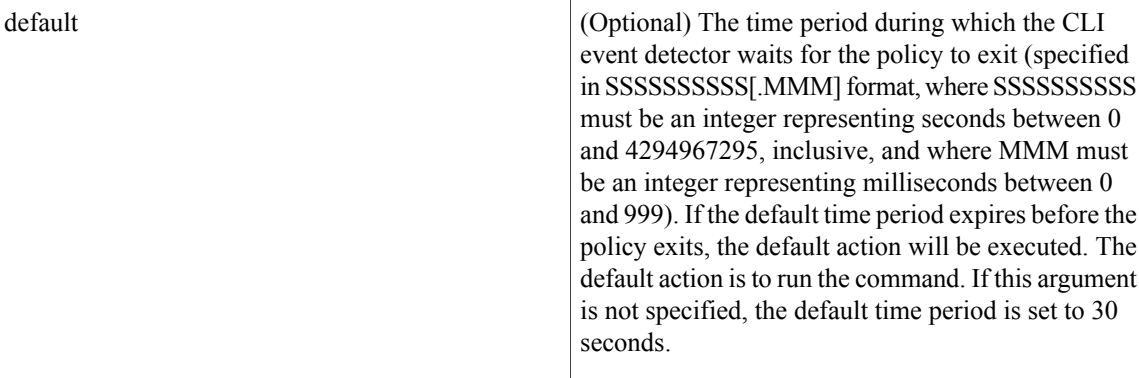

#### **Result String**

None

## **Set \_cerrno**

No

## **Event\_reqinfo**

"event id %u event type %u event type string {%s} event pub sec %u event pub msec %u arg %u"

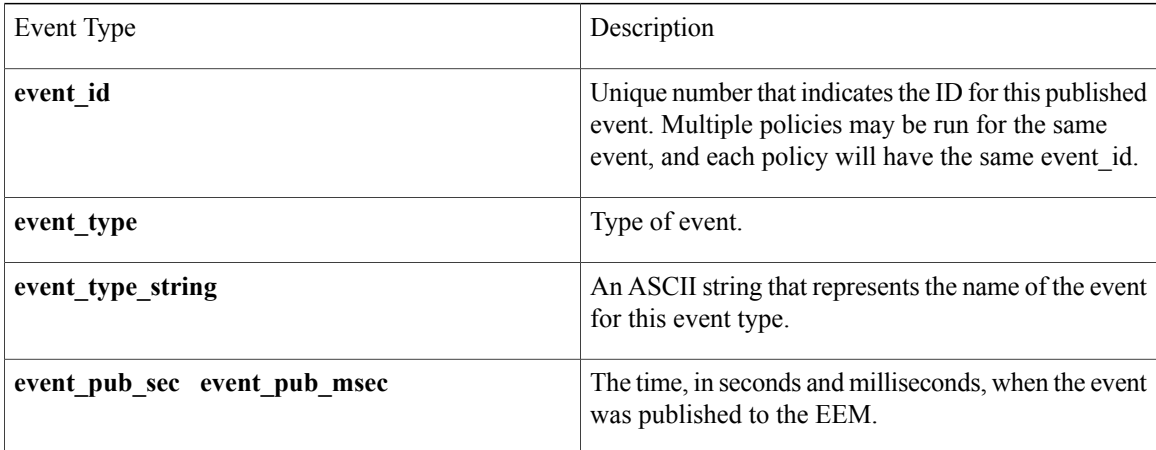

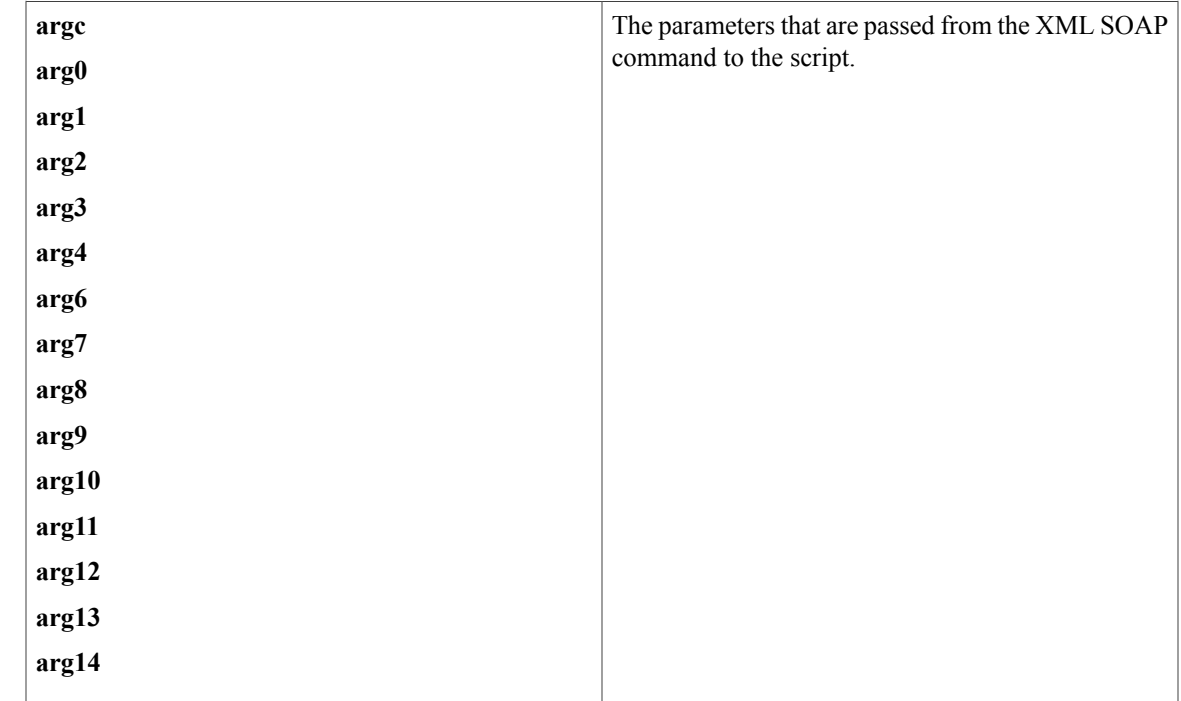

# **event\_register\_snmp**

Registers for a Simple Network Management Protocol (SNMP) statistics event. Use this Tcl command extension to run a policy when a given counter specified by an SNMP object ID (oid) crosses a defined threshold.

#### **Syntax**

```
event register snmp [tag ?] oid ? get type exact|next
entry op gt|ge|eq|ne|lt|le entry val ?
entry type value|increment|rate
[exit_comb or|and]
[exit op gt|ge|eq|ne|lt|le] [exit val ?]
[exit_type value|increment|rate]
[exit_time ?] poll_interval ? [average_factor ?]
[queue priority low|normal|high|last]
[maxrun ?] [nice 0|1]
```
#### **Arguments**

I

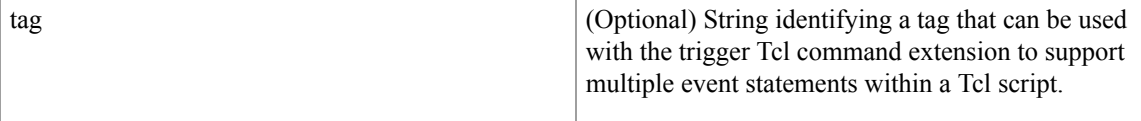

 $\mathbf l$ 

 $\mathbf I$ 

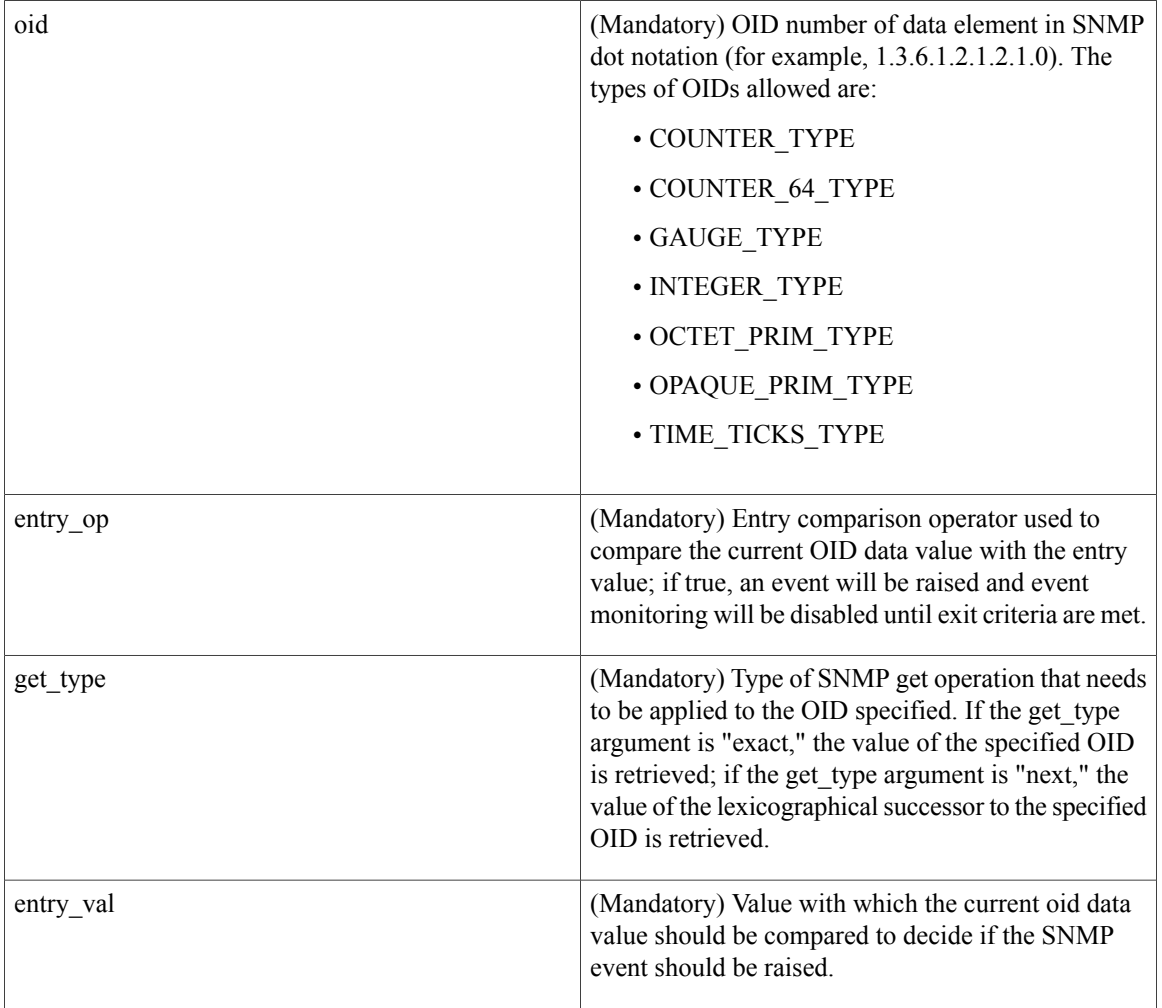

 $\overline{\phantom{a}}$ 

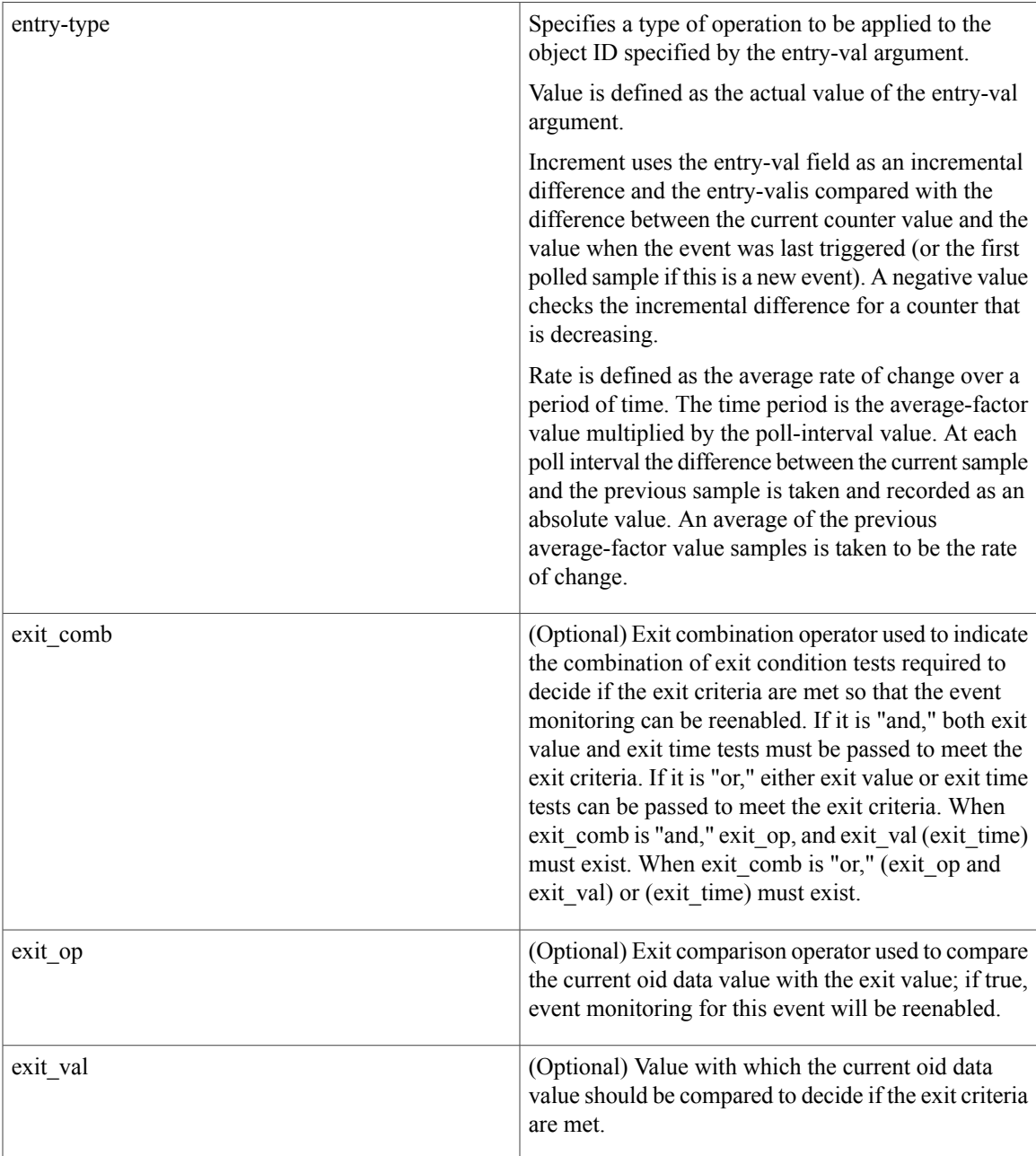

I

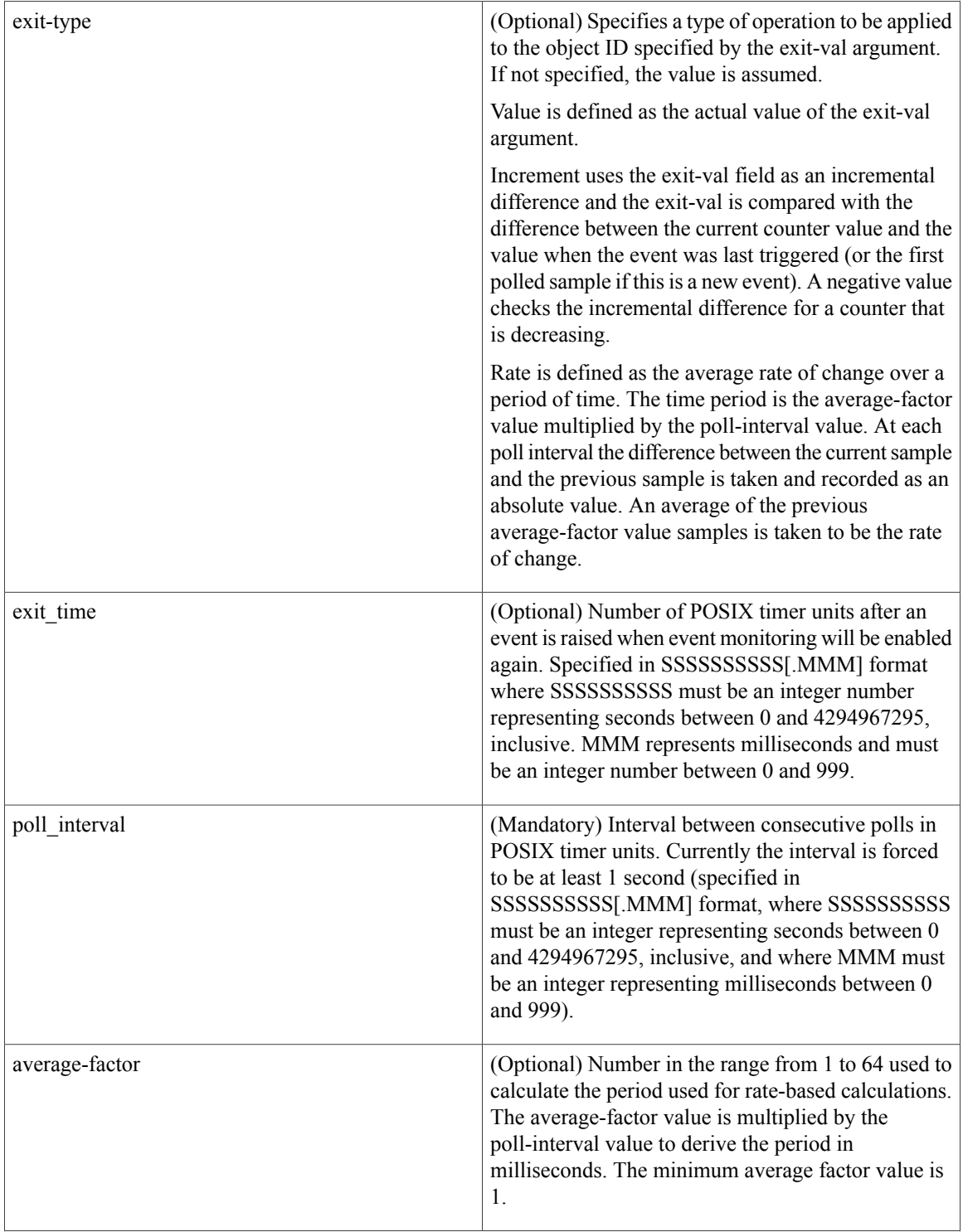

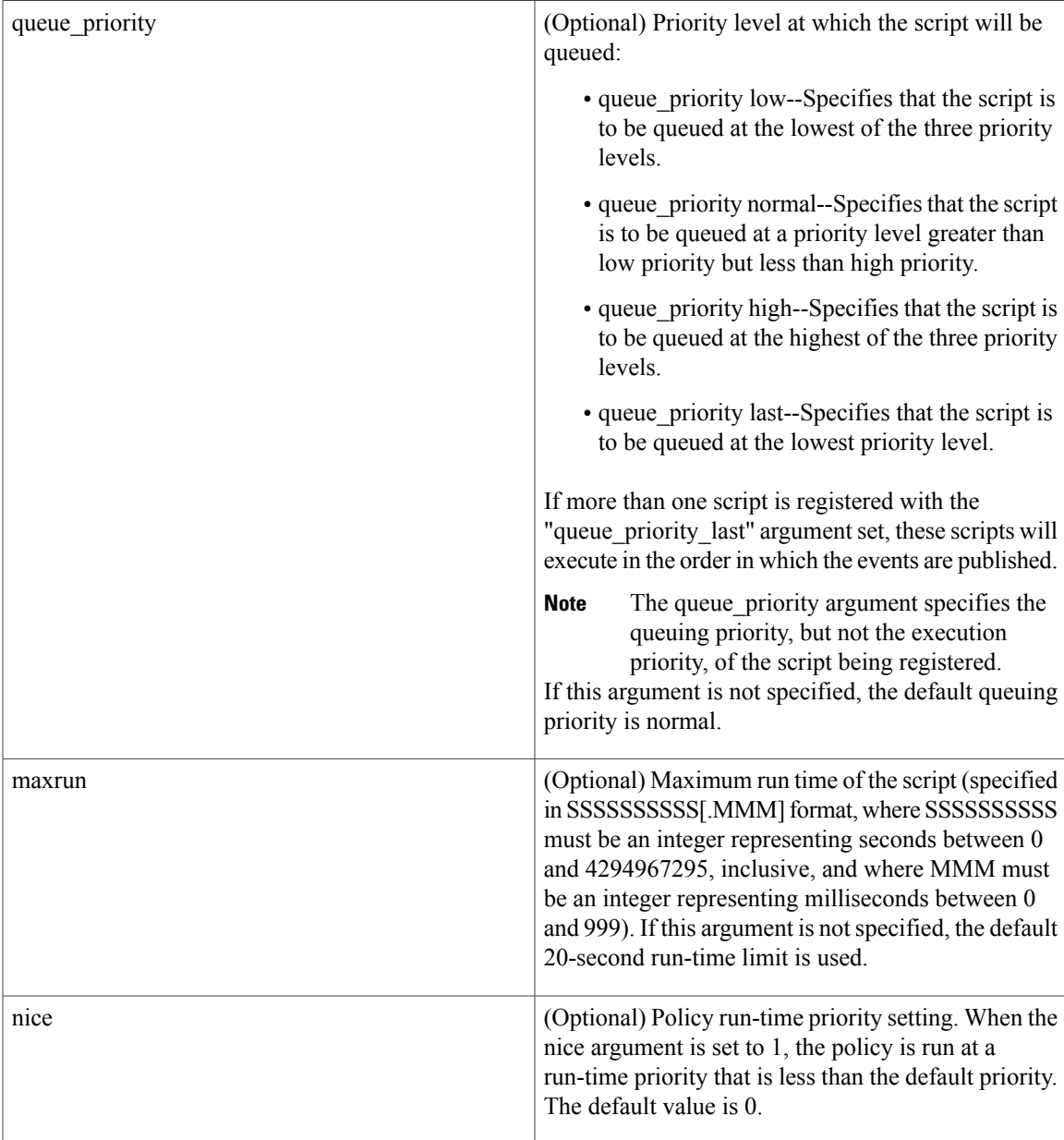

# **Result String**

None

## **Set \_cerrno**

No

 $\mathbf I$ 

#### **Event\_reqinfo**

"event id %u event type %u event type string {%s} %u event pub sec %u event pub msec %u" "event\_severity {%s} oid {%s} val {%s} delta\_val {%s}"

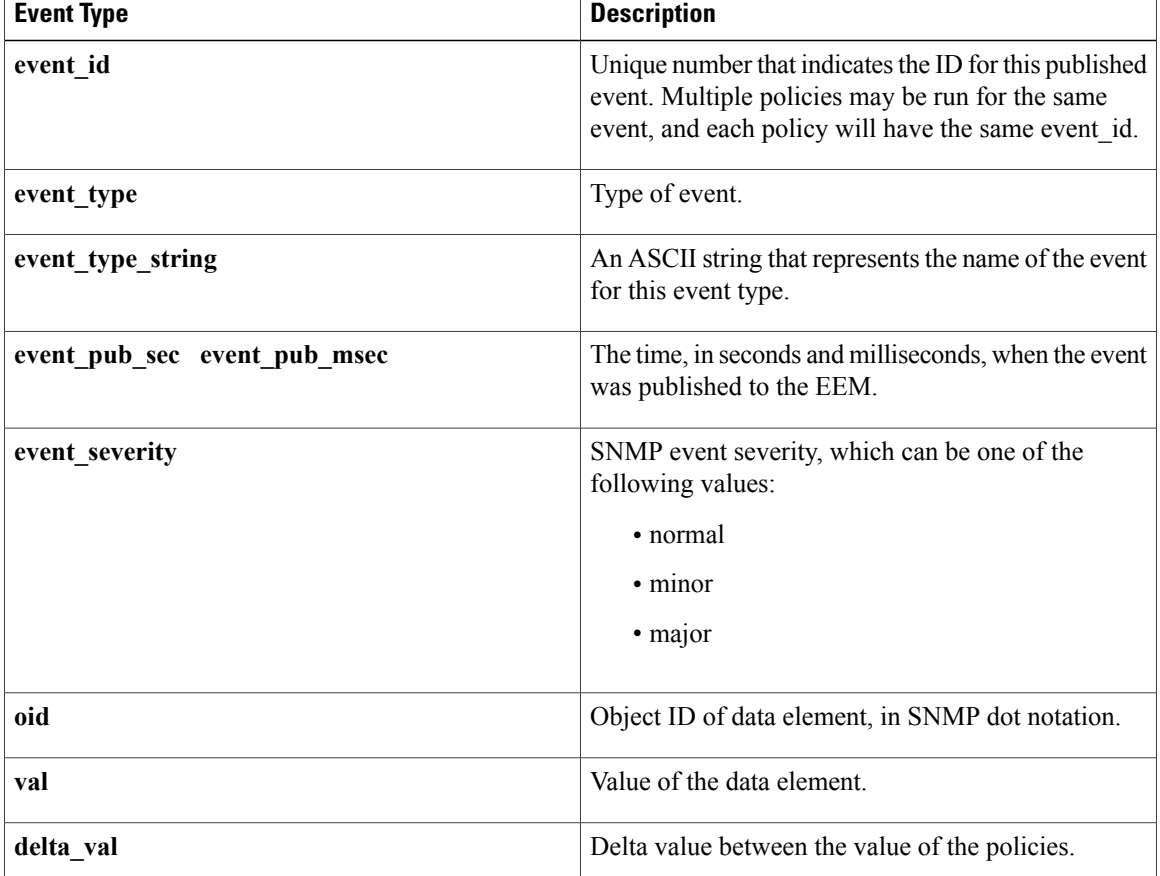

# **event\_register\_snmp\_notification**

Registers for a Simple Network Management Protocol (SNMP) notification trap event. Use this Tcl command extension to run a policy when an SNMP trap with the specified SNMP object ID (oid) is encountered on a specific interface or address. The **snmp-server manager** CLI command must be enabled for the SNMP notifications to work using Tcl policies.

#### **Syntax**

```
event_register_snmp_notification [tag ?] oid ? oid_val ?
op {gt|ge|eq|ne|lt|le}
[maxrun ?]
[src_ip_address ?]
[dest_i\overline{p}_address ?][queue priority {normal|low|high|last}]
[maxrun ?]
[nice {0|1}]
[default ?]
```
 $\mathbf{I}$ 

[direction {incoming|outgoing}] [msg\_op {drop|send}]

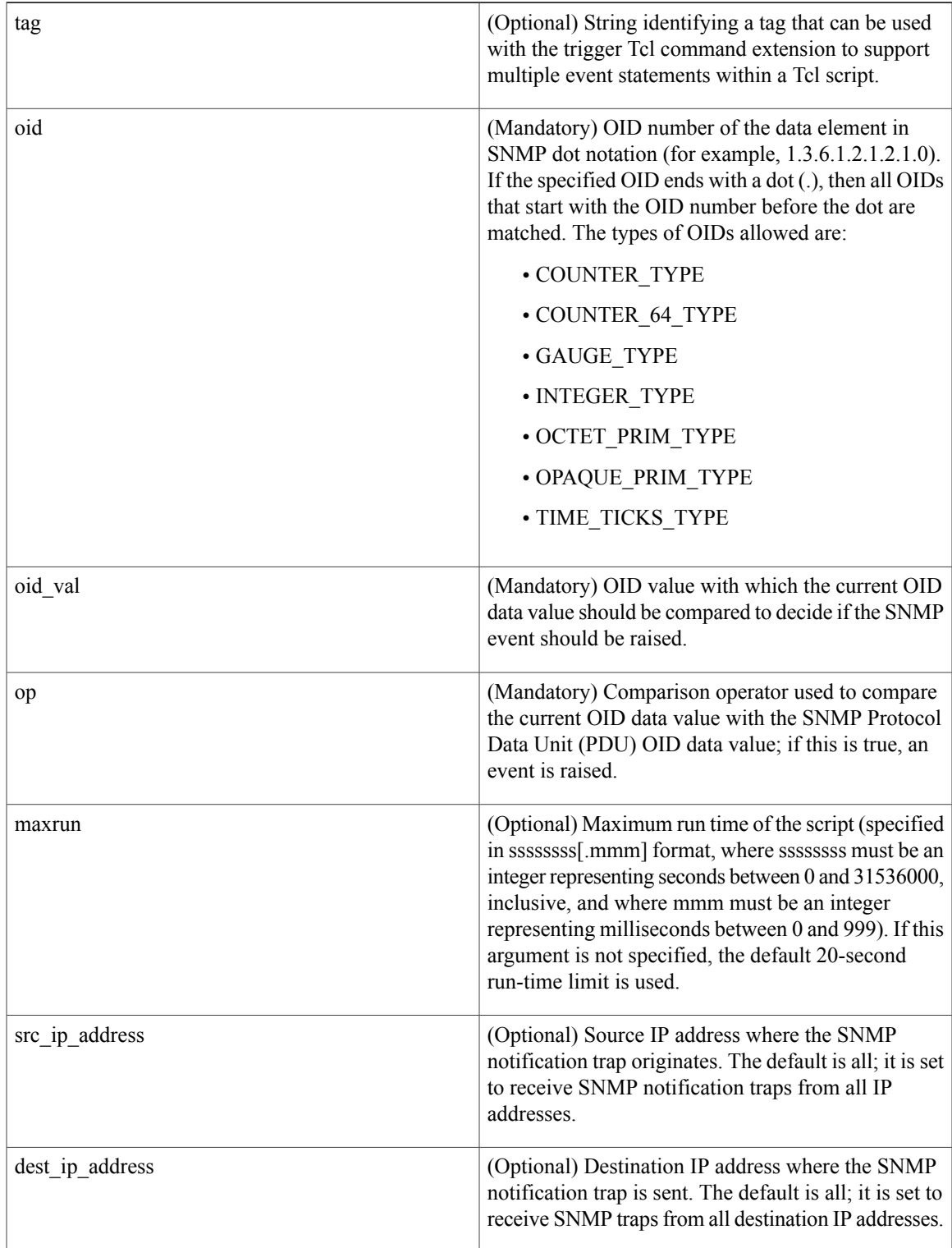

 $\mathbf l$ 

 $\mathbf I$ 

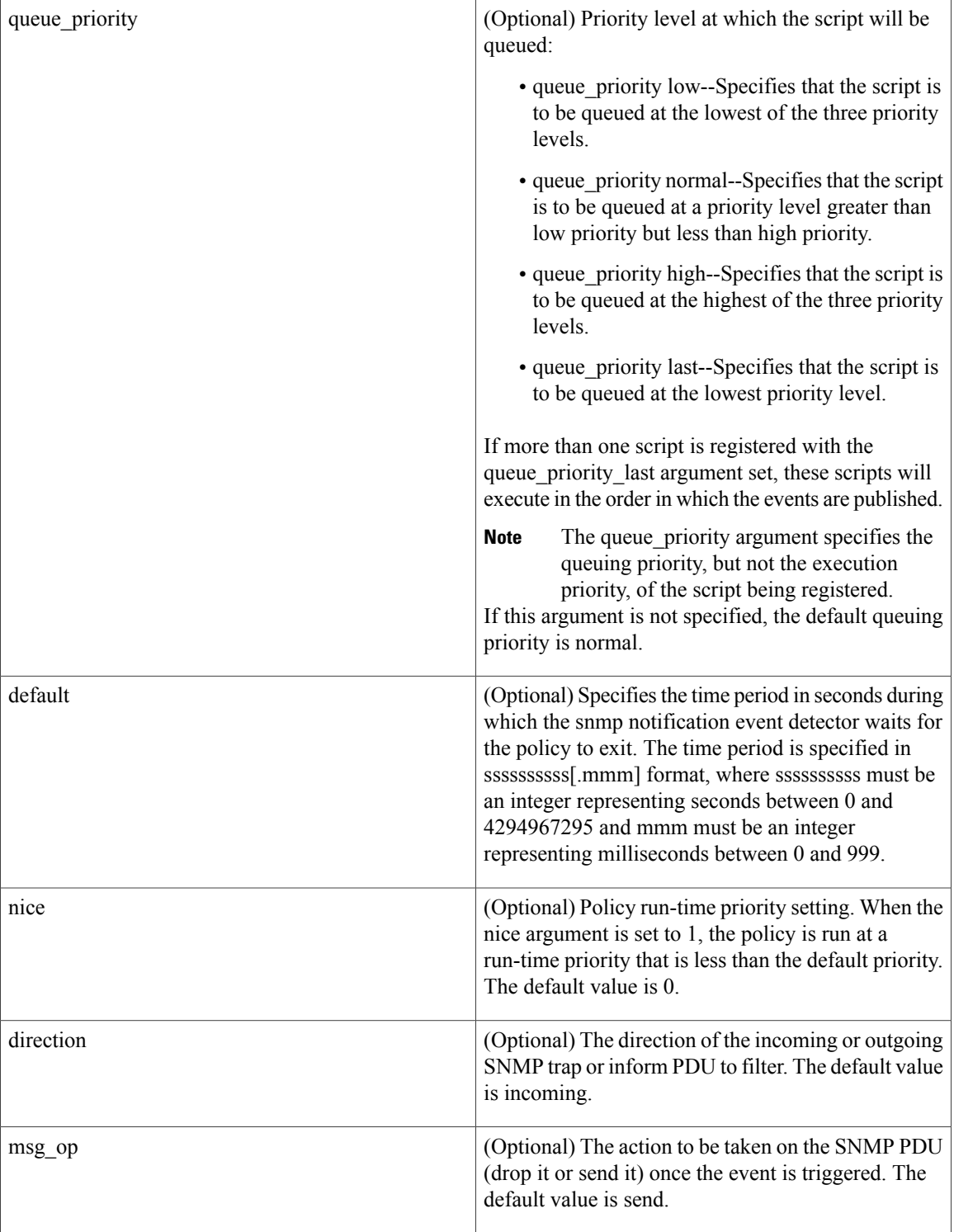

# **Result String**

None
**Set \_cerrno**

No

#### **Event\_reqinfo**

```
"event id %u event type %u event type string {%s} %u event pub sec %u event pub msec %u
event severity {%s}" "oid {%s} oid val {%s} src ip addr {%s} dest ip addr {%s} x x x x x
(varbinds) {%s} trunc_vb_buf {%s} trap_oid {%s} enterprise_oid {%s} generic_trap %u
specific trap %u"
```
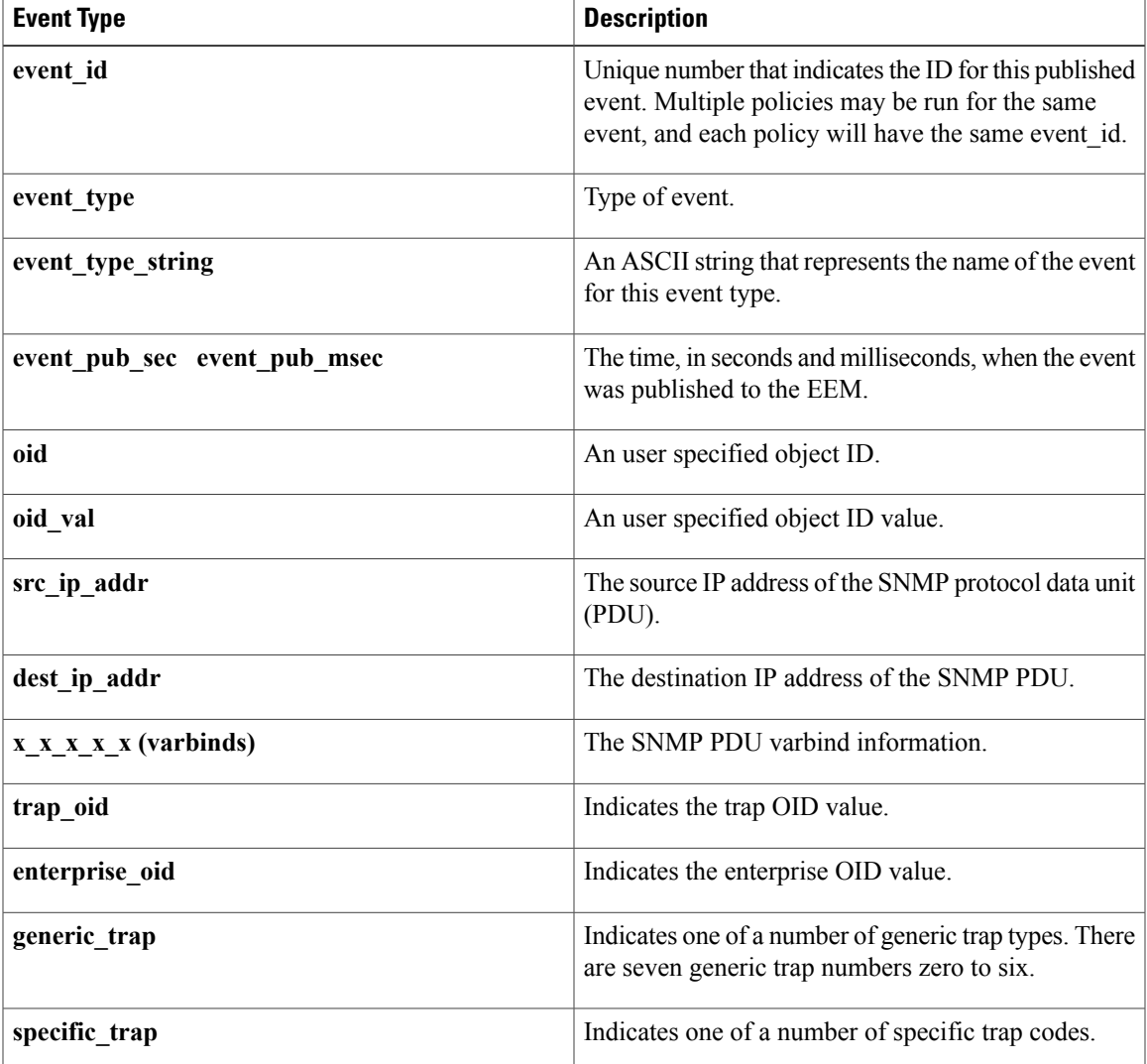

# **event\_register\_snmp\_object**

I

Registers for a Simple Network Management Protocol (SNMP) object event. Use this Tcl command extension to replace the value when an SNMP with the specified SNMP-object ID (OID) is encountered on a specific interface or address.

T

# **Syntax**

```
event register snmp object oid ?
type {int|uint|counter|counter64|gauge|ipv4||oid|string}
sync {yes|no}
skip {yes|no}
[istable {yes|no}]
[default ?]
[queue priority {normal|low|high|last}]
[maxrun ?]
[nice {0|1}]
```
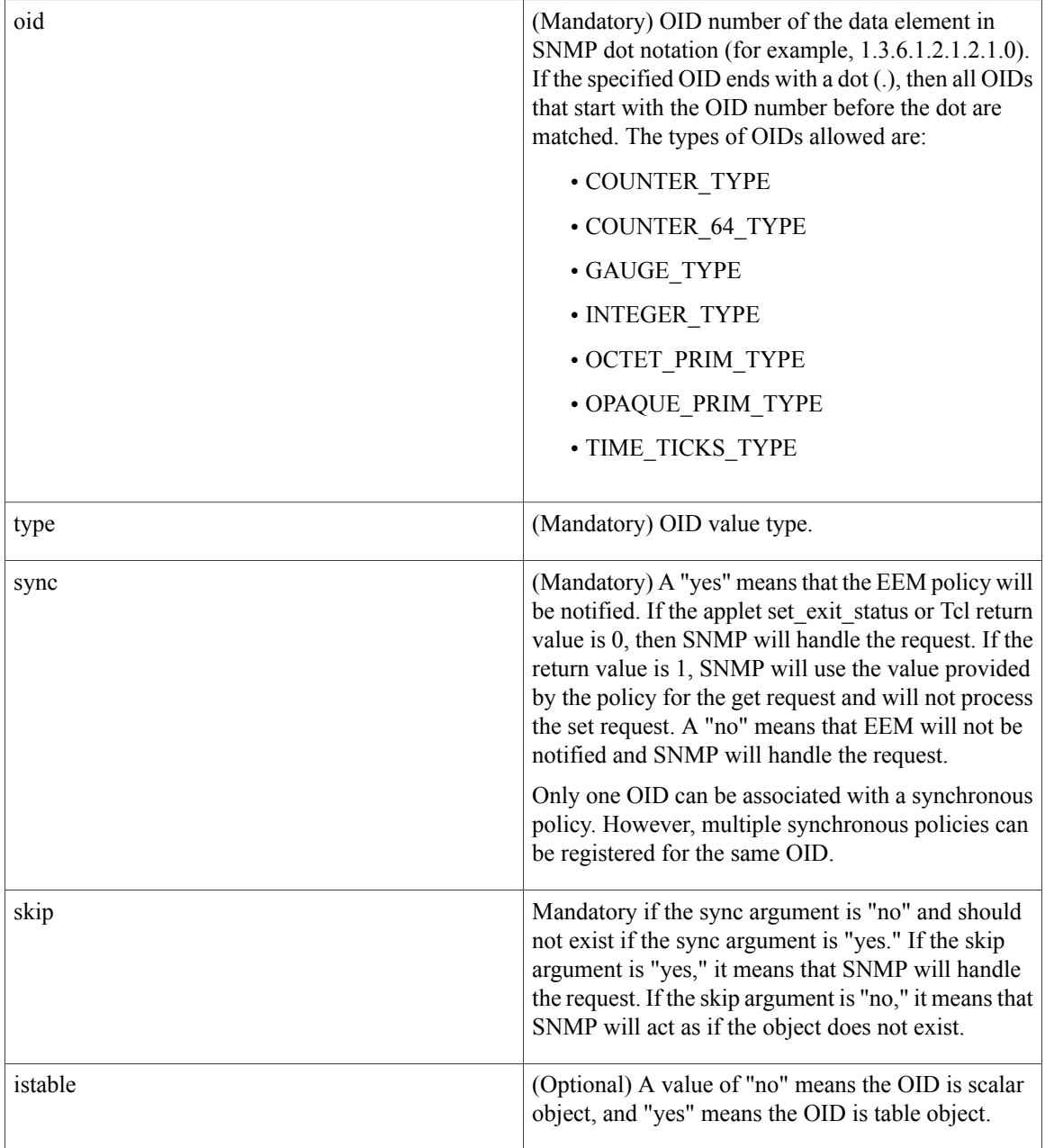

 $\mathbf I$ 

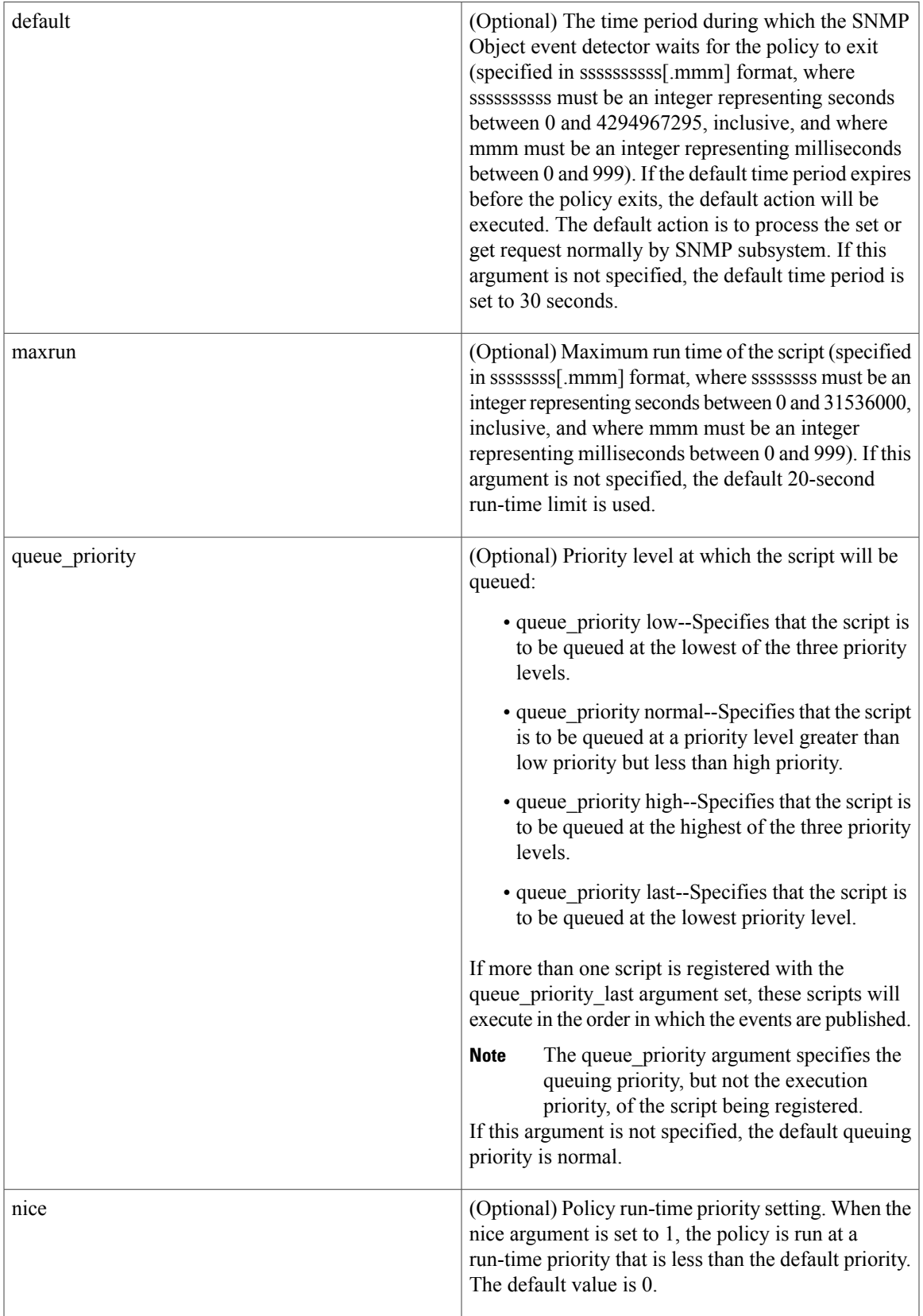

### **Result String**

None

#### **Set \_cerrno**

No

#### **Event\_reqinfo**

"event id %u event type %u event type string {%s} %u event pub sec %u event pub msec %u event severity {%s}" "oid {%s} request {%s} request type {%s} value %u"

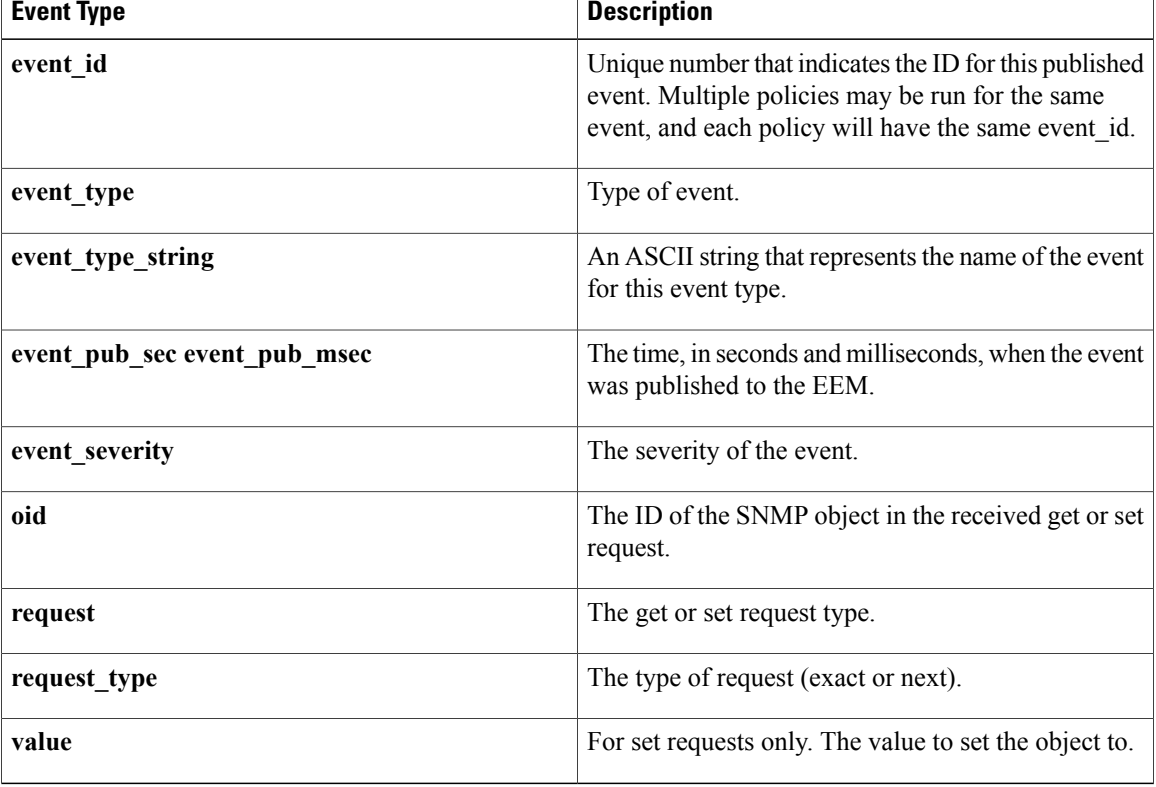

# **event\_register\_syslog**

Registers for a syslog event. Use this Tcl command extension to trigger a policy when a syslog message of a specific pattern is logged after a certain number of occurrences during a certain period of time.

### **Syntax**

```
event_register_syslog [tag ?] [occurs ?] [period ?] pattern ?
[priority all|emergencies|alerts|critical|errors|warnings|notifications|
informational|debugging|0|1|2|3|4|5|6|7]
[queue priority low|normal|high|last]
```

```
[severity fatal] [severity critical] [severity major]
[severity_minor] [severity_warning] [severity_notification]
[severity normal] [severity debugging]
[maxrun ?] [nice 0|1]
```
# **Arguments**

 $\mathsf I$ 

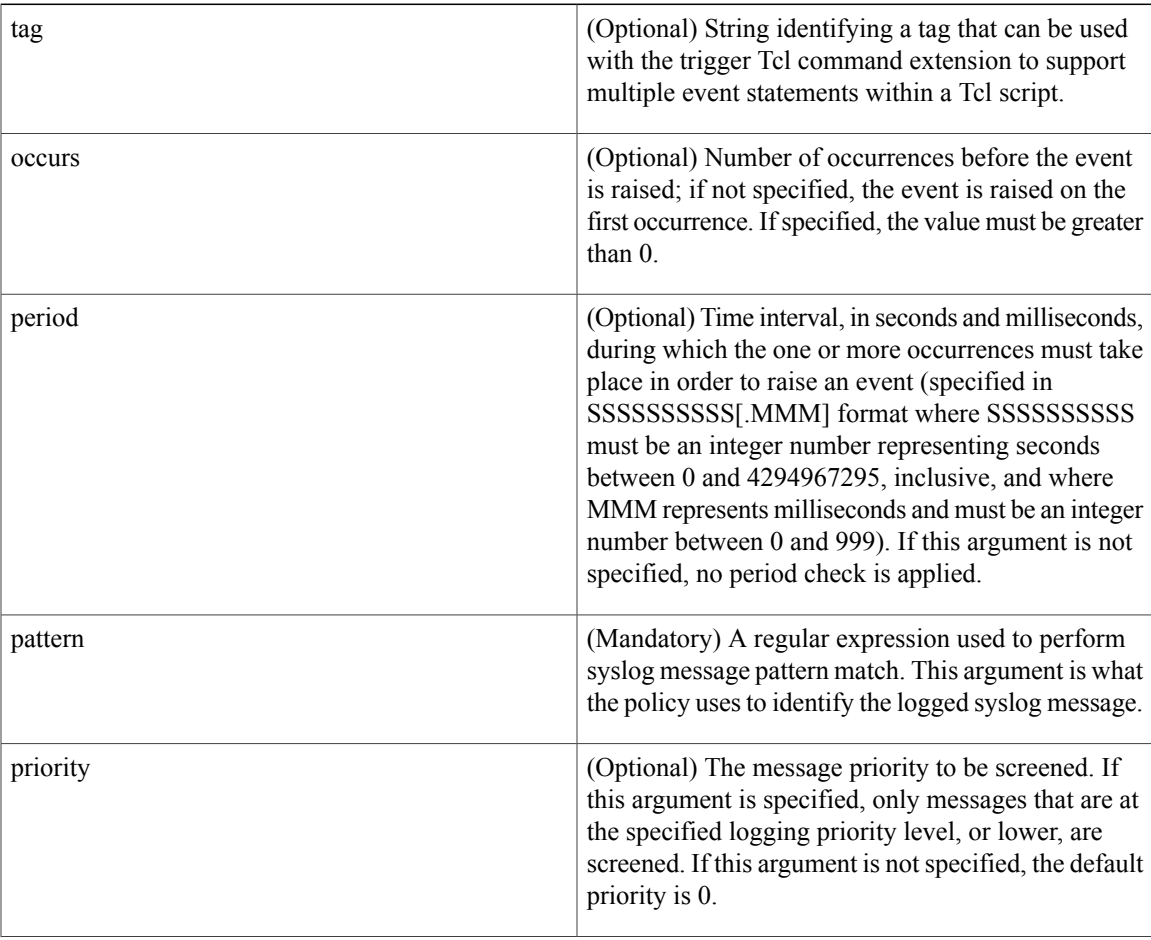

 $\mathbf I$ 

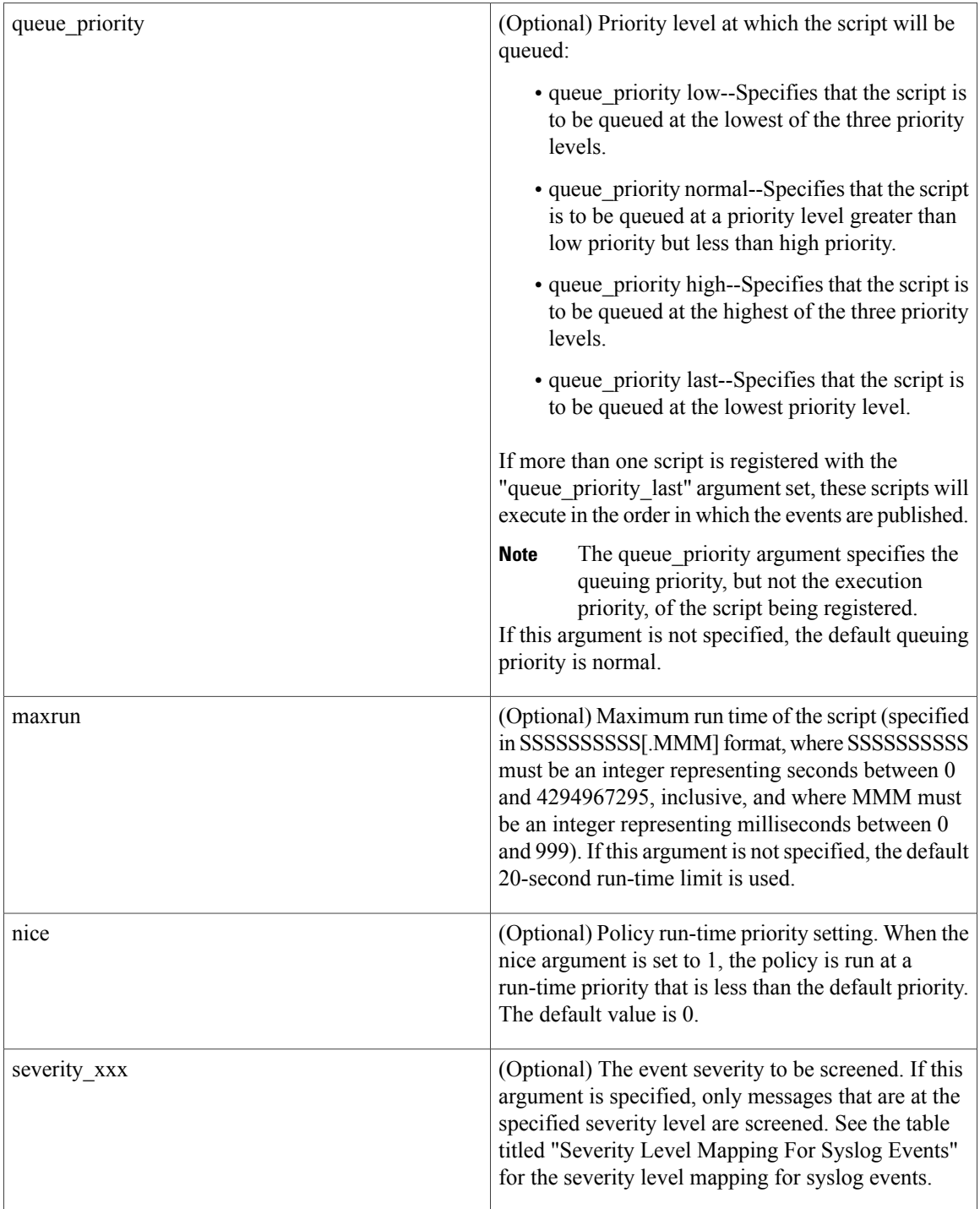

If multiple conditions are specified, the syslog event will be raised when all the conditions are matched.

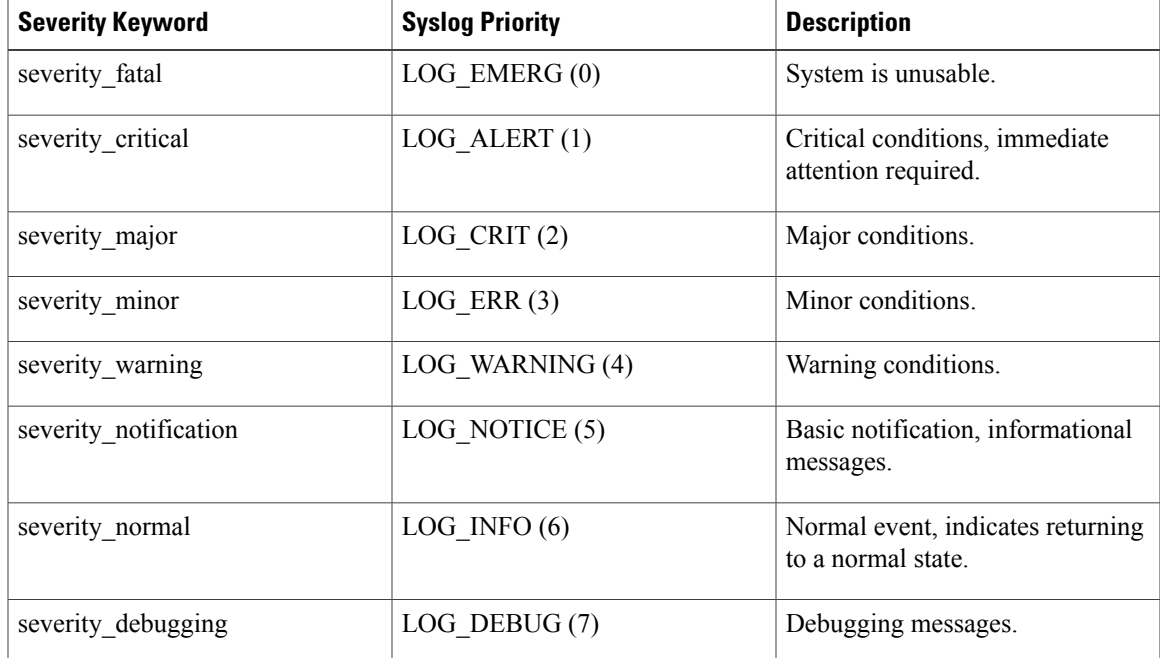

# **Table 1: Severity Level Mapping For Syslog Events**

# **Result String**

None

# **Set \_cerrno**

No

Г

# **Event\_reqinfo**

"event id %u event type %u event type string {%s} event pub sec %u event pub msec %u"  $"$ msg  $\{\overline{\$s}\}"$ 

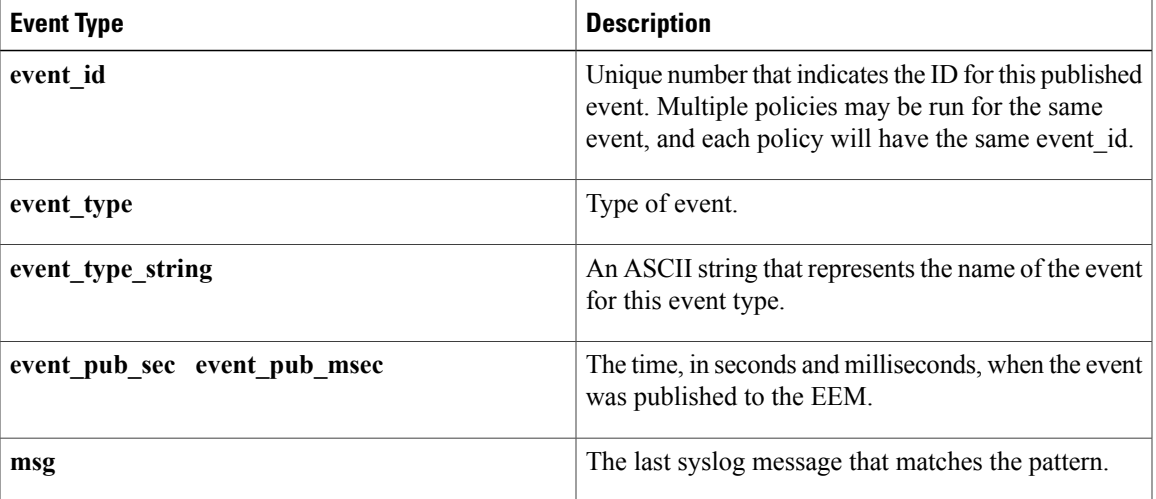

ı

# **event\_register\_timer**

Creates a timer and registers for a timer event as both a publisher and a subscriber. Use this Tcl command extension when there is a need to trigger a policy that is time specific or timer based. This event timer is both an event publisher and a subscriber. The publisher part indicates the conditions under which the named timer is to go off. The subscriber part identifies the name of the timer to which the event is subscribing.

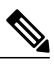

**Note** Both the CRON and absolute time specifications work on local time.

# **Syntax**

```
event register timer [tag ?] watchdog|countdown|absolute|cron
[name ?] [cron entry ?]
[time ?]
[queue priority low|normal|high|last] [maxrun ?]
[nice 0|1]
```
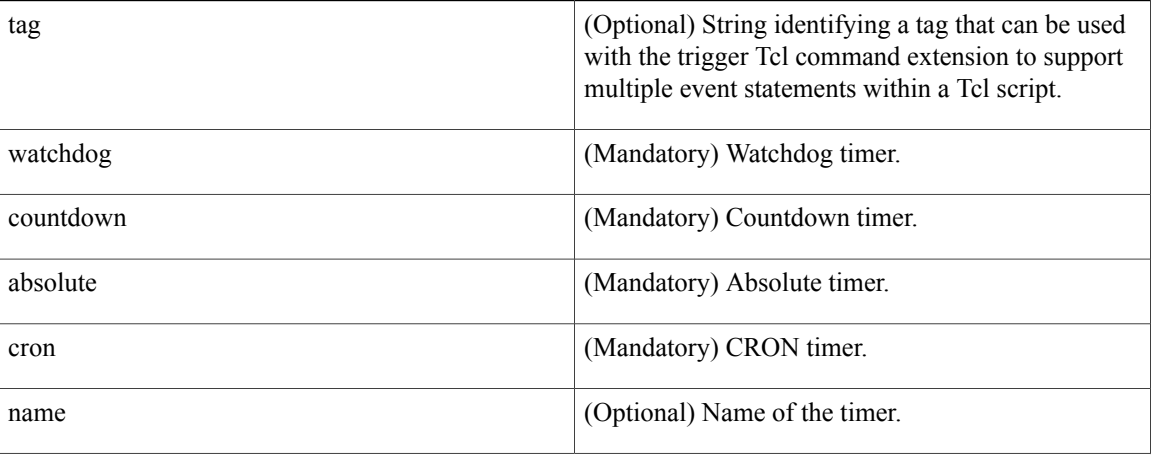

 $\mathbf I$ 

cron\_entry

(Optional) Must be specified if the CRON timer type is specified. Must not be specified if any other timer type is specified. A cron\_entry is a partial UNIX crontab entry (the first five fields) as used with the UNIX CRON daemon.

A cron\_entry specification consists of a text string with five fields. The fields are separated by spaces. The fields represent the time and date when CRON timer events will be triggered. The fields are described in the table titled "Time and Date When CRON Events Will Be Triggered."

Ranges of numbers are allowed. Ranges are two numbers separated with a hyphen. The specified range is inclusive. For example, 8-11 for an hour entry specifies execution at hours 8, 9, 10, and 11.

A field may be an asterisk (\*), which always stands for "first-last."

Lists are allowed. A list is a set of numbers(or ranges) separated by commas. Examples: "1,2,5,9" and "0-4,8-12".

Step values can be used in conjunction with ranges. Following a range with "/<number>" specifies skips of the number's value through the range. For example, "0-23/2" can be used in the hour field to specify an event that is triggered every other hour. Steps are also permitted after an asterisk, so if you want to say "every two hours", use "\*/2".

Names can also be used for the month and the day of week fields. Use the first three letters of the particular day or month (case does not matter). Ranges or lists of names are not allowed.

The day on which a timer event is triggered can be specified by two fields: day of month and day of week. If both fields are restricted (that is, are not \*), an event will be triggered when either field matches the current time. For example, "30 4 1,15 \* 5" would cause an event to be triggered at 4:30 a.m. on the 1st and 15th of each month, plus every Friday.

Instead of the first five fields, one of seven special strings may appear. These seven special strings are described in the table titled "Special Strings for cron\_entry."

Example 1: "0 0 1,15  $*$  1" would trigger an event at midnight on the 1st and 15th of each month, as well as on every Monday. To specify days by only one field, the other field should be set to  $\ast$ ; "0 0  $\ast \ast$  1" would trigger an event at midnight only on Mondays.

 $\mathbf I$ 

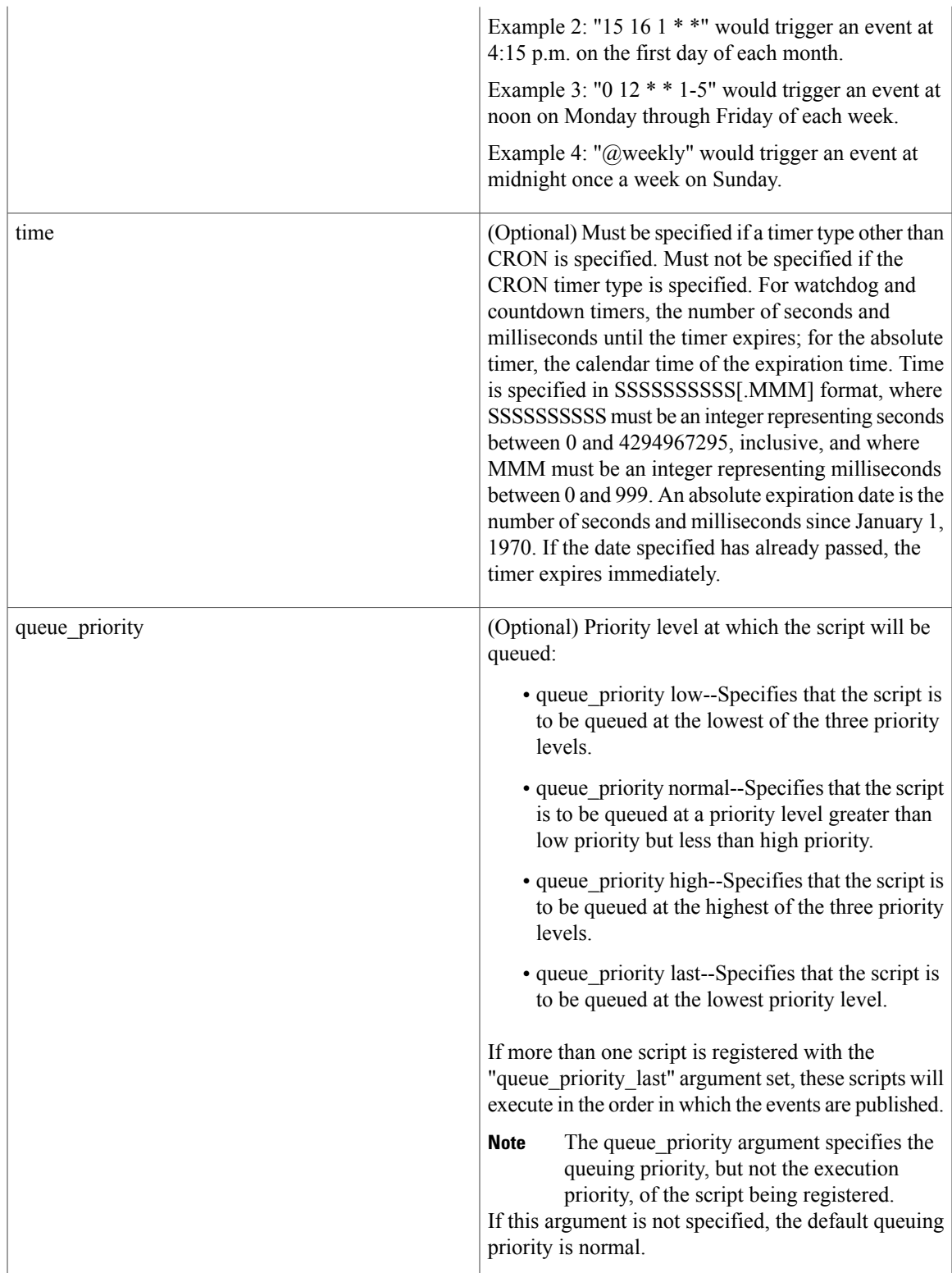

 $\mathbf I$ 

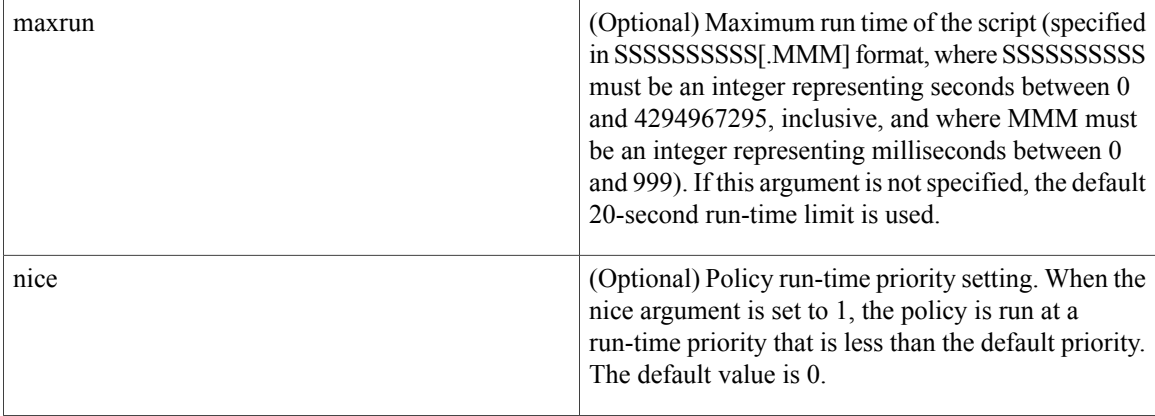

# **Table 2: Time and Date When CRON Events Will Be Triggered**

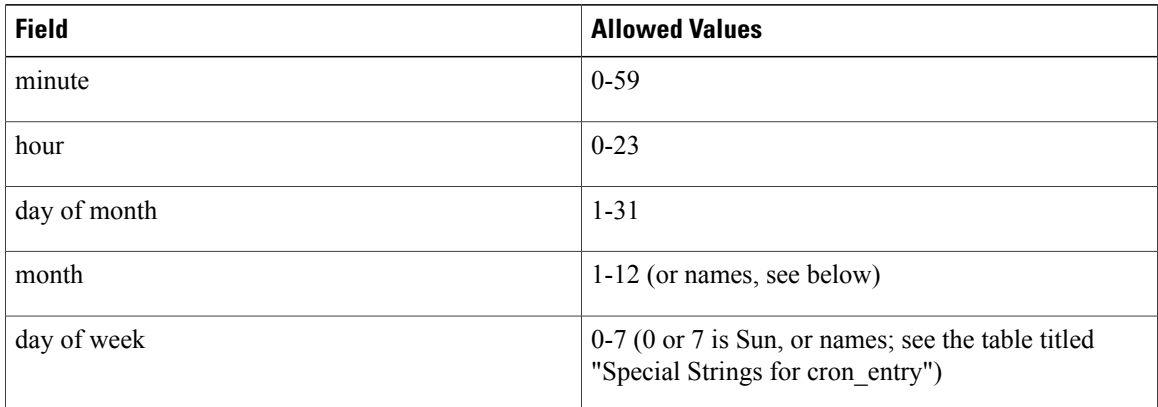

# **Table 3: Special Strings for cron\_entry**

![](_page_83_Picture_413.jpeg)

#### **Result String**

None

**Set \_cerrno**

No

### **Event\_reqinfo**

"event\_id %u event\_type %u event\_type\_string {%s} event\_pub\_sec %u event\_pub\_msec %u" "timer\_type %s timer\_time\_sec %ld timer\_time\_msec %ld" "timer<sup>-11</sup>" sec %ld timer\_remain\_msec<sup>-81d"</sup>

![](_page_84_Picture_475.jpeg)

### **See Also**

**event\_register\_timer\_subscriber**

# **event\_register\_timer\_subscriber**

Registers for a timer event as a subscriber. Use this Tcl command extension to identify the name of the timer to which the event timer, as a subscriber, wants to subscribe. The event timer depends on another policy or another process to actually manipulate the timer. For example, let policyB act as a timer subscriber policy, but policyA (although it does not need to be a timer policy) uses register timer, timer arm, or timer cancel Tcl command extensions to manipulate the timer referenced in policyB.

T

# **Syntax**

```
event register timer subscriber watchdog|countdown|absolute|cron
name ? [queue priority low|normal|high|last] [maxrun ?] [nice 0|1]
```
![](_page_85_Picture_507.jpeg)

![](_page_86_Picture_410.jpeg)

![](_page_86_Picture_3.jpeg)

Г

**Note** An EEM policy that registers for a timer event or a counter event can act as both publisher and subscriber.

### **Result String**

None

#### **Set \_cerrno**

No

# **Event\_reqinfo**

"event\_id %u event\_type %u event\_type\_string {%s} event\_pub\_sec %u event\_pub\_msec %u" "timer\_type %s timer\_time\_sec %ld timer\_time\_msec %ld" "timer\_remain\_sec %ld timer\_remain\_msec %ld"

![](_page_86_Picture_411.jpeg)

T

**See Also**

**event\_register\_timer**

# **event\_register\_track**

Registers for a report event from the Cisco IOS Object Tracking subsystem. Use this Tcl command extension to trigger a policy on the basis of a Cisco IOS Object Tracking subsystem report for a specified object number.

#### **Syntax**

```
event_register_track ? [tag ?] [state up|down|any] [queue_priority low|normal|high|last]
[maxrun ?]
[nice 0|1]
```
![](_page_87_Picture_397.jpeg)

![](_page_88_Picture_543.jpeg)

If an optional argument is not specified, the event matches all possible values of the argument.

# **Result String**

None

# **Set \_cerrno**

No

 $\mathbf I$ 

#### **Event\_reqinfo**

"event id %u event type %u event type string {%s} %u event pub sec %u event pub msec %u" "track\_number {%u} track\_state {%s}"

![](_page_89_Picture_508.jpeg)

# **event\_register\_wdsysmon**

Registers for a Watchdog system monitor event. Use this Tcl command extension to register for a composite event which is a combination of several subevents or conditions. For example, you can use this command to register for the combination of conditions wherein the CPU usage of a certain process is over 80 percent and the memory used by the processis greater than 50 percent of itsinitial allocation. This Tcl command extension is supported only in Software Modularity images.

#### **Syntax**

```
event register wdsysmon [tag ?] [timewin ?]
[sub12_op and|or|andnot]
[sub23_op and|or|andnot]
[sub34_op and|or|andnot]
[sub1 subevent-description]
[sub2 subevent-description]
[sub3 subevent-description]
[sub4 subevent-description] [node ?]
[queue priority low|normal|high|last]
[maxrun ?] [nice 0|1]
```
#### Each argument is position independent.

![](_page_90_Picture_2.jpeg)

**Note**

 $\mathsf I$ 

Operator definitions: and (logical and operation), or (logical or operation), andnot (logical and not operation). For example, "sub12\_op and" is defined as raise an event when subevent 1 and subevent 2 are true; "sub23\_op or" is defined as raise an event when the condition specified in sub12\_op is true or subevent 3 is true. The logic can be diagrammed using: if (((sub1 sub12\_op sub2) sub23\_op sub3) sub34\_op sub4) is TRUE, raise event

![](_page_90_Picture_512.jpeg)

I

![](_page_91_Picture_669.jpeg)

![](_page_92_Picture_483.jpeg)

# **Subevents**

The syntax of subevent descriptions can be one of seven cases.

For arguments in subevent description, the following constraints apply on the value of number arguments:

- For dispatch\_mgr, val must be an integer between 0 and 4294967295, inclusive.
- For cpu proc and cpu tot, val must be an integer between 0 and 100, inclusive.
- For mem\_proc, mem\_tot\_avail, and mem\_tot\_used, if is\_percent is FALSE, val must be an integer between 0 and 4294967295, inclusive.
- 1. deadlock procname ?

### **Arguments**

![](_page_92_Picture_484.jpeg)

2. dispatch mgr [procname ?] [op gt|ge|eq|ne|lt|le] [val ?] [period ?]

![](_page_92_Picture_485.jpeg)

H

T

![](_page_93_Picture_543.jpeg)

```
3. cpu_proc [procname ?] [op gt|ge|eq|ne|lt|le] [val ?] [period ?]
```
![](_page_93_Picture_544.jpeg)

# **Arguments**

4. cpu\_tot [op gt|ge|eq|ne|lt|le] [val ?] [period ?]

![](_page_93_Picture_545.jpeg)

![](_page_94_Picture_593.jpeg)

5. mem\_proc [procname ?] [op gt|ge|eq|ne|lt|le] [val ?] [is\_percent TRUE|FALSE] [period ?]

![](_page_94_Picture_594.jpeg)

# **Arguments**

 $\mathbf I$ 

6. mem\_tot\_avail [op gt|ge|eq|ne|lt|le] [val ?] [is\_percent TRUE|FALSE] [period ?]

T

![](_page_95_Picture_635.jpeg)

# **Arguments**

7. mem\_tot\_used [op gt|ge|eq|ne|lt|le] [val ?] [is\_percent TRUE|FALSE] [period ?]

![](_page_95_Picture_636.jpeg)

![](_page_96_Picture_475.jpeg)

# **Result String**

None

# **Set \_cerrno**

No

Г

# **Event\_reqinfo**

"event id %u event type %u event type string {%s} %u event pub sec %u event pub msec %u" "num\_subs %u"

![](_page_96_Picture_476.jpeg)

Where the subevent info string is for a deadlock subevent:

"{type %s num entries %u entries {entry 1, entry 2, ...}}"

![](_page_96_Picture_477.jpeg)

T

![](_page_97_Picture_329.jpeg)

Where each entry is:

"{node {%s} procname {%s} pid %u tid %u state %s b node %s b procname %s b pid %u b\_tid %u}"

Assume that the entry describes the scenario in which Process A thread m is blocked on process B thread n:

![](_page_97_Picture_330.jpeg)

![](_page_98_Picture_578.jpeg)

# **For dispatch\_mgr Subevent**

"{type %s node {%s} procname {%s} pid %u value %u sec %ld msec %ld}"

![](_page_98_Picture_579.jpeg)

# **For cpu\_proc Subevent**

 $\mathbf I$ 

"{type %s node {%s} procname {%s} pid %u value %u sec %ld msec %ld}"

 $\mathbf{I}$ 

 $\mathbf I$ 

![](_page_99_Picture_593.jpeg)

# **For cpu\_tot Subevent**

"{type %s node {%s} value %u sec %ld msec %ld}"

![](_page_99_Picture_594.jpeg)

 $\mathbf I$ 

![](_page_100_Picture_513.jpeg)

# **For mem\_proc Subevent**

"{type %s node {%s} procname {%s} pid %u is\_percent %s value %u diff %d sec %ld msec %ld}"

![](_page_100_Picture_514.jpeg)

![](_page_101_Picture_807.jpeg)

If the **is\_percent** argument is FALSE, and the **sec** and **msec** arguments are specified as 0 or are unspecified in the event registration Tcl command extension:

- **value** is the process used memory in the latest sample.
- **diff** is 0.
- **sec** and **msec** are both 0.

If the **is\_percent** argument is FALSE, and a time window is specified as greater than zero in the event registration Tcl command extension:

- **value** is the averaged process used memory sample value in the specified time window.
- **diff** is 0.
- **sec** and **msec** are both the actual time difference between the time stamps of the oldest and latestsamples in this time window.

If the **is percent** argument is TRUE, and a time window is specified as greater than zero in the event registration Tcl command extension:

- **value** is 0.
- **diff** is the percentage difference between the oldest and latest process used memory samples in the specified time window.
- **sec** and **msec** are the actual time difference between the time stamps of the oldest and latest process used memory samples in this time window.

If the **is** percent argument is TRUE, and the **sec** and **msec** arguments are specified as 0 or are unspecified in the event registration Tcl command extension:

Г

- **value** is 0.
- **diff** is the percentage difference between the first process used memory sample ever collected and the latest process used memory sample.
- **sec** and **msec** are the actual time difference between the time stamps of the first process used memory sample ever collected and the latest process used memory sample.

#### **For mem\_tot\_avail Subevent**

"{type %s node {%s} is\_percent %s used %u avail %u diff %d sec %ld msec %ld}"

![](_page_102_Picture_721.jpeg)

![](_page_103_Picture_743.jpeg)

If the **is\_percent** argument is FALSE, and the **sec** and **msec** arguments are specified as 0 or are unspecified in the event registration Tcl command extension:

- **used** is the total used memory in the latest sample.
- **avail** is the total available memory in the latest sample.
- **diff** is 0.
- **sec** and **msec** are both 0.

If the **is percent** argument is FALSE, and a time window is specified as greater than zero in the event registration Tcl command extension:

- **used** is 0.
- **avail** is the averaged total available memory sample value in the specified time window.
- **diff** is 0.
- **sec** and **msec** are both the actual time difference between the time stamps of the oldest and latest total available memory samples in this time window.

If the **is percent** argument is TRUE, and a time window is specified as greater than zero in the event registration Tcl command extension:

- **used** is 0.
- **avail** is 0.
- **diff** is the percentage difference between the oldest and latest total available memory samples in the specified time window.
- **sec** and **msec** are both the actual time difference between the time stamps of the oldest and latest total available memory samples in this time window.

If the **is\_percent** argument is TRUE, and the **sec** and **msec** arguments are specified as 0 or are unspecified in the event registration Tcl command extension:

- **used** is 0.
- **avail** is 0.
- **diff** is the percentage difference between the first total available memory sample ever collected and the latest total available memory sample.

 $\mathbf I$ 

• **sec** and **msec** are the actual time difference between the time stamps of the first total available memory sample ever collected and the latest total available memory sample.

# **For mem\_tot\_used Subevent**

![](_page_104_Picture_664.jpeg)

![](_page_104_Picture_665.jpeg)

![](_page_105_Picture_750.jpeg)

If the **is percent** argument is FALSE, and the sec and msec arguments are specified as 0 or are unspecified in the event registration Tcl command extension:

- **used** is the total used memory in the latest sample,
- **avail** is the total available memory in the latest sample,
- **diff** is 0,
- **sec** and **msec** are both 0,

If the **is\_percent** argument is FALSE, and a time window is specified as greater than zero in the event registration Tcl command extension:

- **used** is the averaged total used memory sample value in the specified time window,
- **avail** is 0,
- **diff** is 0,
- **sec** and **msec** are both the actual time difference between the time stamps of the oldest and latest total used memory samples in this time window,

If the **is percent** argument is TRUE, and a time window is specified as greater than zero in the event registration Tcl command extension:

- **used** is 0.
- **avail** is 0.
- diff is the percentage difference between the oldest and latest total used memory samples in the specified time window.
- **sec** and **msec** are both the actual time difference between the time stamps of the oldest and latest total used memory samples in this time window.

If the **is percent** argument is TRUE, and the sec and msec arguments are specified as 0 or are unspecified in the event registration Tcl command extension:

- **used** is 0.
- **avail** is 0.
- **diff** isthe percentage difference between the first total used memory sample ever collected and the latest total used memory sample.

• **sec** and **msec** are the actual time difference between the time stamps of the first total used memory sample ever collected and the latest total used memory sample.

![](_page_106_Picture_3.jpeg)

 $\mathbf I$ 

**Note** Inside a subevent description, each argument is position independent.

I